# Package 'mctq'

August 22, 2022

<span id="page-0-0"></span>Title Tools to Process the Munich ChronoType Questionnaire (MCTQ)

Version 0.3.0

Description A complete toolkit to process the Munich ChronoType Questionnaire (MCTQ) for its three versions (standard, micro, and shift). MCTQ is a quantitative and validated tool to assess chronotypes using peoples' sleep behavior, originally presented by Till Roenneberg, Anna Wirz-Justice, and Martha Merrow (2003, [<doi:10.1177/0748730402239679>](https://doi.org/10.1177/0748730402239679)).

biocViews Infrastructure, Preprocessing, Visualization

License MIT + file LICENSE

URL <https://docs.ropensci.org/mctq/>, <https://github.com/ropensci/mctq/>

BugReports <https://github.com/ropensci/mctq/issues/>

```
Depends R (>= 4.0)
```
**Imports** checkmate ( $> = 2.1.0$ ), cli ( $> = 3.3.0$ ), dplyr ( $> = 1.0.9$ ), hms  $(>= 1.1.1)$ , lifecycle  $(>= 1.0.1)$ , lubridate  $(>= 1.8.0)$ 

```
Suggests covr (>= 3.5.1), datasets (>= 4.0.0), ggplot2 (>= 3.3.6),
      grDevices (>= 4.0.0), knitr (>= 1.39), mockr (>= 0.2.0), readr
      (>= 2.1.2), rlang (>= 1.0.2), rmarkdown (>= 2.15), spelling (>= 1.0.2)2.2.0), stats (>= 4.0.0), test that (>= 3.1.4), use this (>= 2.2.0)
      2.1.6), utils (>= 4.0.0)
```
VignetteBuilder knitr

Config/testthat/edition 3

```
Encoding UTF-8
```
Language en-US

LazyData true

RoxygenNote 7.2.1

NeedsCompilation no

Author Daniel Vartanian [aut, cre, ccp, cph] (<<https://orcid.org/0000-0001-7782-759X>>), Ana Amelia Benedito-Silva [aut, sad] (<<https://orcid.org/0000-0003-4976-2623>>),

```
Mario Pedrazzoli [aut, sad] (<https://orcid.org/0000-0002-5257-591X>),
Jonathan Keane [rev] (<https://orcid.org/0000-0001-7087-9776>),
Mario Andre Leocadio-Miguel [rev]
 (<https://orcid.org/0000-0002-7248-3529>),
Interdisciplinary Sleep Research Group (GIPSO) [fnd],
University of Sao Paulo (USP) [fnd]
```
Maintainer Daniel Vartanian <danvartan@gmail.com>

# Repository CRAN

Date/Publication 2022-08-22 07:50:18 UTC

# R topics documented:

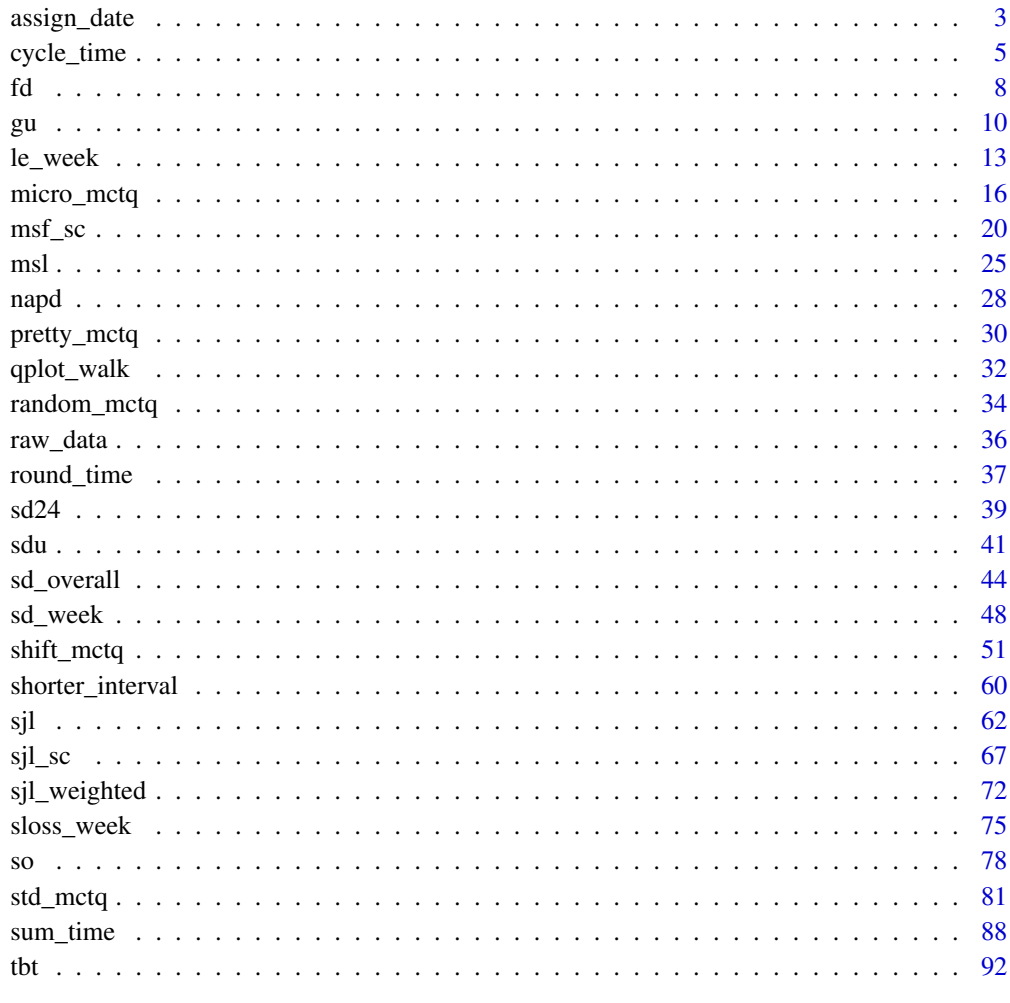

<span id="page-2-1"></span><span id="page-2-0"></span>

# **Description**

## [Maturing]

assign\_date() assign dates to two sequential hours. It can facilitate time arithmetic by locating time values without a date reference on a timeline.

## Usage

assign\_date(start, end, ambiguity =  $0$ )

#### Arguments

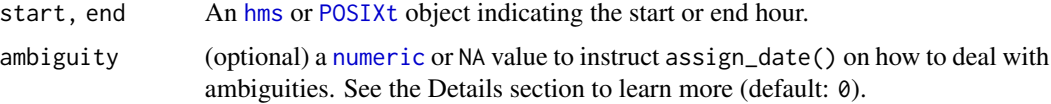

# Details

## Class requirements:

The mctq package works with a set of object classes specially created to hold time values. These classes can be found in the [lubridate](#page-0-0) and [hms](#page-0-0) packages. Please refer to those package documentations to learn more about them.

## ambiguity argument:

In cases when start is equal to end, there are two possibilities of intervals between the two hours (ambiguity). That's because start and end can be at the same point in time or they can distance themselves by one day, considering a two-day timeline.

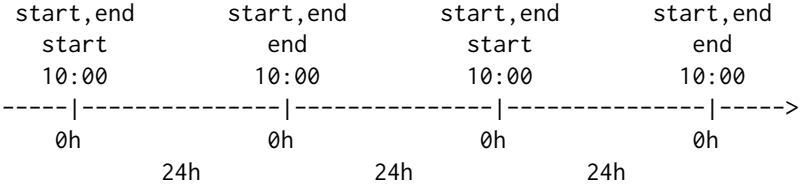

You must instruct assign\_date() on how to deal with this problem if it occurs. There are three options to choose.

- ambiguity =  $\theta$ : to consider the interval between start and end as 0 hours, i.e., start and end are located at the same point in time (default).
- ambiguity = 24: to consider the interval between start and end as 24 hours, i.e., start and end distance themselves by one day.
- ambiguity = NA: to disregard these cases, assigning NA as value.

#### Base date and timezone:

assign\_date() uses the [Unix epoch](https://en.wikipedia.org/wiki/Unix_time) (1970-01-01) date as the start date for creating intervals. The output will always have "UTC" set as timezone. Learn more about time zones in [?timezone](#page-0-0).

#### POSIXt objects:

[POSIXt](#page-0-0) objects passed as argument to start or end will be stripped of their dates. Only the time will be considered.

Both [POSIXct](#page-0-0) and [POSIXlt](#page-0-0) are objects that inherits the class POSIXt. Learn more about it in [?DateTimeClasses](#page-0-0).

# NA values:

assign\_date() will return an [Interval](#page-0-0) NA-NA if start or end are NA.

# Value

A start–end [Interval](#page-0-0) object.

### See Also

Other utility functions: [cycle\\_time\(](#page-4-1)), [pretty\\_mctq\(](#page-29-1)), [qplot\\_walk\(](#page-31-1)), [random\\_mctq\(](#page-33-1)), [raw\\_data\(](#page-35-1)), [round\\_time\(](#page-36-1)), [shorter\\_interval\(](#page-59-1)), [sum\\_time\(](#page-87-1))

#### Examples

## Scalar example

```
start <- hms::parse_hms("23:11:00")
end <- hms::parse_hms("05:30:00")
assign_date(start, end)
#> [1] 1970-01-01 23:11:00 UTC--1970-01-02 05:30:00 UTC # Expected
```

```
start <- hms::parse_hms("10:15:00")
end <- hms::parse_hms("13:25:00")
assign_date(start, end)
#> [1] 1970-01-01 10:15:00 UTC--1970-01-01 13:25:00 UTC # Expected
```

```
start <- hms::parse_hms("05:42:00")
end <- hms::as_hms(NA)
assign_date(start, end)
#> [1] NA--NA # Expected
```
## Vector example

```
start <- c(hms::parse_hm("09:45"), hms::parse_hm("20:30"))
end <- c(hms::parse_hm("21:15"), hms::parse_hm("04:30"))
assign_date(start, end)
#> [1] 1970-01-01 09:45:00 UTC--1970-01-01 21:15:00 UTC # Expected
#> [2] 1970-01-01 20:30:00 UTC--1970-01-02 04:30:00 UTC # Expected
```
## To assign a 24 hours interval to ambiguities

# <span id="page-4-0"></span>cycle\_time 5

```
start <- lubridate::as_datetime("1985-01-15 12:00:00")
end <- lubridate::as_datetime("2020-09-10 12:00:00")
assign_date(start, end, ambiguity = 24)
#> [1] 1970-01-01 12:00:00 UTC--1970-01-02 12:00:00 UTC # Expected
```
<span id="page-4-1"></span>cycle\_time *Cycle time objects*

# Description

### [Maturing]

cycle\_time() cycles time span objects in a predetermined cycle length, adapting linear time objects into a circular time frame.

## Usage

cycle\_time(time, cycle, reverse = TRUE)

### Arguments

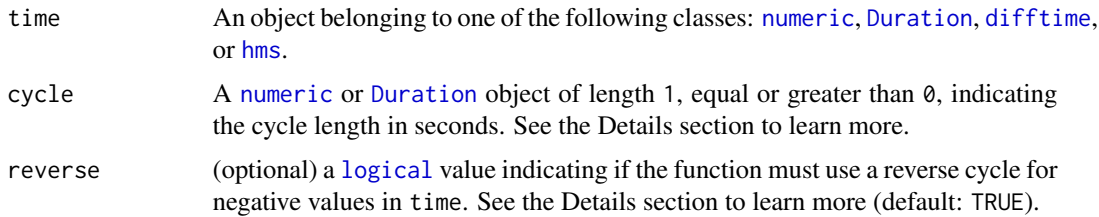

# Details

## Linear versus circular time:

Time can have different "shapes".

If the objective is to measure the duration (time span) of an event, time is usually measured considering a linear frame, with a fixed point of [origin.](https://en.wikipedia.org/wiki/Origin_(mathematics)) In this context, the time value distance itself to infinity in relation to the origin.

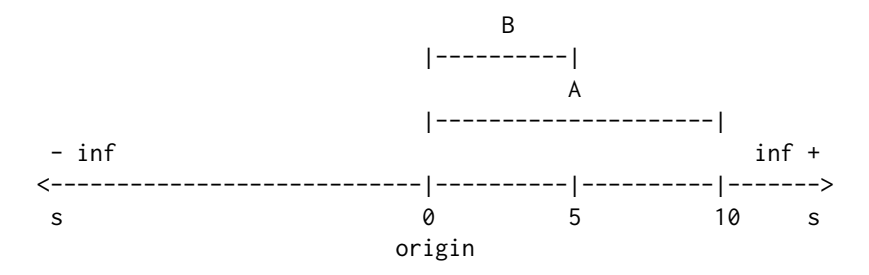

 $A + B = 10 + 5 = 15s$ 

But that's not the only possible "shape" of time, as it can also be measured in other contexts.

In a "time of day" context, the time will be linked to the rotation of the earth, "resetting" when a new rotation cycle starts. That brings a different kind of shape to time: a circular shape. With this shape the time value encounters the origin at the beginning and end of each cycle.

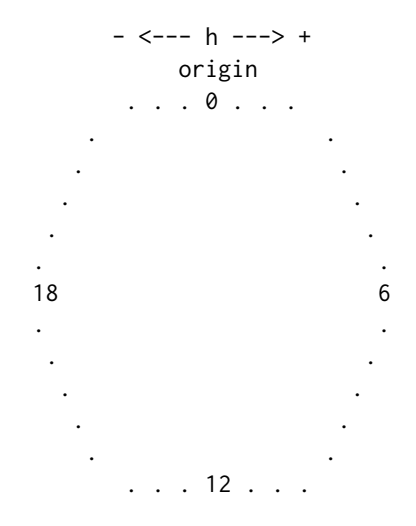

#### $18 + 6 = 0h$

If we transpose this circular time frame to a linear one, it would look like this:

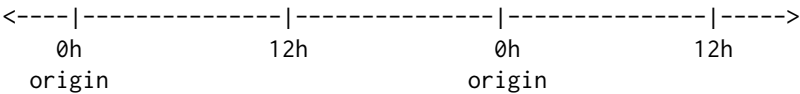

Note that now the origin is not fix, but cyclical.

cycle\_time() operates by converting linear time objects using a circular approach relative to the cycle length (e.g, cycle =  $86400$  (1 day)).

# Fractional time:

cycle\_time() uses the [%%](#page-0-0) operator to cycle values. Hence, it can be subject to catastrophic loss of accuracy if time is fractional and much larger than cycle. A warning is given if this is detected. [%%](#page-0-0) is a builtin R function that operates like this:

function(a, b) {  $a -$  floor( $a / b$ ) \* b }

## Negative time cycling:

If time have a negative value and reverse == FALSE, cycle\_time() will perform the cycle considering the absolute value of time and return the result with a negative signal.

However, If time have a negative value and reverse == TRUE (default), cycle\_time() will perform the cycle in reverse, relative to its origin.

Example: If you have a -30h time span in a reversed cycle of 24h, the result will be 18h. By removing the full cycles of -30h you will get -6h (-30 + 24), and -6h relative to the origin will be 18h.

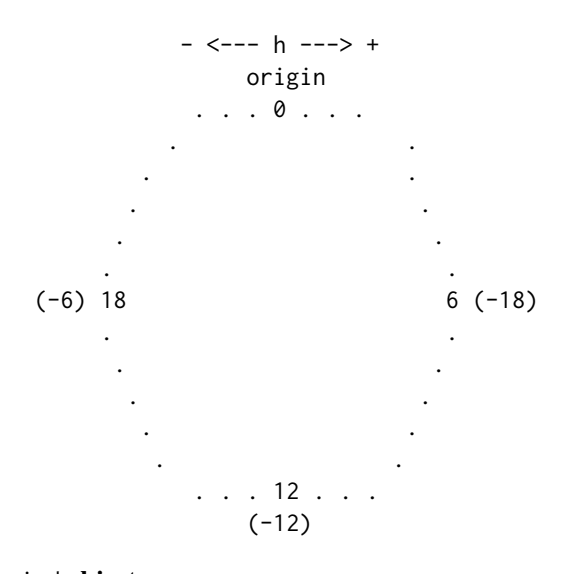

## Period objects:

[Period](#page-0-0) objects are a special type of object developed by the [lubridate](#page-0-0) team that represents "human units", ignoring possible timeline irregularities. That is to say that 1 day as [Period](#page-0-0) can have different time spans, when looking to a timeline after a irregularity event.

Since the time span of a [Period](#page-0-0) object can fluctuate, cycle\_time() don't accept this kind of object. You can transform it to a [Duration](#page-0-0) object and still use the function, but beware that this can produce errors.

Learn more about [Period](#page-0-0) objects in the [Dates and times](https://r4ds.had.co.nz/dates-and-times.html#periods) chapter of Wickham & Grolemund book (n.d.).

#### Value

The same type of object of time cycled with the cycle parameter.

#### References

Wickham, H., & Grolemund, G. (n.d.). *R for data science*. Sebastopol, CA: O'Reilly Media. <https://r4ds.had.co.nz>

# See Also

Other utility functions: [assign\\_date\(](#page-2-1)), [pretty\\_mctq\(](#page-29-1)), [qplot\\_walk\(](#page-31-1)), [random\\_mctq\(](#page-33-1)), [raw\\_data\(](#page-35-1)), [round\\_time\(](#page-36-1)), [shorter\\_interval\(](#page-59-1)), [sum\\_time\(](#page-87-1))

# Examples

```
## Scalar example
```

```
time <- lubridate::dhours(25)
cycle <- lubridate::ddays(1)
cycle_time(time, cycle)
#> [1] "3600s (~1 hours)" # Expected
```
<span id="page-7-0"></span>8 fd storm and the state of the state of the state of the state of the state of the state of the state of the state of the state of the state of the state of the state of the state of the state of the state of the state of

```
time <- lubridate::dhours(-25)
cycle <- lubridate::ddays(1)
reverse <- FALSE
cycle_time(time, cycle, reverse)
#> [1] "-3600s (~-1 hours)" # Expected
time <- lubridate::dhours(-25)
cycle <- lubridate::ddays(1)
reverse <- TRUE
cycle_time(time, cycle, reverse)
#> [1] "82800s (~23 hours)" # Expected
## Vector example
time <- c(lubridate::dmonths(24), lubridate::dmonths(13))
cycle <- lubridate::dyears(1)
cycle_time(time, cycle)
#> [1] "0s" "2629800s (~4.35 weeks)" # Expected
time <- c(lubridate::dmonths(24), lubridate::dmonths(-13))
cycle <- lubridate::dyears(1)
reverse <- FALSE
cycle_time(time, cycle, reverse)
#> [1] "0s" "-2629800s (~-4.35 weeks)" # Expected
time <- c(lubridate::dmonths(24), lubridate::dmonths(-13))
cycle <- lubridate::dyears(1)
reverse <- TRUE
cycle_time(time, cycle, reverse)
#> [1] "0s" "28927800s (~47.83 weeks)" # Expected
```
<span id="page-7-1"></span>

fd *Compute MCTQ work-free days*

#### Description

# [Maturing]

fd() computes the number of work-free days per week for standard and micro versions of the Munich ChronoType Questionnaire (MCTQ).

#### Usage

fd(wd)

## Arguments

wd An [integerish](#page-0-0) [numeric](#page-0-0) object or an [integer](#page-0-0) object corresponding to the number of workdays per week from a standard or micro version of the MCTQ questionnaire.

# Details

Standard MCTQ functions were created following the guidelines in Roenneberg, Wirz-Justice, & Merrow (2003), Roenneberg, Allebrandt, Merrow, & Vetter (2012), and from The Worldwide Experimental Platform (theWeP, n.d.).

 $\mu$ MCTQ functions were created following the guidelines in Ghotbi et al. (2020), in addition to the guidelines used for the standard MCTQ.

**MCTQ**<sup>Shift</sup> functions were created following the guidelines in Juda, Vetter, & Roenneberg (2013), in addition to the guidelines used for the standard MCTQ.

See the References section to learn more.

## Value

An [integer](#page-0-0) object corresponding to the difference between the number of days in a week (7) and the number of workdays (wd).

#### Guidelines

Roenneberg, Allebrandt, Merrow, & Vetter (2012) and The Worldwide Experimental Platform (n.d.) guidelines for  $fd()$  ( $FD$ ) computation are as follows.

$$
FD = 7 - WD
$$

Where:

- $FD$  = Number of work-free days per week.
- $WD =$  Number of workdays per week ("I have a regular work schedule and work  $\_\_\_\_$  days per week").

#### References

Ghotbi, N., Pilz, L. K., Winnebeck, E. C., Vetter, C., Zerbini, G., Lenssen, D., Frighetto, G., Salamanca, M., Costa, R., Montagnese, S., & Roenneberg, T. (2020). The  $\mu$ MCTQ: an ultra-short version of the Munich ChronoType Questionnaire. *Journal of Biological Rhythms*, *35*(1), 98-110. [doi:10.1177/0748730419886986.](https://doi.org/10.1177/0748730419886986)

Juda, M., Vetter, C., & Roenneberg, T. (2013). The Munich ChronoType Questionnaire for shiftworkers (MCTQ<sup>Shift</sup>). *Journal of Biological Rhythms*, 28(2), 130-140. [doi:10.1177/0748730412475041.](https://doi.org/10.1177/0748730412475041)

Roenneberg T., Allebrandt K. V., Merrow M., & Vetter C. (2012). Social jetlag and obesity. *Current Biology*, *22*(10), 939-43. [doi:10.1016/j.cub.2012.03.038.](https://doi.org/10.1016/j.cub.2012.03.038)

Roenneberg, T., Wirz-Justice, A., & Merrow, M. (2003). Life between clocks: daily temporal patterns of human chronotypes. *Journal of Biological Rhythms*, *18*(1), 80-90. [doi:10.1177/](https://doi.org/10.1177/0748730402239679) [0748730402239679.](https://doi.org/10.1177/0748730402239679)

The Worldwide Experimental Platform (n.d.). MCTQ. [https://www.thewep.org/documentation](https://www.thewep.org/documentations/mctq/)s/ [mctq/](https://www.thewep.org/documentations/mctq/)

# <span id="page-9-0"></span>See Also

```
Other MCTQ functions: gu(), le_week(), msf_sc(), msl(), napd(), sd24(), sd_overall(),
sd_week(), sdu(), sjl_sc(), sjl_weighted(), sjl(), so(), tbt()
```
# Examples

## Scalar example  $fd(5)$ #> [1] 2 # Expected  $fd(4)$ #> [1] 3 # Expected fd(as.numeric(NA)) #> [1] NA # Expected ## Vector example  $fd(0:7)$ #> [1] 7 6 5 4 3 2 1 0 # Expected fd(c(1, NA)) #> [1] 6 NA # Expected

<span id="page-9-1"></span>gu *Compute MCTQ local time of getting out of bed*

# Description

# [Maturing]

gu() computes the local time of getting out of bed for standard and shift versions of the Munich ChronoType Questionnaire (MCTQ).

# Usage

gu(se, si)

# Arguments

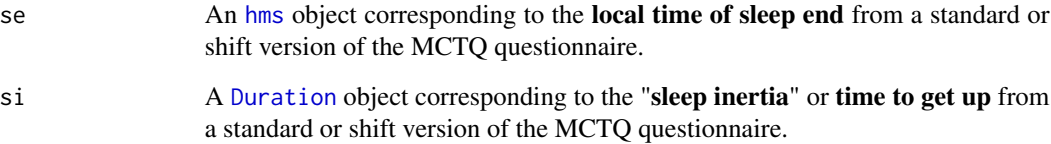

Standard MCTQ functions were created following the guidelines in Roenneberg, Wirz-Justice, & Merrow (2003), Roenneberg, Allebrandt, Merrow, & Vetter (2012), and from The Worldwide Experimental Platform (theWeP, n.d.).

 $\mu$ MCTQ functions were created following the guidelines in Ghotbi et al. (2020), in addition to the guidelines used for the standard MCTQ.

MCTO<sup>Shift</sup> functions were created following the guidelines in Juda, Vetter, & Roenneberg (2013), in addition to the guidelines used for the standard MCTQ.

See the References section to learn more.

#### Class requirements:

The mctq package works with a set of object classes specially created to hold time values. These classes can be found in the [lubridate](#page-0-0) and [hms](#page-0-0) packages. Please refer to those package documentations to learn more about them.

#### Rounding and fractional time:

Some operations may produce an output with fractional time (e.g., "19538.3828571429s (~5.43 hours)", 01:15:44.505). If you want, you can round it with [round\\_time\(\)](#page-36-1).

Our recommendation is to avoid rounding, but, if you do, make sure that you only round your values after all computations are done. That way you avoid [round-off errors.](https://en.wikipedia.org/wiki/Round-off_error)

#### Value

An [hms](#page-0-0) object corresponding to the vectorized sum of se and si in a circular time frame of 24 hours.

# Guidelines

Roenneberg, Allebrandt, Merrow, & Vetter (2012), Juda, Vetter, & Roenneberg (2013), and The Worldwide Experimental Platform (n.d.) guidelines for  $gu()$  ( $GU$ ) computation are as follows.

#### Notes:

- This computation must be applied to each section of the questionnaire.
- MCTQ<sup>Shift</sup> uses  $TGU$  (time to get up) instead of SI (sleep inertia). For the purpose of this computation, both represent the same thing.
- If you are visualizing this documentation in plain text, you may have some trouble understanding the equations. You can see this documentation on the package [website.](https://docs.ropensci.org/mctq/reference/)

### For standard and micro versions of the MCTQ:

$$
GU_{W/F}=SE_{W/F}+SI_{W/F}\,
$$

Where:

- $GU_{W/F}$  = Local time of getting out of bed on work or work-free days.
- $SE_{W/F}$  = Local time of sleep end on work or work-free days.
- $SI_{W/F}$  = Sleep inertia on work or work-free days ("after \_\_\_ min, I get up").

#### For the shift version of the MCTQ:

$$
GU_{W/F}^{M/E/N} = SE_{W/F}^{M/E/N} + TGU_{W/F}^{M/E/N}
$$

Where:

- $GU_{W/F}^{M/E/N}$  = Local time of getting out of bed between two days in a particular shift or between two free days after a particular shift.
- $SE_{W/F}^{M/E/N}$  = Local time of sleep end between two days in a particular shift or between two free days after a particular shift.
- $TGU_{W/F}^{M/E/N}$  = Time to get up after sleep end between two days in a particular shift or between two free days after a particular shift ("after \_\_\_ min, I get up").
- $* W =$  Workdays;  $F =$  Work-free days,  $M =$  Morning shift;  $E =$  Evening shift;  $N =$  Night shift.

#### References

Ghotbi, N., Pilz, L. K., Winnebeck, E. C., Vetter, C., Zerbini, G., Lenssen, D., Frighetto, G., Salamanca, M., Costa, R., Montagnese, S., & Roenneberg, T. (2020). The  $\mu$ MCTQ: an ultra-short version of the Munich ChronoType Questionnaire. *Journal of Biological Rhythms*, *35*(1), 98-110. [doi:10.1177/0748730419886986.](https://doi.org/10.1177/0748730419886986)

Juda, M., Vetter, C., & Roenneberg, T. (2013). The Munich ChronoType Questionnaire for shiftworkers (MCTQ<sup>Shift</sup>). *Journal of Biological Rhythms*, 28(2), 130-140. [doi:10.1177/0748730412475041.](https://doi.org/10.1177/0748730412475041)

Roenneberg T., Allebrandt K. V., Merrow M., & Vetter C. (2012). Social jetlag and obesity. *Current Biology*, *22*(10), 939-43. [doi:10.1016/j.cub.2012.03.038.](https://doi.org/10.1016/j.cub.2012.03.038)

Roenneberg, T., Wirz-Justice, A., & Merrow, M. (2003). Life between clocks: daily temporal patterns of human chronotypes. *Journal of Biological Rhythms*, *18*(1), 80-90. [doi:10.1177/](https://doi.org/10.1177/0748730402239679) [0748730402239679.](https://doi.org/10.1177/0748730402239679)

The Worldwide Experimental Platform (n.d.). MCTQ. [https://www.thewep.org/documentation](https://www.thewep.org/documentations/mctq/)s/ [mctq/](https://www.thewep.org/documentations/mctq/)

#### See Also

```
Other MCTQ functions: fd(), le_week(), msf_sc(), msl(), napd(), sd24(), sd_overall(),
sd_week(), sdu(), sjl_sc(), sjl_weighted(), sjl(), so(), tbt()
```
#### Examples

```
## Scalar example
```

```
gu(hms::parse_hm("08:00"), lubridate::dminutes(10))
#> 08:10:00 # Expected
gu(hms::parse_hm("11:45"), lubridate::dminutes(90))
#> 13:15:00 # Expected
gu(hms::as_hms(NA), lubridate::dminutes(90))
#> NA # Expected
```
## Vector example

#### <span id="page-12-0"></span> $l$ e\_week 13

```
se <- c(hms::parse_hm("12:30"), hms::parse_hm("23:45"))
si <- c(lubridate::dminutes(10), lubridate::dminutes(70))
gu(se, si)
#> 12:40:00 # Expected
#> 00:55:00 # Expected
```
le\_week *Compute MCTQ average weekly light exposure*

# **Description**

# [Maturing]

le\_week() computes the average weekly light exposure for the standard version of the Munich ChronoType Questionnaire (MCTQ).

# Usage

le\_week(le\_w, le\_f, wd)

#### Arguments

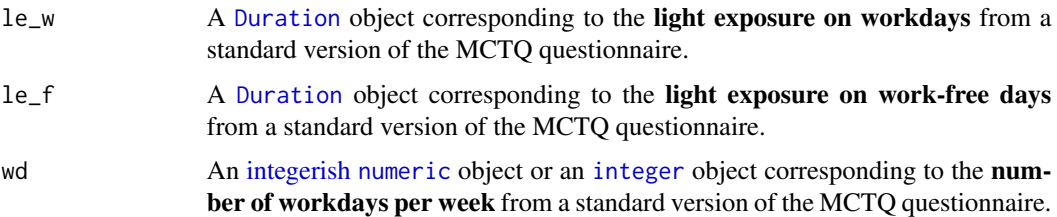

# Details

Standard MCTQ functions were created following the guidelines in Roenneberg, Wirz-Justice, & Merrow (2003), Roenneberg, Allebrandt, Merrow, & Vetter (2012), and from The Worldwide Experimental Platform (theWeP, n.d.).

 $\mu$ MCTQ functions were created following the guidelines in Ghotbi et al. (2020), in addition to the guidelines used for the standard MCTQ.

MCTO<sup>Shift</sup> functions were created following the guidelines in Juda, Vetter, & Roenneberg (2013), in addition to the guidelines used for the standard MCTQ.

See the References section to learn more.

#### Class requirements:

The mctq package works with a set of object classes specially created to hold time values. These classes can be found in the [lubridate](#page-0-0) and [hms](#page-0-0) packages. Please refer to those package documentations to learn more about them.

#### Rounding and fractional time:

Some operations may produce an output with fractional time (e.g., "19538.3828571429s (~5.43 hours)", 01:15:44.505). If you want, you can round it with [round\\_time\(\)](#page-36-1).

Our recommendation is to avoid rounding, but, if you do, make sure that you only round your values after all computations are done. That way you avoid [round-off errors.](https://en.wikipedia.org/wiki/Round-off_error)

#### Value

A [Duration](#page-0-0) object corresponding to the vectorized weighted mean of le\_w and le\_f with wd and fd(wd) as weights.

#### Guidelines

Roenneberg, Allebrandt, Merrow, & Vetter (2012) and The Worldwide Experimental Platform (n.d.) guidelines for  $le_{week}$ )  $(LE_{week})$  computation are as follows.

### Notes:

- The average weekly light exposure  $(LE_{week})$  is the weighted average of the light exposure on work and work-free days in a week.
- If you are visualizing this documentation in plain text, you may have some trouble understanding the equations. You can see this documentation on the package [website.](https://docs.ropensci.org/mctq/reference/)

#### Computation:

$$
LE_{week} = \frac{(LE_W \times WD) + (LE_F \times FD)}{7}
$$

Where:

- $LE_{week}$  = Average weekly light exposure.
- $LE_W =$  Light exposure on workdays.
- $LE_F$  = Light exposure on work-free days.
- $WD =$  Number of workdays per week ("I have a regular work schedule and work  $\_\_$  days per week").
- $FD =$  Number of work-free days per week.
- $* W =$  Workdays;  $F =$  Work-free days.

#### References

Ghotbi, N., Pilz, L. K., Winnebeck, E. C., Vetter, C., Zerbini, G., Lenssen, D., Frighetto, G., Salamanca, M., Costa, R., Montagnese, S., & Roenneberg, T. (2020). The  $\mu$ MCTQ: an ultra-short version of the Munich ChronoType Questionnaire. *Journal of Biological Rhythms*, *35*(1), 98-110. [doi:10.1177/0748730419886986.](https://doi.org/10.1177/0748730419886986)

Juda, M., Vetter, C., & Roenneberg, T. (2013). The Munich ChronoType Questionnaire for shiftworkers (MCTQ<sup>Shift</sup>). *Journal of Biological Rhythms*, 28(2), 130-140. [doi:10.1177/0748730412475041.](https://doi.org/10.1177/0748730412475041)

Roenneberg T., Allebrandt K. V., Merrow M., & Vetter C. (2012). Social jetlag and obesity. *Current Biology*, *22*(10), 939-43. [doi:10.1016/j.cub.2012.03.038.](https://doi.org/10.1016/j.cub.2012.03.038)

Roenneberg, T., Wirz-Justice, A., & Merrow, M. (2003). Life between clocks: daily temporal patterns of human chronotypes. *Journal of Biological Rhythms*, *18*(1), 80-90. [doi:10.1177/](https://doi.org/10.1177/0748730402239679) [0748730402239679.](https://doi.org/10.1177/0748730402239679)

The Worldwide Experimental Platform (n.d.). MCTQ. [https://www.thewep.org/documentation](https://www.thewep.org/documentations/mctq/)s/ [mctq/](https://www.thewep.org/documentations/mctq/)

#### See Also

```
Other MCTQ functions: fd(), gu(), msf_sc(), msl(), napd(), sd24(), sd_overall(), sd_week(),
sdu(), sjl_sc(), sjl_weighted(), sjl(), so(), tbt()
```
## Examples

```
## Scalar example
```

```
le_w <- lubridate::dhours(1.5)
le_f <- lubridate::dhours(3.7)
wd <-5le_week(le_w, le_f, wd)
#> [1] "7662.85714285714s (~2.13 hours)" # Expected
le_w <- lubridate::dhours(3)
le_f <- lubridate::dhours(1.5)
wd < -6le_week(le_w, le_f, wd)
#> [1] "10028.5714285714s (~2.79 hours)" # Expected
le_w <- lubridate::dhours(5.6)
le_f <- lubridate::as.duration(NA)
wd < - 3le_week(le_w, le_f, wd)
#> [1] NA # Expected
## Vector example
le_w <- c(lubridate::dhours(3), lubridate::dhours(2.45))
le_f <- c(lubridate::dhours(3), lubridate::dhours(3.75))
wd \leq -c(4, 5)le_week(le_w, le_f, wd)
#> [1] "10800s (~3 hours)" # Expected
#> [2] "10157.1428571429s (~2.82 hours)" # Expected
## Checking second output from vector example
if (requireNamespace("stats", quietly = TRUE)) {
    i \leq -2x \leftarrow c(\text{le\_w[i]}, \text{le\_f[i]})w \leftarrow c(wd[i], fd(wd[i]))lubridate::as.duration(stats::weighted.mean(x, w))
}
#> [1] "10157.1428571429s (~2.82 hours)" # Expected
```

```
## Converting the output to `hms`
le_w <- lubridate::dhours(1.25)
le_f <- lubridate::dhours(6.23)
wd < -3le_week(le_w, le_f, wd)
#> [1] "14744.5714285714s (~4.1 hours)" # Expected
hms::hms(as.numeric(le_week(le_w, le_f, wd)))
#> 04:05:44.571429 # Expected
## Rounding the output at the seconds level
le_w <- lubridate::dhours(3.4094)
le_f <- lubridate::dhours(6.2345)
wd < -2le_week(le_w, le_f, wd)
#> [1] "19538.3828571429s (~5.43 hours)" # Expected
round_time(le_week(le_w, le_f, wd))
#> [1] "19538s (~5.43 hours)" # Expected
```
<span id="page-15-1"></span>micro\_mctq *A fictional* µ*MCTQ dataset*

## Description

# [Maturing]

A fictional dataset, for testing and learning purposes, composed of basic/measurable and computed variables of the Munich ChronoType Questionnaire (MCTQ) micro  $(\mu)$  version.

This data was created following the guidelines in Ghotbi et al. (2020), in addition to the guidelines in Roenneberg, Wirz-Justice, & Merrow (2003), Roenneberg, Allebrandt, Merrow, & Vetter (2012), Jankowski (2017), and The Worldwide Experimental Platform (n.d.). See the References and Details sections to learn more.

#### Usage

micro\_mctq

#### Format

A [tibble](#page-0-0) with 19 columns and 50 rows:

id A unique [integer](#page-0-0) value to identify each respondent in the dataset.

Type: Control.

R class: [integer](#page-0-0).

<span id="page-15-0"></span>

shift\_work A[logical](#page-0-0) value indicating if the respondent has been a shift- or night-worker in the past thr wd Number of workdays per week.

Statement (EN): "Normally, I work \_\_\_ days/week".

Type: Basic.

R class: [integer](#page-0-0).

fd Number of work-free days per week.

Type: Computed.

R class: [integer](#page-0-0).

so\_w Local time of sleep onset on workdays.

Statement (EN): "On WORKDAYS ... I normally fall asleep at \_\_\_ : \_\_\_ AM/PM (this is NOT when you get into bed, but rather when you fall asleep)".

Type: Basic.

R class: [hms](#page-0-0).

se\_w Local time of sleep end on workdays.

Statement (EN): "On WORKDAYS ... I normally wake up at \_\_\_ : \_\_\_ AM/PM (this is NOT when you get out of bed, but rather when you wake up)".

Type: Basic.

R class: [hms](#page-0-0).

sd\_w Sleep duration on workdays.

Type: Computed.

R class: [Duration](#page-0-0).

msw Local time of mid-sleep on workdays.

Type: Computed.

R class: [hms](#page-0-0).

so\_f Local time of sleep onset on work-free days when the respondent doesn't use an alarm clock to wake up.

Statement (EN): "On WORK-FREE DAYS when I DON'T use an alarm clock ... I normally fall asleep at \_\_\_ : \_\_\_ AM/PM (this is NOT when you get into bed, but rather when you fall asleep)".

Type: Basic.

R class: [hms](#page-0-0).

se\_f Local time of sleep end on work-free days when the respondent doesn't use an alarm clock to wake up.

Statement (EN): "On WORK-FREE DAYS when I DON'T use an alarm clock ... I normally wake up at \_\_\_ : \_\_\_ AM/PM (this is NOT when you get out of bed, but rather when you wake up)".

Type: Basic.

R class: [hms](#page-0-0).

sd\_f Sleep duration on work-free days when the respondent doesn't use an alarm clock to wake up.

Type: Computed.

R class: [Duration](#page-0-0).

msf Local time of mid-sleep on work-free days when the respondent doesn't use an alarm clock to wake up.

Type: Computed.

R class: [hms](#page-0-0).

sd\_week Average weekly sleep duration.

Type: Computed.

R class: [Duration](#page-0-0).

sloss\_week Weekly sleep loss.

Type: Computed.

R class: [Duration](#page-0-0).

msf\_sc Sleep-corrected local time of mid-sleep on work-free days.

Type: Computed.

R class: [hms](#page-0-0).

sjl\_rel Relative social jetlag.

Type: Computed.

R class: [Duration](#page-0-0).

sjl Absolute social jetlag.

Type: Computed.

R class: [Duration](#page-0-0).

sjl\_sc\_rel Jankowski's relative sleep-corrected social jetlag.

Type: Computed.

R class: [Duration](#page-0-0).

sjl\_sc Jankowski's sleep-corrected social jetlag.

Type: Computed.

R class: [Duration](#page-0-0).

# **Details**

micro\_mctq is a tidied, validated, and transformed version of raw\_data("micro\_mctq.csv").

#### Guidelines:

To learn more about the Munich ChronoType Questionnaire (MCTQ), see Roenneberg, Wirz-Justice, & Merrow (2003), Roenneberg, Allebrandt, Merrow, & Vetter (2012), Roenneberg et al. (2015), and Roenneberg, Pilz, Zerbini, & Winnebeck (2019).

To know about different MCTQ versions, see Juda, Vetter, & Roenneberg (2013) and Ghotbi et.al (2020).

To learn about the sleep-corrected social jetlag, see Jankowski (2017).

If you're curious about the variable computations and want to have access to the full questionnaire, see The Worldwide Experimental Platform (n.d.).

## Data building and data wrangling:

This dataset was created by randomized sampling (see [random\\_mctq\(\)](#page-33-1)) and by manual insertions of special cases. Its purpose is to demonstrate common cases and data issues that researchers may find in their MCTQ data, in addition to be a suggested data structure for MCTQ data. You can see the micro\_mctq build and data wrangling processes [here.](https://github.com/ropensci/mctq/blob/main/data-raw/micro_mctq.R)

#### Variable naming:

The naming of the variables took into account the naming scheme used in MCTQ publications, in addition to the guidelines of the [tidyverse style guide.](https://style.tidyverse.org/)

#### Variable classes:

The mctq package works with a set of object classes specially created to hold time values. These classes can be found in the [hms](#page-0-0) and [lubridate](#page-0-0) package.

#### Duration objects:

If you prefer to view [Duration](#page-0-0) objects as [hms](#page-0-0) objects, run [pretty\\_mctq\(micro\\_mctq\)](#page-29-1).

# Source

Created by Daniel Vartanian (package author).

## <span id="page-19-0"></span>References

Ghotbi, N., Pilz, L. K., Winnebeck, E. C., Vetter, C., Zerbini, G., Lenssen, D., Frighetto, G., Salamanca, M., Costa, R., Montagnese, S., & Roenneberg, T. (2020). The  $\mu$ MCTQ: an ultra-short version of the Munich ChronoType Questionnaire. *Journal of Biological Rhythms*, *35*(1), 98-110. [doi:10.1177/0748730419886986.](https://doi.org/10.1177/0748730419886986)

Jankowski K. S. (2017). Social jet lag: sleep-corrected formula. *Chronobiology International*, *34*(4), 531-535. [doi:10.1080/07420528.2017.1299162.](https://doi.org/10.1080/07420528.2017.1299162)

Juda, M., Vetter, C., & Roenneberg, T. (2013). The Munich ChronoType Questionnaire for shiftworkers (MCTQShif t). *Journal of Biological Rhythms*, *28*(2), 130-140. [doi:10.1177/0748730412475041.](https://doi.org/10.1177/0748730412475041)

Roenneberg T., Allebrandt K. V., Merrow M., & Vetter C. (2012). Social jetlag and obesity. *Current Biology*, *22*(10), 939-43. [doi:10.1016/j.cub.2012.03.038.](https://doi.org/10.1016/j.cub.2012.03.038)

Roenneberg, T., Keller, L. K., Fischer, D., Matera, J. L., Vetter, C., & Winnebeck, E. C. (2015). Human activity and rest in situ. In A. Sehgal (Ed.), *Methods in Enzymology* (Vol. 552, pp. 257- 283). London, UK: Academic Press. [doi:10.1016/bs.mie.2014.11.028.](https://doi.org/10.1016/bs.mie.2014.11.028)

Roenneberg, T., Pilz, L. K., Zerbini, G., & Winnebeck, E. C. (2019). Chronotype and social jetlag: a (self-) critical review. *Biology*, *8*(3), 54. [doi:10.3390/biology8030054.](https://doi.org/10.3390/biology8030054)

Roenneberg, T., Wirz-Justice, A., & Merrow, M. (2003). Life between clocks: daily temporal patterns of human chronotypes. *Journal of Biological Rhythms*, *18*(1), 80-90. [doi:10.1177/](https://doi.org/10.1177/0748730402239679) [0748730402239679.](https://doi.org/10.1177/0748730402239679)

The Worldwide Experimental Platform (n.d.). MCTQ. [https://www.thewep.org/documentation](https://www.thewep.org/documentations/mctq/)s/ [mctq/](https://www.thewep.org/documentations/mctq/)

## See Also

Other datasets: [shift\\_mctq](#page-50-1), [std\\_mctq](#page-80-1)

<span id="page-19-1"></span>msf\_sc *Compute MCTQ sleep-corrected local time of mid-sleep on work-free days*

# Description

#### [Maturing]

msf\_sc() computes the sleep-corrected local time of mid-sleep on work-free days for standard, micro, and shift versions of the Munich ChronoType Questionnaire (MCTQ).

When using the shift version of the MCTQ, replace the value of sd\_week to sd\_overall, as instructed in the Arguments section.

## Usage

msf\_sc(msf, sd\_w, sd\_f, sd\_week, alarm\_f)

#### $msf\_sc$  21

## **Arguments**

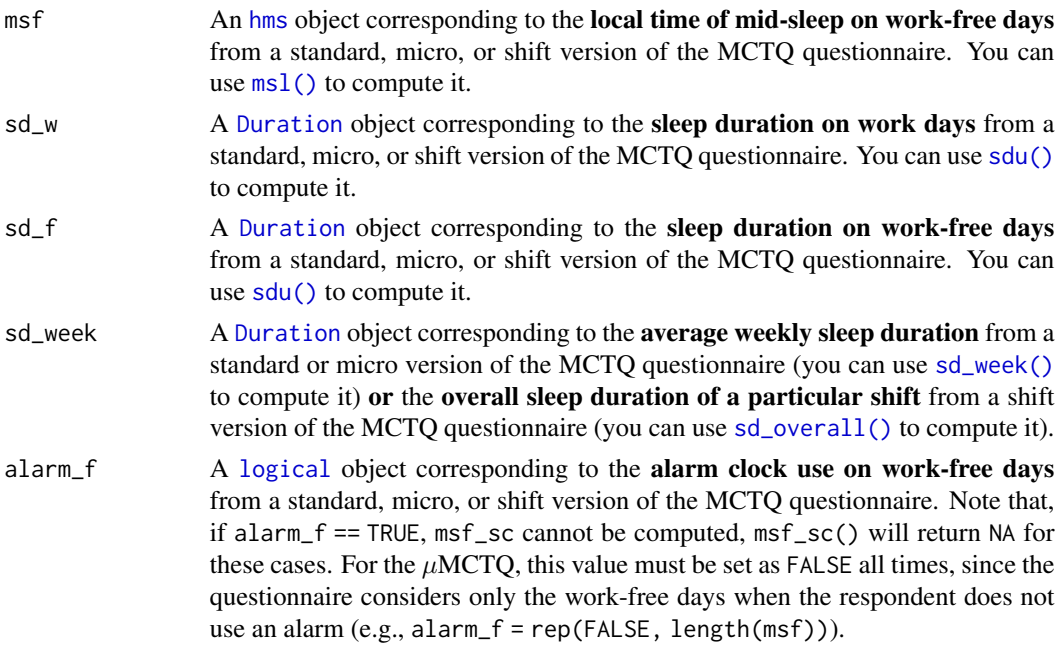

# Details

Standard MCTQ functions were created following the guidelines in Roenneberg, Wirz-Justice, & Merrow (2003), Roenneberg, Allebrandt, Merrow, & Vetter (2012), and from The Worldwide Experimental Platform (theWeP, n.d.).

 $\mu$ MCTQ functions were created following the guidelines in Ghotbi et al. (2020), in addition to the guidelines used for the standard MCTQ.

MCTQ<sup>Shift</sup> functions were created following the guidelines in Juda, Vetter, & Roenneberg (2013), in addition to the guidelines used for the standard MCTQ.

See the References section to learn more.

# Class requirements:

The mctq package works with a set of object classes specially created to hold time values. These classes can be found in the [lubridate](#page-0-0) and [hms](#page-0-0) packages. Please refer to those package documentations to learn more about them.

#### Rounding and fractional time:

Some operations may produce an output with fractional time (e.g., "19538.3828571429s (~5.43 hours)", 01:15:44.505). If you want, you can round it with [round\\_time\(\)](#page-36-1).

Our recommendation is to avoid rounding, but, if you do, make sure that you only round your values after all computations are done. That way you avoid [round-off errors.](https://en.wikipedia.org/wiki/Round-off_error)

#### Value

An [hms](#page-0-0) object corresponding to the MCTQ chronotype or sleep-corrected local time of mid-sleep on work-free days.

#### Guidelines

Roenneberg, Allebrandt, Merrow, & Vetter (2012), Ghotbi et al. (2020), Juda, Vetter, & Roenneberg (2013), and The Worldwide Experimental Platform (n.d.) guidelines for  $msf\_sc$  ()  $(MSF_{sc})$  computation are as follows.

#### Notes:

- For all cases,  $MSF_{sc}$  cannot be computed if the participant wakes up with an alarm clock on work-free days  $(Alarm_F)$ .
- For MCTQ<sup>Shift</sup>, the computation below must be applied to each shift section of the questionnaire.
- $MSF_{sc}$  is a proxy for the subject chronotype in standard and micro versions of the MCTQ.
- The basis for estimating chronotype in shift-workers is the mid-sleep on work-free days after evening shifts  $(MSF^E)$ . In case work schedules do not comprise evening shifts, Juda, Vetter, & Roenneberg (2013) propose to derive it from the  $MSF_{sc}$  of other shifts (e.g., by using a linear model). Unfortunately, the mctq package can't help you with that, as it requires a closer look at your data.
- $MSF_{\rm sc}$  depends on developmental and environmental conditions (e.g., age, light exposure). For epidemiological and genetic studies,  $MSF_{sc}$  must be normalized for age and sex to make populations of different age and sex compositions comparable (Roenneberg, Allebrandt, Merrow, & Vetter, 2012).
- If you are visualizing this documentation in plain text, you may have some trouble understanding the equations. You can see this documentation on the package [website.](https://docs.ropensci.org/mctq/reference/)

#### For standard and micro versions of the MCTQ:

If 
$$
Alarm_F = True
$$
,  $MSF_{sc} =$  Not Available (NA)  
\nElse if  $SD_F \le SD_W$ ,  $MSF_{sc} = MSF$   
\nElse,  $MSF_{sc} = MSF - \frac{SD_F - SD_{week}}{2}$ 

Where:

- $MSF_{sc}$  = Sleep-corrected local time of mid-sleep on work-free days.
- $Alarm_F = A$  [logical](#page-0-0) value indicating if the respondent uses an alarm clock to wake up on work-free days.
- $MSF =$  Local time of mid-sleep on work-free days.
- $SD_W$  = Sleep duration on workdays.
- $SD_F$  = Sleep duration on work-free days.
- $SD_{week}$  = Average weekly sleep duration.

 $* W =$  Workdays;  $F =$  Work-free days.

Note that, since:

$$
MSF = SO_F + \frac{SD_F}{2}
$$

Where:

•  $MSF =$  Local time of mid-sleep on work-free days.

- $SO_F =$  Local time of sleep onset on work-free days.
- $SD_F$  = Sleep duration on work-free days.

The last condition of the  $MSF_{sc}$  computation can be simplified to:

$$
MSF_{sc} = SO_F + \frac{SD_F}{2} - \frac{SD_F - SD_{week}}{2}
$$

$$
MSF_{sc} = SO_F + \frac{SD_F}{2} - \frac{SD_F}{2} + \frac{SD_{week}}{2}
$$

$$
MSF_{sc} = SO_F + \frac{SD_{week}}{2}
$$

# For the shift version of the MCTQ:

If 
$$
Alarm_F^{M/E/N} = True
$$
,  $MSF_{sc}^{M/E/N} =$  Not Available (NA)  
\nElse if  $SD_F^{M/E/N} \le SD_W^{M/E/N}$ ,  $MSF_{sc}^{M/E/N} = MSF_{c}^{M/E/N}$   
\nElse,  $MSF_{sc}^{M/E/N} = MSF_{c}^{M/E/N} - \frac{SD_F^{M/E/N} - \emptyset SD_{c}^{M/E/N}}{2}$ 

Where:

- $MSF_{sc}^{M/E/N}$  = Sleep-corrected local time of mid-sleep between two free days after a particular shift.
- $Alarm_F^{M/E/N} = A$  [logical](#page-0-0) value indicating if the respondent uses an alarm clock to wake up between two free days after a particular shift.
- $MSF^{M/E/N}$  = Local time of mid-sleep between two free days after a particular shift.
- $SD_W^{M/E/N}$  = Sleep duration between two days in a particular shift.
- $SD<sub>F</sub><sup>M/E/N</sup>$  = Sleep duration between two free days after a particular shift.
- $\oint S D^{M/E/N}$  = Overall sleep duration of a particular shift.

 $* W =$  Workdays;  $F =$  Work-free days,  $M =$  Morning shift;  $E =$  Evening shift;  $N =$  Night shift. Note that, since:

$$
MSF^{M/E/N}=SO_F^{M/E/N}+\frac{SD_F^{M/E/N}}{2}
$$

Where:

- $MSF^{M/E/N}$  = Local time of mid-sleep between two free days after a particular shift.
- $SO_F^{M/E/N}$  = Local time of sleep onset between two free days after a particular shift.
- $SD_F^{M/E/N}$  = Sleep duration between two free days after a particular shift.

The last condition of the  $MSF_{sc}^{M/E/N}$  computation can be simplified to:

$$
MSF_{sc}^{M/E/N} = SO_F^{M/E/N} + \frac{SD_F^{M/E/N}}{2} - \frac{SD_F^{M/E/N} - \emptyset SD^{M/E/N}}{2}
$$

$$
MSF_{sc}^{M/E/N} = SO_F^{M/E/N} + \frac{SD_F^{M/E/N}}{2} - \frac{SD_F^{M/E/N}}{2} + \frac{\emptyset SD^{M/E/N}}{2}
$$

$$
MSF_{sc}^{M/E/N} = SO_F^{M/E/N} + \frac{\emptyset SD^{M/E/N}}{2}
$$

## References

Ghotbi, N., Pilz, L. K., Winnebeck, E. C., Vetter, C., Zerbini, G., Lenssen, D., Frighetto, G., Salamanca, M., Costa, R., Montagnese, S., & Roenneberg, T. (2020). The  $\mu$ MCTQ: an ultra-short version of the Munich ChronoType Questionnaire. *Journal of Biological Rhythms*, *35*(1), 98-110. [doi:10.1177/0748730419886986.](https://doi.org/10.1177/0748730419886986)

Juda, M., Vetter, C., & Roenneberg, T. (2013). The Munich ChronoType Questionnaire for shiftworkers (MCTQ<sup>Shift</sup>). *Journal of Biological Rhythms*, 28(2), 130-140. [doi:10.1177/0748730412475041.](https://doi.org/10.1177/0748730412475041)

Roenneberg T., Allebrandt K. V., Merrow M., & Vetter C. (2012). Social jetlag and obesity. *Current Biology*, *22*(10), 939-43. [doi:10.1016/j.cub.2012.03.038.](https://doi.org/10.1016/j.cub.2012.03.038)

Roenneberg, T., Wirz-Justice, A., & Merrow, M. (2003). Life between clocks: daily temporal patterns of human chronotypes. *Journal of Biological Rhythms*, *18*(1), 80-90. [doi:10.1177/](https://doi.org/10.1177/0748730402239679) [0748730402239679.](https://doi.org/10.1177/0748730402239679)

The Worldwide Experimental Platform (n.d.). MCTQ. [https://www.thewep.org/documentation](https://www.thewep.org/documentations/mctq/)s/ [mctq/](https://www.thewep.org/documentations/mctq/)

#### See Also

Other MCTQ functions: [fd\(](#page-7-1)), [gu\(](#page-9-1)), [le\\_week\(](#page-12-1)), [msl\(](#page-24-1)), [napd\(](#page-27-1)), [sd24\(](#page-38-1)), [sd\\_overall\(](#page-43-1)), [sd\\_week\(](#page-47-1)), [sdu\(](#page-40-1)), [sjl\\_sc\(](#page-66-1)), [sjl\\_weighted\(](#page-71-1)), [sjl\(](#page-61-1)), [so\(](#page-77-1)), [tbt\(](#page-91-1))

#### Examples

## Scalar example

```
msf <- hms::parse_hms("04:00:00")
sd_w <- lubridate::dhours(6)
sd_f <- lubridate::dhours(7)
sd_week <- lubridate::dhours(6.29)
alarm_f <- FALSE
msf_sc(msf, sd_w, sd_f, sd_week, alarm_f)
#> 03:38:42 # Expected
msf <- hms::parse_hm("01:00:00")
sd_w <- lubridate::dhours(5.5)
sd_f <- lubridate::dhours(9)
sd_week <- lubridate::dhours(6.75)
alarm_f <- FALSE
msf_sc(msf, sd_w, sd_f, sd_week, alarm_f)
#> 23:52:30 # Expected
msf <- hms::parse_hms("05:40:00")
sd_w <- lubridate::dhours(7.5)
sd_f <- lubridate::dhours(10)
sd_week <- lubridate::dhours(8.5)
alarm_f <- TRUE
msf_sc(msf, sd_w, sd_f, sd_week, alarm_f)
#> NA # Expected (`msf_sc` cannot be computed if `alarm_f == TRUE`)
```
## Vector example

```
msf <- c(hms::parse_hms("03:45:00"), hms::parse_hm("04:45:00"))
sd_w <- c(lubridate::dhours(9), lubridate::dhours(6.45))
sd_f <- c(lubridate::dhours(5), lubridate::dhours(10))
sd_week <- c(lubridate::dhours(8.5), lubridate::dhours(9.2))
alarm_f <- c(FALSE, FALSE)
msf_sc(msf, sd_w, sd_f, sd_week, alarm_f)
#> 03:45:00 # Expected
#> 04:21:00 # Expected
## Rounding the output at the seconds level
msf <- hms::parse_hms("05:40:00")
sd_w <- lubridate::dhours(5.43678)
sd_f <- lubridate::dhours(9.345111)
sd_week <- lubridate::dhours(7.5453)
alarm_f <- FALSE
msf_sc(msf, sd_w, sd_f, sd_week, alarm_f)
#> 04:46:00.3402 # Expected
round_time(msf_sc(msf, sd_w, sd_f, sd_week, alarm_f))
#> 04:46:00 # Expected
```
#### <span id="page-24-1"></span>msl *Compute MCTQ local time of mid-sleep*

#### Description

### [Maturing]

msl() computes the local time of mid-sleep for standard, micro, and shift versions of the Munich ChronoType Questionnaire (MCTQ).

Please note that, although we tried to preserve the original authors' naming pattern for the MCTQ functions, the name ms provokes a dangerous name collision with the [ms\(\)](#page-0-0) function (a function for parsing minutes and seconds components). That's why we named it msl. msl() and [sdu\(\)](#page-40-1) are the only exceptions, all the other mctq functions maintain a strong naming resemblance with the original authors' naming pattern.

#### Usage

msl(so, sd)

#### Arguments

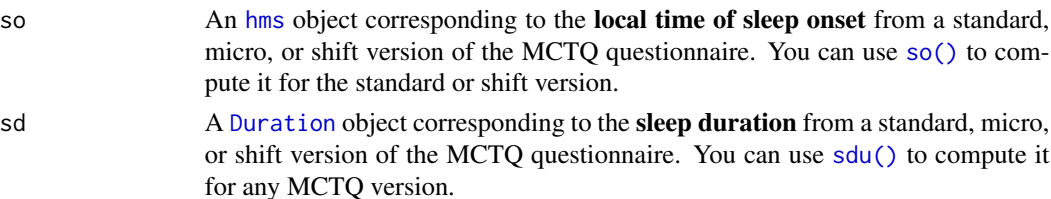

Standard MCTQ functions were created following the guidelines in Roenneberg, Wirz-Justice, & Merrow (2003), Roenneberg, Allebrandt, Merrow, & Vetter (2012), and from The Worldwide Experimental Platform (theWeP, n.d.).

 $\mu$ MCTQ functions were created following the guidelines in Ghotbi et al. (2020), in addition to the guidelines used for the standard MCTQ.

**MCTQ**<sup>Shift</sup> functions were created following the guidelines in Juda, Vetter, & Roenneberg (2013), in addition to the guidelines used for the standard MCTQ.

See the References section to learn more.

#### Class requirements:

The mctq package works with a set of object classes specially created to hold time values. These classes can be found in the [lubridate](#page-0-0) and [hms](#page-0-0) packages. Please refer to those package documentations to learn more about them.

#### Rounding and fractional time:

Some operations may produce an output with fractional time (e.g., "19538.3828571429s (~5.43 hours)", 01:15:44.505). If you want, you can round it with [round\\_time\(\)](#page-36-1).

Our recommendation is to avoid rounding, but, if you do, make sure that you only round your values after all computations are done. That way you avoid [round-off errors.](https://en.wikipedia.org/wiki/Round-off_error)

#### Value

An [hms](#page-0-0) object corresponding to the vectorized sum of so and (sd / 2) in a circular time frame of 24 hours.

#### Guidelines

Roenneberg, Allebrandt, Merrow, & Vetter (2012), Ghotbi et al. (2020), Juda, Vetter, & Roenneberg (2013), and The Worldwide Experimental Platform (n.d.) guidelines for  $ms1()$  ( $MSW$  or  $MSF$ ) computation are as follows.

#### Notes:

- This computation must be applied to each section of the questionnaire.
- If you are visualizing this documentation in plain text, you may have some trouble understanding the equations. You can see this documentation on the package [website.](https://docs.ropensci.org/mctq/reference/)

## For standard and micro versions of the MCTQ:

$$
MS_{W/F}=SO_{W/F}+\frac{SD_{W/F}}{2}
$$

Where:

- $MS_{W/F}$  = Local time of mid-sleep on work or work-free days.
- $SO_{W/F}$  = Local time of sleep onset on work or work-free days.
- $SD_{W/F}$  = Sleep duration on work or work-free days.
- $* W$  = Workdays;  $F$  = Work-free days.

$$
MS_{W/F}^{M/E/N} = SO_{W/F}^{M/E/N} + \frac{SD_{W/F}^{M/E/N}}{2}
$$

Where:

- $MS_{W/F}^{M/E/N}$  = Local time of mid-sleep between two days in a particular shift or between two free days after a particular shift.
- $SO_{W/F}^{M/E/N}$  = Local time of sleep onset between two days in a particular shift or between two free days after a particular shift.
- $SD_{W/F}^{M/E/N}$  = Sleep duration between two days in a particular shift or between two free days after a particular shift.
- $* W =$  Workdays;  $F =$  Work-free days,  $M =$  Morning shift;  $E =$  Evening shift;  $N =$  Night shift.

#### References

Ghotbi, N., Pilz, L. K., Winnebeck, E. C., Vetter, C., Zerbini, G., Lenssen, D., Frighetto, G., Salamanca, M., Costa, R., Montagnese, S., & Roenneberg, T. (2020). The  $\mu$ MCTQ: an ultra-short version of the Munich ChronoType Questionnaire. *Journal of Biological Rhythms*, *35*(1), 98-110. [doi:10.1177/0748730419886986.](https://doi.org/10.1177/0748730419886986)

Juda, M., Vetter, C., & Roenneberg, T. (2013). The Munich ChronoType Questionnaire for shiftworkers (MCTQ<sup>Shift</sup>). *Journal of Biological Rhythms*, 28(2), 130-140. [doi:10.1177/0748730412475041.](https://doi.org/10.1177/0748730412475041)

Roenneberg T., Allebrandt K. V., Merrow M., & Vetter C. (2012). Social jetlag and obesity. *Current Biology*, *22*(10), 939-43. [doi:10.1016/j.cub.2012.03.038.](https://doi.org/10.1016/j.cub.2012.03.038)

Roenneberg, T., Wirz-Justice, A., & Merrow, M. (2003). Life between clocks: daily temporal patterns of human chronotypes. *Journal of Biological Rhythms*, *18*(1), 80-90. [doi:10.1177/](https://doi.org/10.1177/0748730402239679) [0748730402239679.](https://doi.org/10.1177/0748730402239679)

The Worldwide Experimental Platform (n.d.). MCTQ. [https://www.thewep.org/documentation](https://www.thewep.org/documentations/mctq/)s/ [mctq/](https://www.thewep.org/documentations/mctq/)

#### See Also

Other MCTQ functions: [fd\(](#page-7-1)), [gu\(](#page-9-1)), [le\\_week\(](#page-12-1)), [msf\\_sc\(](#page-19-1)), [napd\(](#page-27-1)), [sd24\(](#page-38-1)), [sd\\_overall\(](#page-43-1)), [sd\\_week\(](#page-47-1)), [sdu\(](#page-40-1)), [sjl\\_sc\(](#page-66-1)), [sjl\\_weighted\(](#page-71-1)), [sjl\(](#page-61-1)), [so\(](#page-77-1)), [tbt\(](#page-91-1))

## Examples

```
## Scalar example
```

```
so <- hms::parse_hm("23:30")
sd <- lubridate::dhours(8)
msl(so, sd)
#> 03:30:00 # Expected
so <- hms::parse_hm("01:00")
sd <- lubridate::dhours(10)
msl(so, sd)
#> 06:00:00 # Expected
```

```
so <- hms::as_hms(NA)
sd <- lubridate::dhours(7.5)
msl(so, sd)
#> NA # Expected
## Vector example
so <- c(hms::parse_hm("00:10"), hms::parse_hm("01:15"))
sd <- c(lubridate::dhours(9.25), lubridate::dhours(5.45))
msl(so, sd)
#> [1] 04:47:30 # Expected
#> [1] 03:58:30 # Expected
```
<span id="page-27-1"></span>napd *Compute MCTQ nap duration (only for MCTQ*<sup> $\sim$ </sup>Shift)

# Description

#### [Maturing]

napd() computes the **nap duration** for the shift version of the Munich ChronoType Questionnaire (MCTQ).

#### Usage

napd(napo, nape)

## Arguments

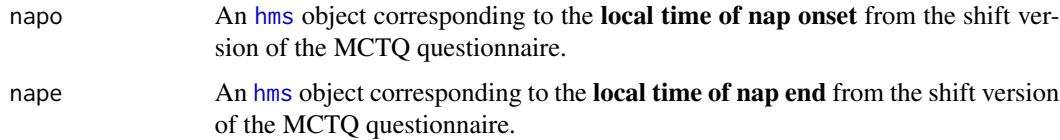

# Details

Standard MCTQ functions were created following the guidelines in Roenneberg, Wirz-Justice, & Merrow (2003), Roenneberg, Allebrandt, Merrow, & Vetter (2012), and from The Worldwide Experimental Platform (theWeP, n.d.).

 $\mu$ MCTQ functions were created following the guidelines in Ghotbi et al. (2020), in addition to the guidelines used for the standard MCTQ.

 $MCTQ^{Shift}$  functions were created following the guidelines in Juda, Vetter, & Roenneberg (2013), in addition to the guidelines used for the standard MCTQ.

See the References section to learn more.

<span id="page-27-0"></span>

#### Class requirements:

The mctq package works with a set of object classes specially created to hold time values. These classes can be found in the [lubridate](#page-0-0) and [hms](#page-0-0) packages. Please refer to those package documentations to learn more about them.

#### Rounding and fractional time:

Some operations may produce an output with fractional time (e.g., "19538.3828571429s (~5.43 hours)", 01:15:44.505). If you want, you can round it with [round\\_time\(\)](#page-36-1).

Our recommendation is to avoid rounding, but, if you do, make sure that you only round your values after all computations are done. That way you avoid [round-off errors.](https://en.wikipedia.org/wiki/Round-off_error)

#### Value

A [Duration](#page-0-0) object corresponding to the vectorized difference between nape and napo in a circular time frame of 24 hours.

# Guidelines

Juda, Vetter & Roenneberg (2013) and The Worldwide Experimental Platform (n.d.) guidelines for napd()  $(NapD)$  computation are as follows.

#### Notes:

- This computation must be applied to each section of the questionnaire.
- If you are visualizing this documentation in plain text, you may have some trouble understanding the equations. You can see this documentation on the package [website.](https://docs.ropensci.org/mctq/reference/)

#### Computation:

$$
NapD_{W/F}^{M/E/N} = NapE_{W/F}^{M/E/N} - NapO_{W/F}^{M/E/N}
$$

# Where:

- $NapD_{W/F}^{M/E/N}$  = Nap duration between two days in a particular shift or between two free days after a particular shift ("I take a nap from \_\_\_ o'clock [...]").
- $NapO^{M/E/N}_{W/F}$  = Local time of nap onset between two days in a particular shift or between two free days after a particular shift ("I take a nap from \_\_\_ o'clock [...]").
- $NapE^{M/E/N}_{W/F}$  = Local time of nap end between two days in a particular shift or between two free days after a particular shift  $("[...]$  to  $"o'clock"$ ).
- $* W =$  Workdays;  $F =$  Work-free days,  $M =$  Morning shift;  $E =$  Evening shift;  $N =$  Night shift.

# References

Ghotbi, N., Pilz, L. K., Winnebeck, E. C., Vetter, C., Zerbini, G., Lenssen, D., Frighetto, G., Salamanca, M., Costa, R., Montagnese, S., & Roenneberg, T. (2020). The  $\mu$ MCTQ: an ultra-short version of the Munich ChronoType Questionnaire. *Journal of Biological Rhythms*, *35*(1), 98-110. [doi:10.1177/0748730419886986.](https://doi.org/10.1177/0748730419886986)

Juda, M., Vetter, C., & Roenneberg, T. (2013). The Munich ChronoType Questionnaire for shiftworkers (MCTQ<sup>Shift</sup>). *Journal of Biological Rhythms*, 28(2), 130-140. [doi:10.1177/0748730412475041.](https://doi.org/10.1177/0748730412475041)

#### napd 29

<span id="page-29-0"></span>Roenneberg T., Allebrandt K. V., Merrow M., & Vetter C. (2012). Social jetlag and obesity. *Current Biology*, *22*(10), 939-43. [doi:10.1016/j.cub.2012.03.038.](https://doi.org/10.1016/j.cub.2012.03.038)

Roenneberg, T., Wirz-Justice, A., & Merrow, M. (2003). Life between clocks: daily temporal patterns of human chronotypes. *Journal of Biological Rhythms*, *18*(1), 80-90. [doi:10.1177/](https://doi.org/10.1177/0748730402239679) [0748730402239679.](https://doi.org/10.1177/0748730402239679)

The Worldwide Experimental Platform (n.d.). MCTQ. [https://www.thewep.org/documentation](https://www.thewep.org/documentations/mctq/)s/ [mctq/](https://www.thewep.org/documentations/mctq/)

# See Also

Other MCTQ functions: [fd\(](#page-7-1)), [gu\(](#page-9-1)), [le\\_week\(](#page-12-1)), [msf\\_sc\(](#page-19-1)), [msl\(](#page-24-1)), [sd24\(](#page-38-1)), [sd\\_overall\(](#page-43-1)), [sd\\_week\(](#page-47-1)), [sdu\(](#page-40-1)), [sjl\\_sc\(](#page-66-1)), [sjl\\_weighted\(](#page-71-1)), [sjl\(](#page-61-1)), [so\(](#page-77-1)), [tbt\(](#page-91-1))

#### Examples

```
## Scalar example
napo <- hms::parse_hm("12:30")
nape <- hms::parse_hm("14:20")
napd(napo, nape)
#> [1] "6600s (~1.83 hours)"" # Expected
napo <- hms::parse_hm("23:45")
nape <- hms::parse_hm("00:30")
napd(napo, nape)
#> [1] "2700s (~45 minutes)" # Expected
napo <- hms::parse_hm("10:20")
nape <- hms::as_hms(NA)
napd(napo, nape)
#> [1] NA # Expected
## Vector example
napo <- c(hms::parse_hm("01:25"), hms::parse_hm("23:50"))
nape <- c(hms::parse_hm("03:10"), hms::parse_hm("01:10"))
napd(napo, nape)
#> [1] "6300s (~1.75 hours)" "4800s (~1.33 hours)" # Expected
```
<span id="page-29-1"></span>pretty\_mctq *Make an MCTQ dataset more presentable*

# Description

## [Maturing]

pretty\_mctq() helps you to transform your Munich ChronoType Questionnaire (MCTQ) data in many ways. See the Arguments and Details section to learn more.

# pretty\_mctq 31

#### Usage

pretty\_mctq(data, round = TRUE, hms = TRUE)

#### Arguments

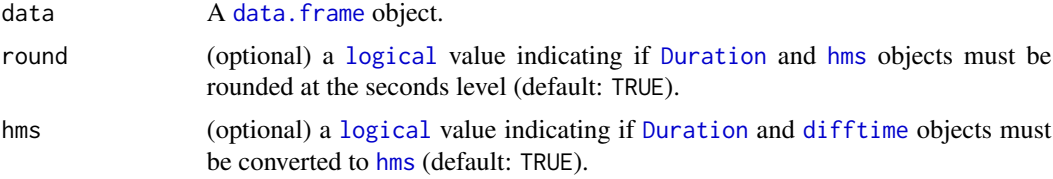

## Details

## Rounding:

Please note that by rounding MCTQ values you discard data. That is to say that if you need to redo a computation, or do new ones, your values can be off by a couple of seconds (see [round-off](https://en.wikipedia.org/wiki/Round-off_error) [error\)](https://en.wikipedia.org/wiki/Round-off_error).

Round your values only if and when you want to present them more clearly, like in graphical representations. You can also round values to facilitate data exporting to text formats (like .csv), but note that this will come with a precision cost.

Note also that pretty\_mctq() uses [round\\_time\(\)](#page-36-1) for rounding. round\_time() is based on [round\(\)](#page-0-0), which uses the IEC 60559 standard. For more information see the [round\\_time\(\)](#page-36-1) documentation.

# Value

A transformed data. frame object, as indicated in the arguments.

## See Also

```
Other utility functions: assign_date(), cycle_time(), qplot_walk(), random_mctq(), raw_data(),
round_time(), shorter_interval(), sum_time()
```
# Examples

```
data <- data.frame(
   a = 1,
   b = lubridate:: duration(1.12345),
   c = hms::hms(1.12345)\lambda## Rounding time objects from `data`
pretty_mctq(data, round = TRUE, hms = FALSE)
## Converting non-'hms' time objects from 'data' to 'hms'
pretty_mctq(data, round = FALSE, hms = TRUE)
```
<span id="page-31-1"></span><span id="page-31-0"></span>

# Description

# [Maturing]

qplot\_walk() helps you to visually assess the distribution of your data. It uses [qplot\(\)](#page-0-0) to walk through each selected variable from a data frame.

# Usage

```
qplot_walk(
 data,
  ...,
 cols = NULL,
 pattern = NULL,
  ignore = "character",
  remove_id = TRUE,midday_change = TRUE
)
```
# Arguments

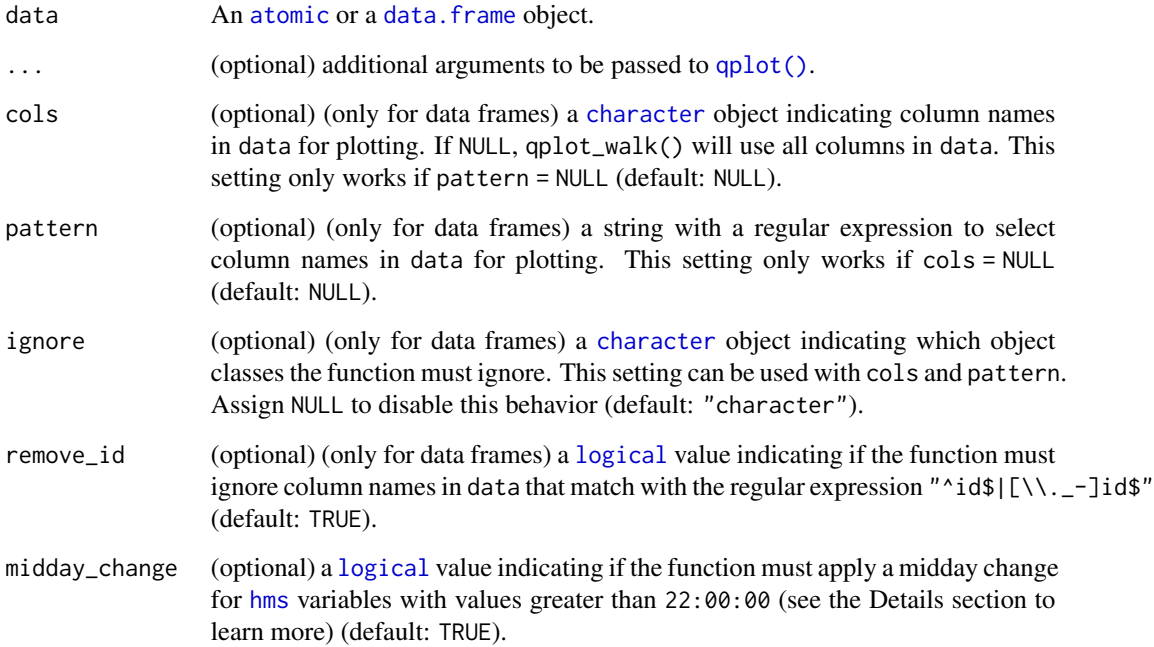

#### qplot\_walk 33

# Details

# Requirements:

This function requires the [ggplot2](#page-0-0), [grDevices](#page-0-0), and [utils](#page-0-0) packages and can only run in interactive mode. The [utils](#page-0-0) and [grDevices](#page-0-0) packages comes with a standard R installation and is typically loaded by default. Most people also run R interactively.

If you don't have any or one of the packages mentioned above, you can install them with install.packages("ggplot2", "grDevices", "utils").

#### Plot recover:

qplot\_walk() clears all plots after it runs. For that reason, the function first emits a dialog message warning the user of this behavior before it runs. If you want to recover a single distribution plot, assign the variable vector to the data argument.

# Additional arguments to [qplot\(\)](#page-0-0):

 $qplot$  uses ggplot2  $qplot()$  to generate plots. If you are familiar with  $qplot(),$  you can pass additional arguments to the function using the ellipsis argument  $(\ldots)$ . Note that x, y, and data arguments are reserved for qplot\_walk().

Duration, Period, and difftime objects:

To help with the visualization, qplot\_walk() automatically converts [Duration](#page-0-0), [Period](#page-0-0), and [difftime](#page-0-0) objects to [hms](#page-0-0).

## Midday change:

Time variables with values greater than 22:00:00 will automatically be converted to [POSIXct'](#page-0-0) and be attached to a two-day timeline using the midday hour as a cutting point, i.e., all values with 12 hours or more will be placed on day 1, and all the rest will be placed on day 2.

This is made to better represent time vectors that cross the midnight hour. You can disable this behavior by using midday\_change = FALSE.

Example: Say you have a vector of time values that cross the midnight hour (e.g., an [hms](#page-0-0) vector with  $22:00$ ,  $23:00$ ,  $00:00$ ,  $01:00$  values). If you use midday\_change = FALSE, your data will be represented linearly.

00:00 01:00 22:00 23:00 |-----|------------------------------------|-----|------->

By using midday\_change = TRUE (default), qplot\_walk() will fit your data to a circular time frame of 24 hours.

day 1 day 2 22:00 23:00 00:00 01:00 ------------------|-----|-----|-----|---------------------->

# id variables:

qplot\_walk() will ignore any variable with the follow name pattern " $\text{right}$ [ $\(\.\_$ -Jid\$", i.e., any variable named id or that ends with .id, \_id, or -id.

You can disable this behavior using remove\_id = FALSE.

## Value

An invisible NULL. This function don't aim to return values.

#### <span id="page-33-0"></span>See Also

```
Other utility functions: assign_date(), cycle_time(), pretty_mctq(), random_mctq(), raw_data(),
round_time(), shorter_interval(), sum_time()
```
### Examples

```
if (interactive()) {
## Ploting a single column from 'data'
qplot_walk(mctq::std_mctq$bt_w)
## Ploting all columns from 'data'
qplot_walk(mctq::std_mctq, ignore = NULL, remove_id = FALSE)
## Ploting selected columns from 'data'
qplot_walk(mctq::std_mctq, cols = c("bt_w", "msf_sc"))
## Ploting selected columns from 'data' using a name pattern
qplot_walk(mctq::std_mctq, pattern = "_w$")
## Examples using other datasets
if (requireNamespace("datasets", quietly = TRUE)) {
   qplot_walk(datasets::iris)
}
}
```
<span id="page-33-1"></span>random\_mctq *Build a random MCTQ case*

## Description

#### [Maturing]

random\_mctq builds a fictional Munich ChronoType Questionnaire (MCTQ) case composed of MCTQ basic/measurable variables.

This function is for testing and learning purposes only. Please don't misuse it.

## Usage

```
random_mctq(model = "standard")
```
#### Arguments

model A string indicating the data model to return. Valid values are: "standard", "shift", and "micro" (default: "standard").

## random\_mctq 35

#### Details

The case structure (variable names and classes) are the same as the datasets provided by the mctq package. See [?std\\_mctq](#page-80-1), [?micro\\_mctq](#page-15-1) and [?shift\\_mctq](#page-50-1) to learn more.

#### Requirements:

This function requires the [stats](#page-0-0) package. This won't be an issue for most people since the package comes with a standard R installation.

If you don't have the [stats](#page-0-0) package, you can install it with install.packages("stats").

#### Cases:

Random standard and micro MCTQ cases were created with the general population in mind. The data was set to resemble the distribution parameters shown in Roenneberg, Wirz-Justice, & Merrow (2003).

 $MCTQ^{Shift}$  random cases were created based on the shift configuration from "Study Site 1" shown in Vetter, Juda, & Roenneberg (2012). The data was set to resemble the distribution parameters shown in Juda, Vetter, & Roenneberg (2013).

You can see more about the distribution parameters used [here.](https://github.com/ropensci/mctq/blob/main/data-raw/random_mctq.R)

### Value

A named [list](#page-0-0) with elements representing each MCTQ basic/measurable variable of the model indicated in the model argument.

#### References

Juda, M., Vetter, C., & Roenneberg, T. (2013). The Munich ChronoType Questionnaire for shiftworkers (MCTQ<sup>Shift</sup>). *Journal of Biological Rhythms*, 28(2), 130-140. [doi:10.1177/0748730412475041.](https://doi.org/10.1177/0748730412475041)

Roenneberg, T., Wirz-Justice, A., & Merrow, M. (2003). Life between clocks: daily temporal patterns of human chronotypes. *Journal of Biological Rhythms*, *18*(1), 80-90. [doi:10.1177/](https://doi.org/10.1177/0748730402239679) [0748730402239679.](https://doi.org/10.1177/0748730402239679)

Vetter, C., Juda, M., & Roenneberg, T. (2012). The influence of internal time, time awake, and sleep duration on cognitive performance in shiftworkers. *Chronobiology International*, *29*(8), 1127-1138. [doi:10.3109/07420528.2012.707999.](https://doi.org/10.3109/07420528.2012.707999)

#### See Also

Other utility functions: [assign\\_date\(](#page-2-1)), [cycle\\_time\(](#page-4-1)), [pretty\\_mctq\(](#page-29-1)), [qplot\\_walk\(](#page-31-1)), [raw\\_data\(](#page-35-1)), [round\\_time\(](#page-36-1)), [shorter\\_interval\(](#page-59-1)), [sum\\_time\(](#page-87-1))

## Examples

```
## Not run:
random_mctq("standard")
random_mctq("micro")
random_mctq("shift")
```
## End(Not run)

<span id="page-35-1"></span><span id="page-35-0"></span>

# Description

# [Maturing]

mctq comes bundled with raw fictional datasets for testing and learning purposes. raw\_data() makes it easy to access their paths.

# Usage

raw\_data(file = NULL)

# Arguments

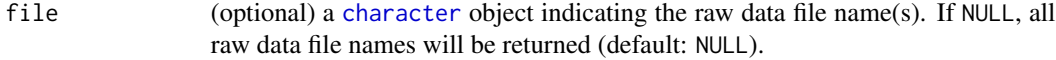

#### Value

If file == NULL, a [character](#page-0-0) object with all file names available. Else, a string with the file name path.

# See Also

```
Other utility functions: assign_date(), cycle_time(), pretty_mctq(), qplot_walk(), random_mctq(),
round_time(), shorter_interval(), sum_time()
```
# Examples

```
## Not run:
## To list all raw data file names available
```
raw\_data()

## To get the file path from a specific raw data

```
raw_data("std_mctq.csv")
## End(Not run)
```
<span id="page-36-0"></span>

# Description

## [Maturing]

round\_time() takes a [Duration](#page-0-0), [difftime](#page-0-0), [hms](#page-0-0), [POSIXct](#page-0-0), or [POSIXlt](#page-0-0) object and round it at the seconds level.

### Usage

round\_time(x) ## S3 method for class 'Duration' round\_time(x) ## S3 method for class 'difftime' round\_time(x) ## S3 method for class 'hms' round\_time(x) ## S3 method for class 'POSIXct' round\_time(x) ## S3 method for class 'POSIXlt' round\_time(x)

### Arguments

x An object belonging to one of the following classes: [Duration](#page-0-0), [difftime](#page-0-0), [hms](#page-0-0), [POSIXct](#page-0-0), or [POSIXlt](#page-0-0).

### Details

## Round standard:

round\_time() uses [base::round\(\)](#page-0-0) for rounding. That is to say that round\_time() uses the same IEC 60559 standard (*"go to the even digit"*) for rounding off a 5. Therefore, round(0.5) is equal to 0 and round( $-1.5$ ) is equal to  $-2$ . See [?round](#page-0-0) to learn more.

### Period objects:

[Period](#page-0-0) objects are special type of objects developed by the [lubridate](#page-0-0) team that represents "human units", ignoring possible timeline irregularities. That is to say that 1 day as Period can have different time spans, when looking to a timeline after a irregularity event.

Since the time span of a [Period](#page-0-0) object can fluctuate, round\_time() don't accept this kind of object. You can transform it to a [Duration](#page-0-0) object and still use the function, but beware that this can produce errors.

Learn more about [Period](#page-0-0) objects in the [Dates and times](https://r4ds.had.co.nz/dates-and-times.html#periods) chapter of Wickham & Grolemund book (n.d.).

## Value

An object of the same class of x rounded at the seconds level.

## References

Wickham, H., & Grolemund, G. (n.d.). *R for data science*. Sebastopol, CA: O'Reilly Media. <https://r4ds.had.co.nz>

# See Also

Other date-time rounding functions: [round\\_hms\(\)](#page-0-0) [trunc\\_hms\(\)](#page-0-0) [round\\_date\(\)](#page-0-0).

```
Other utility functions: assign_date(), cycle_time(), pretty_mctq(), qplot_walk(), random_mctq(),
raw_data(), shorter_interval(), sum_time()
```
## Examples

```
## Scalar example
```

```
lubridate::dmilliseconds(123456789)
#> [1] "123456.789s (~1.43 days)" # Expected
round_time(lubridate::dmilliseconds(123456789))
#> [1] "123457s (~1.43 days)" # Expected
```

```
as.difftime(12345.6789, units = "secs")
#> Time difference of 12345.68 secs # Expected
round_time(as.difftime(12345.6789, units = "secs"))
#> Time difference of 12346 secs # Expected
```

```
hms::as_hms(12345.6789)
#> 03:25:45.6789 # Expected
round_time(hms::as_hms(12345.6789))
#> 03:25:46 # Expected
```

```
lubridate::as_datetime(12345.6789, tz = "EST")
#> [1] "1969-12-31 22:25:45 EST" # Expected
as.numeric(lubridate::as_datetime(12345.6789, tz = "EST"))
#> [1] 12345.68 # Expected
round_time(lubridate::as_datetime(12345.6789, tz = "EST"))
#> [1] "1969-12-31 22:25:46 EST" # Expected
as.numeric(round_time(lubridate::as_datetime(12345.6789, tz = "EST")))
#> [1] 12346 # Expected
```
## Vector example

```
c(lubridate::dhours(5.6987), lubridate::dhours(2.6875154))
#> [1] "20515.32s (~5.7 hours)" "9675.05544s (~2.69 hours)" # Expected
round_time(c(lubridate::dhours(5.6987), lubridate::dhours(2.6875154)))
#> [1] "20515s (~5.7 hours)" "9675s (~2.69 hours)" # Expected
```
<span id="page-38-0"></span>

## Description

## [Maturing]

sd24() computes the 24 hours sleep duration for the shift version of the Munich ChronoType Questionnaire (MCTQ).

### Usage

sd24(sd, napd, nap)

## Arguments

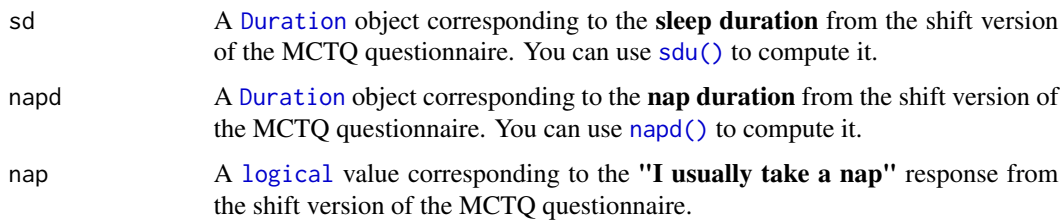

## Details

Standard MCTQ functions were created following the guidelines in Roenneberg, Wirz-Justice, & Merrow (2003), Roenneberg, Allebrandt, Merrow, & Vetter (2012), and from The Worldwide Experimental Platform (theWeP, n.d.).

 $\mu$ MCTQ functions were created following the guidelines in Ghotbi et al. (2020), in addition to the guidelines used for the standard MCTQ.

**MCTQ**<sup>Shift</sup> functions were created following the guidelines in Juda, Vetter, & Roenneberg (2013), in addition to the guidelines used for the standard MCTQ.

See the References section to learn more.

## Class requirements:

The mctq package works with a set of object classes specially created to hold time values. These classes can be found in the [lubridate](#page-0-0) and [hms](#page-0-0) packages. Please refer to those package documentations to learn more about them.

# Rounding and fractional time:

Some operations may produce an output with fractional time (e.g., "19538.3828571429s (~5.43 hours)", 01:15:44.505). If you want, you can round it with [round\\_time\(\)](#page-36-0).

Our recommendation is to avoid rounding, but, if you do, make sure that you only round your values after all computations are done. That way you avoid [round-off errors.](https://en.wikipedia.org/wiki/Round-off_error)

### Value

- If nap == TRUE, a [Duration](#page-0-0) object corresponding to the vectorized sum of sd and napd in a circular time frame of 24 hours.
- If nap == FALSE, a [Duration](#page-0-0) object equal to sd.

### Guidelines

Juda, Vetter & Roenneberg (2013) and The Worldwide Experimental Platform (n.d.) guidelines for sd24() (SD24) computation are as follows.

### Notes:

- This computation must be applied to each section of the questionnaire.
- If the respondent don't usually take a nap in a particular shift or between two free days after a particular shift, sd24() will return only  $SD^{M/E/N}_{W/F}$ .
- If you are visualizing this documentation in plain text, you may have some trouble understanding the equations. You can see this documentation on the package [website.](https://docs.ropensci.org/mctq/reference/)

#### Computation:

$$
SD24_{W/F}^{M/E/N} = SD_{W/F}^{M/E/N} + NapD_{W/F}^{M/E/N}
$$

Where:

- $SD24\frac{M/E}{N/F}$  = 24 hours sleep duration between two days in a particular shift or between two free days after a particular shift.
- $SD_{W/F}^{M/E/N}$  = Sleep duration between two days in a particular shift or between two free days after a particular shift.
- $NapD_{W/F}^{M/E/N}$  = Nap duration between two days in a particular shift or between two free days after a particular shift.

 $* W =$  Workdays;  $F =$  Work-free days,  $M =$  Morning shift;  $E =$  Evening shift;  $N =$  Night shift.

#### References

Ghotbi, N., Pilz, L. K., Winnebeck, E. C., Vetter, C., Zerbini, G., Lenssen, D., Frighetto, G., Salamanca, M., Costa, R., Montagnese, S., & Roenneberg, T. (2020). The  $\mu$ MCTQ: an ultra-short version of the Munich ChronoType Questionnaire. *Journal of Biological Rhythms*, *35*(1), 98-110. [doi:10.1177/0748730419886986.](https://doi.org/10.1177/0748730419886986)

Juda, M., Vetter, C., & Roenneberg, T. (2013). The Munich ChronoType Questionnaire for shiftworkers (MCTQShif t). *Journal of Biological Rhythms*, *28*(2), 130-140. [doi:10.1177/0748730412475041.](https://doi.org/10.1177/0748730412475041)

Roenneberg T., Allebrandt K. V., Merrow M., & Vetter C. (2012). Social jetlag and obesity. *Current Biology*, *22*(10), 939-43. [doi:10.1016/j.cub.2012.03.038.](https://doi.org/10.1016/j.cub.2012.03.038)

Roenneberg, T., Wirz-Justice, A., & Merrow, M. (2003). Life between clocks: daily temporal patterns of human chronotypes. *Journal of Biological Rhythms*, *18*(1), 80-90. [doi:10.1177/](https://doi.org/10.1177/0748730402239679) [0748730402239679.](https://doi.org/10.1177/0748730402239679)

The Worldwide Experimental Platform (n.d.). MCTQ. [https://www.thewep.org/documentation](https://www.thewep.org/documentations/mctq/)s/ [mctq/](https://www.thewep.org/documentations/mctq/)

## See Also

```
Other MCTQ functions: fd(), gu(), le_week(), msf_sc(), msl(), napd(), sd_overall(), sd_week(),
sdu(), sjl_sc(), sjl_weighted(), sjl(), so(), tbt()
```
# Examples

```
## Scalar example
sd <- lubridate::dhours(6)
napd <- lubridate::dhours(0.5)
nap <- TRUE
sd24(sd, napd, nap)
#> [1] "23400s (~6.5 hours)" # Expected
sd <- lubridate::dhours(9)
napd <- lubridate::dhours(1.5)
nap <- TRUE
sd24(sd, napd, nap)
#> [1] "37800s (~10.5 hours)" # Expected
sd <- lubridate::dhours(6.5)
napd <- lubridate::as.duration(NA)
nap <- FALSE
sd24(sd, napd, nap)
#> [1] "23400s (~6.5 hours)" # Expected
sd <- lubridate::as.duration(NA)
napd <- lubridate::dhours(2.3)
nap <- TRUE
sd24(sd, napd, nap)
#> [1] NA # Expected
## Vector example
sd <- c(lubridate::dhours(7.5), lubridate::dhours(8))
napd <- c(lubridate::dhours(0.75), lubridate::dhours(1))
nap <- c(TRUE, TRUE)
sd24(sd, napd, nap)
#> [1] "29700s (~8.25 hours)" "32400s (~9 hours)" # Expected
```
<span id="page-40-0"></span>sdu *Compute MCTQ sleep duration*

# Description

## [Maturing]

sdu() computes the sleep duration for standard, micro, and shift versions of the Munich Chrono-Type Questionnaire (MCTQ).

Please note that, although we tried to preserve the original authors' naming pattern for the MCTQ functions, the name sd provokes a dangerous name collision with the widely used  $sd()$  function (standard deviation). That's why we named it sdu. sdu() and  $ms1()$  are the only exceptions, all the other mctq functions maintain a strong naming resemblance with the original authors' naming pattern.

## Usage

sdu(so, se)

## **Arguments**

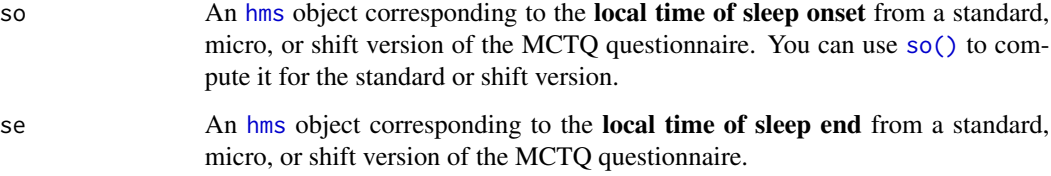

## Details

Standard MCTQ functions were created following the guidelines in Roenneberg, Wirz-Justice, & Merrow (2003), Roenneberg, Allebrandt, Merrow, & Vetter (2012), and from The Worldwide Experimental Platform (theWeP, n.d.).

 $\mu$ MCTQ functions were created following the guidelines in Ghotbi et al. (2020), in addition to the guidelines used for the standard MCTQ.

**MCTQ**<sup>Shift</sup> functions were created following the guidelines in Juda, Vetter, & Roenneberg (2013), in addition to the guidelines used for the standard MCTQ.

See the References section to learn more.

### Class requirements:

The mctq package works with a set of object classes specially created to hold time values. These classes can be found in the [lubridate](#page-0-0) and [hms](#page-0-0) packages. Please refer to those package documentations to learn more about them.

# Rounding and fractional time:

Some operations may produce an output with fractional time (e.g., "19538.3828571429s (~5.43 hours)", 01:15:44.505). If you want, you can round it with [round\\_time\(\)](#page-36-0).

Our recommendation is to avoid rounding, but, if you do, make sure that you only round your values after all computations are done. That way you avoid [round-off errors.](https://en.wikipedia.org/wiki/Round-off_error)

## Value

A [Duration](#page-0-0) object corresponding to the vectorized difference between se and so in a circular time frame of 24 hours.

## Guidelines

Roenneberg, Allebrandt, Merrow, & Vetter (2012), Ghotbi et al. (2020), Juda, Vetter, & Roenneberg (2013), and The Worldwide Experimental Platform (n.d.) guidelines for sdu()  $(SD)$  computation are as follows.

### Notes:

- This computation must be applied to each section of the questionnaire.
- If you are visualizing this documentation in plain text, you may have some trouble understanding the equations. You can see this documentation on the package [website.](https://docs.ropensci.org/mctq/reference/)

## For standard and micro versions of the MCTQ:

$$
SD_{W/F} = SE_{W/F} - SO_{W/F}
$$

Where:

- $SD_{W/F}$  = Sleep duration on work or work-free days.
- $SE_{W/F}$  = Local time of sleep end on work or work-free days.
- $SO_{W/F}$  = Local time of sleep onset on work or work-free days.

 $* W =$  Workdays;  $F =$  Work-free days.

## For the shift version of the MCTQ:

$$
SD_{W/F}^{M/E/N} = SE_{W/F}^{M/E/N} - SO_{W/F}^{M/E/N}
$$

Where:

- $SD_{W/F}^{M/E/N}$  = Sleep duration between two days in a particular shift or between two free days after a particular shift.
- $SE_{W/F}^{M/E/N}$  = Local time of sleep end between two days in a particular shift or between two free days after a particular shift.
- $SO_{W/F}^{M/E/N}$  = Local time of sleep onset between two days in a particular shift or between two free days after a particular shift.
- $* W =$  Workdays;  $F =$  Work-free days,  $M =$  Morning shift;  $E =$  Evening shift;  $N =$  Night shift.

### References

Ghotbi, N., Pilz, L. K., Winnebeck, E. C., Vetter, C., Zerbini, G., Lenssen, D., Frighetto, G., Salamanca, M., Costa, R., Montagnese, S., & Roenneberg, T. (2020). The  $\mu$ MCTQ: an ultra-short version of the Munich ChronoType Questionnaire. *Journal of Biological Rhythms*, *35*(1), 98-110. [doi:10.1177/0748730419886986.](https://doi.org/10.1177/0748730419886986)

Juda, M., Vetter, C., & Roenneberg, T. (2013). The Munich ChronoType Questionnaire for shiftworkers (MCTO<sup>Shift</sup>). *Journal of Biological Rhythms*, 28(2), 130-140. [doi:10.1177/0748730412475041.](https://doi.org/10.1177/0748730412475041)

Roenneberg T., Allebrandt K. V., Merrow M., & Vetter C. (2012). Social jetlag and obesity. *Current Biology*, *22*(10), 939-43. [doi:10.1016/j.cub.2012.03.038.](https://doi.org/10.1016/j.cub.2012.03.038)

Roenneberg, T., Wirz-Justice, A., & Merrow, M. (2003). Life between clocks: daily temporal patterns of human chronotypes. *Journal of Biological Rhythms*, *18*(1), 80-90. [doi:10.1177/](https://doi.org/10.1177/0748730402239679) [0748730402239679.](https://doi.org/10.1177/0748730402239679)

The Worldwide Experimental Platform (n.d.). MCTQ. [https://www.thewep.org/documentation](https://www.thewep.org/documentations/mctq/)s/ [mctq/](https://www.thewep.org/documentations/mctq/)

## See Also

```
Other MCTQ functions: fd(), gu(), le_week(), msf_sc(), msl(), napd(), sd24(), sd_overall(),
sd_week(), sjl_sc(), sjl_weighted(), sjl(), so(), tbt()
```
### Examples

```
## Scalar example
so <- hms::parse_hm("23:00")
se <- hms::parse_hm("08:00")
sdu(so, se)
#> [1] "32400s (~9 hours)" # Expected
so <- hms::parse_hm("02:00")
se <- hms::parse_hm("12:30")
sdu(so, se)
#> [1] "37800s (~10.5 hours)" # Expected
so <- hms::parse_hm("03:15")
se <- hms::as_hms(NA)
sdu(so, se)
#> [1] NA # Expected
## Vector example
so <- c(hms::parse_hm("04:12"), hms::parse_hm("21:20"))
se <- c(hms::parse_hm("14:30"), hms::parse_hm("03:45"))
sdu(so, se)
#> [1] "37080s (~10.3 hours)" "23100s (~6.42 hours)" # Expected
```
<span id="page-43-0"></span>sd\_overall *Compute MCTQ overall sleep duration (only for MCTQ*^Shift)

# Description

#### [Maturing]

sd\_overall() computes the **overall sleep duration in a particular shift** for the shift version of the Munich ChronoType Questionnaire (MCTQ).

See [sd\\_week\(\)](#page-47-0) to compute the average weekly sleep duration for the standard and micro versions of the MCTQ.

## Usage

```
sd_overall(sd_w, sd_f, n_w, n_f)
```
### sd\_overall and the state of the state of the state of the state of the state of the state of the state of the state of the state of the state of the state of the state of the state of the state of the state of the state of

### **Arguments**

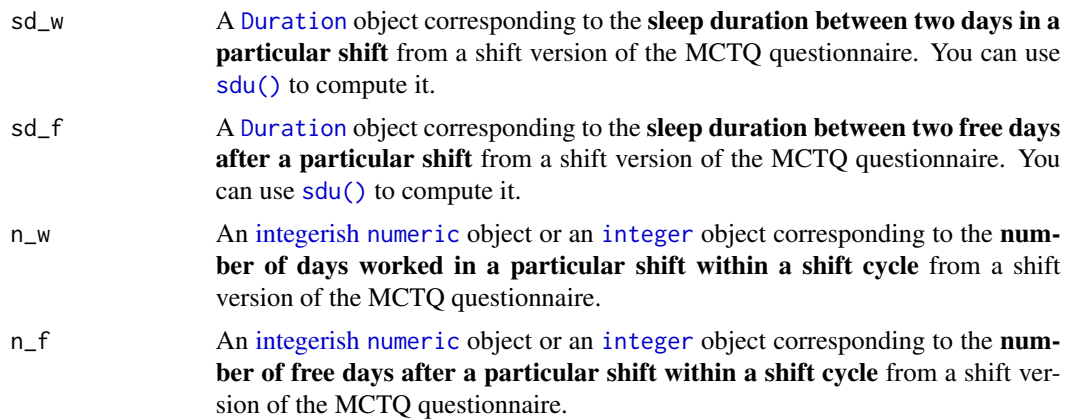

### Details

Standard MCTQ functions were created following the guidelines in Roenneberg, Wirz-Justice, & Merrow (2003), Roenneberg, Allebrandt, Merrow, & Vetter (2012), and from The Worldwide Experimental Platform (theWeP, n.d.).

 $\mu$ MCTO functions were created following the guidelines in Ghotbi et al. (2020), in addition to the guidelines used for the standard MCTQ.

MCTO<sup>Shift</sup> functions were created following the guidelines in Juda, Vetter, & Roenneberg (2013), in addition to the guidelines used for the standard MCTQ.

See the References section to learn more.

### Class requirements:

The mctq package works with a set of object classes specially created to hold time values. These classes can be found in the [lubridate](#page-0-0) and [hms](#page-0-0) packages. Please refer to those package documentations to learn more about them.

## Rounding and fractional time:

Some operations may produce an output with fractional time (e.g., "19538.3828571429s (~5.43 hours)", 01:15:44.505). If you want, you can round it with [round\\_time\(\)](#page-36-0).

Our recommendation is to avoid rounding, but, if you do, make sure that you only round your values after all computations are done. That way you avoid [round-off errors.](https://en.wikipedia.org/wiki/Round-off_error)

## Value

A [Duration](#page-0-0) object corresponding to the vectorized weighted mean of sd\_w and sd\_f with n\_w and n\_f as weights.

# Guidelines

Juda, Vetter, & Roenneberg (2013) and The Worldwide Experimental Platform (n.d.) guidelines for sd\_overall()  $(\emptyset SD)$  computation are as follows.

Notes:

- This computation must be applied to each section of the questionnaire. If you're using the three-shift design proposed by the MCTQ authors, you need to compute three overall sleep duration (e.g.,  $\bar{\phi}SD^M$ ;  $\bar{\phi}SD^E$ ;  $\bar{\phi}SD^N$ ).
- The overall sleep duration is the weighted average of the shift-specific mean sleep durations.
- If you are visualizing this documentation in plain text, you may have some trouble understanding the equations. You can see this documentation on the package [website.](https://docs.ropensci.org/mctq/reference/)

### Computation:

$$
\emptyset SD^{M/E/N} = \frac{(SD_W^{M/E/N} \times n_W^{M/E/N}) + (SD_F^{M/E/N} \times n_F^{M/E/N})}{n_W^{M/E/N} + n_F^{M/E/N}}
$$

Where:

- $\oint SD^{M/E/N}$  = Overall sleep duration in a particular shift.
- $SD_W^{M/E/N}$  = Sleep duration between two days in a particular shift.
- $SD<sub>F</sub><sup>M/E/N</sup>$  = Sleep duration between two free days after a particular shift.
- $n_{W}^{M/E/N}$  = Number of days worked in a particular shift within a shift cycle.
- $\cdot\;n_F^{M/E/N}$  $F_F^{M/E/N}$  = Number of free days after a particular shift within a shift cycle.
- $* W =$  Workdays;  $F =$  Work-free days,  $M =$  Morning shift;  $E =$  Evening shift;  $N =$  Night shift.

#### References

Ghotbi, N., Pilz, L. K., Winnebeck, E. C., Vetter, C., Zerbini, G., Lenssen, D., Frighetto, G., Salamanca, M., Costa, R., Montagnese, S., & Roenneberg, T. (2020). The  $\mu$ MCTQ: an ultra-short version of the Munich ChronoType Questionnaire. *Journal of Biological Rhythms*, *35*(1), 98-110. [doi:10.1177/0748730419886986.](https://doi.org/10.1177/0748730419886986)

Juda, M., Vetter, C., & Roenneberg, T. (2013). The Munich ChronoType Questionnaire for shiftworkers (MCTQ<sup>Shift</sup>). *Journal of Biological Rhythms*, 28(2), 130-140. [doi:10.1177/0748730412475041.](https://doi.org/10.1177/0748730412475041)

Roenneberg T., Allebrandt K. V., Merrow M., & Vetter C. (2012). Social jetlag and obesity. *Current Biology*, *22*(10), 939-43. [doi:10.1016/j.cub.2012.03.038.](https://doi.org/10.1016/j.cub.2012.03.038)

Roenneberg, T., Wirz-Justice, A., & Merrow, M. (2003). Life between clocks: daily temporal patterns of human chronotypes. *Journal of Biological Rhythms*, *18*(1), 80-90. [doi:10.1177/](https://doi.org/10.1177/0748730402239679) [0748730402239679.](https://doi.org/10.1177/0748730402239679)

The Worldwide Experimental Platform (n.d.). MCTQ. [https://www.thewep.org/documentation](https://www.thewep.org/documentations/mctq/)s/ [mctq/](https://www.thewep.org/documentations/mctq/)

#### See Also

Other MCTQ functions: [fd\(](#page-7-0)), [gu\(](#page-9-0)), [le\\_week\(](#page-12-0)), [msf\\_sc\(](#page-19-0)), [msl\(](#page-24-0)), [napd\(](#page-27-0)), [sd24\(](#page-38-0)), [sd\\_week\(](#page-47-0)), [sdu\(](#page-40-0)), [sjl\\_sc\(](#page-66-0)), [sjl\\_weighted\(](#page-71-0)), [sjl\(](#page-61-0)), [so\(](#page-77-0)), [tbt\(](#page-91-0))

### Examples

## Scalar example

sd\_w <- lubridate::dhours(5)

### sd\_overall and the state of the state of the state of the state of the state of the state of the state of the state of the state of the state of the state of the state of the state of the state of the state of the state of

```
sd_f <- lubridate::dhours(9)
n_w < -2n_f < -2sd_overall(sd_w, sd_f, n_w, n_f)
#> [1] "25200s (~7 hours)" # Expected
sd_w <- lubridate::dhours(3.45)
sd_f <- lubridate::dhours(10)
n_w < -3n_f < -1sd_overall(sd_w, sd_f, n_w, n_f)
#> [1] "18315s (~5.09 hours)" # Expected
sd_w <- lubridate::as.duration(NA)
sd_f <- lubridate::dhours(12)
n_w < -4n_f < -4sd_overall(sd_w, sd_f, n_w, n_f)
#> [1] NA # Expected
## Vector example
sd_w <- c(lubridate::dhours(4), lubridate::dhours(7))
sd_f <- c(lubridate::dhours(12), lubridate::dhours(9))
n_w < -c(3, 4)n_f \leq c(2, 4)sd_overall(sd_w, sd_f, n_w, n_f)
#> [1] "25920s (~7.2 hours)" "28800s (~8 hours)" # Expected
## Checking second output from vector example
if (requireNamespace("stats", quietly = TRUE)) {
   i \leq 2x \leftarrow c(sd_w[i], sd_f[i])w \leftarrow c(n_w[i], n_f[i])lubridate::as.duration(stats::weighted.mean(x, w))
\mathcal{L}#> [1] "28800s (~8 hours)" # Expected
## Converting the output to 'hms'
sd_w <- lubridate::dhours(4.75)
sd_f <- lubridate::dhours(10)
n_w < -5n_f < -2sd_overall(sd_w, sd_f, n_w, n_f)
#> [1] "22500s (~6.25 hours)" # Expected
hms::as_hms(as.numeric(sd_overall(sd_w, sd_f, n_w, n_f)))
#> 06:15:00 # Expected
## Rounding the output at the seconds level
```

```
sd_w <- lubridate::dhours(5.9874)
sd_f <- lubridate::dhours(9.3)
n_w < -3n_f < -2sd_overall(sd_w, sd_f, n_w, n_f)
#> [1] "26324.784s (~7.31 hours)" # Expected
round_time(sd_overall(sd_w, sd_f, n_w, n_f))
#> [1] "26325s (~7.31 hours)" # Expected
```
<span id="page-47-0"></span>sd\_week *Compute MCTQ average weekly sleep duration*

### Description

## [Maturing]

sd\_week() computes the average weekly sleep duration for the standard and micro versions of the Munich ChronoType Questionnaire (MCTQ).

See [sd\\_overall\(\)](#page-43-0) to compute the overall sleep duration of a particular shift for the shift version of the MCTQ.

## Usage

sd\_week(sd\_w, sd\_f, wd)

## Arguments

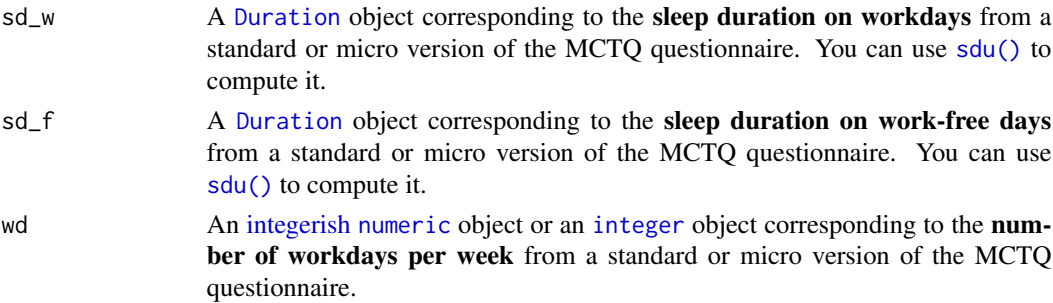

#### Details

Standard MCTQ functions were created following the guidelines in Roenneberg, Wirz-Justice, & Merrow (2003), Roenneberg, Allebrandt, Merrow, & Vetter (2012), and from The Worldwide Experimental Platform (theWeP, n.d.).

 $\mu$ MCTQ functions were created following the guidelines in Ghotbi et al. (2020), in addition to the guidelines used for the standard MCTQ.

MCTQ<sup>Shift</sup> functions were created following the guidelines in Juda, Vetter, & Roenneberg (2013), in addition to the guidelines used for the standard MCTQ.

See the References section to learn more.

### sd\_week 49

## Class requirements:

The mctq package works with a set of object classes specially created to hold time values. These classes can be found in the [lubridate](#page-0-0) and [hms](#page-0-0) packages. Please refer to those package documentations to learn more about them.

#### Rounding and fractional time:

Some operations may produce an output with fractional time (e.g., "19538.3828571429s (~5.43 hours)", 01:15:44.505). If you want, you can round it with [round\\_time\(\)](#page-36-0).

Our recommendation is to avoid rounding, but, if you do, make sure that you only round your values after all computations are done. That way you avoid [round-off errors.](https://en.wikipedia.org/wiki/Round-off_error)

## Value

A [Duration](#page-0-0) object corresponding to the vectorized weighted mean of sd\_w and sd\_f with wd and fd(wd) as weights.

### Guidelines

Roenneberg, Allebrandt, Merrow, & Vetter (2012), Ghotbi et al. (2020), and The Worldwide Experimental Platform (n.d.) guidelines for sd\_week()  $(SD_{week})$  computation are as follows.

#### Notes:

- The average weekly sleep duration is the weighted average of the sleep durations on work and work-free days in a week.
- If you are visualizing this documentation in plain text, you may have some trouble understanding the equations. You can see this documentation on the package [website.](https://docs.ropensci.org/mctq/reference/)

### Computation:

$$
SD_{week} = \frac{(SD_W \times WD) + (SD_F \times FD)}{7}
$$

Where:

- $SD_{week}$  = Average weekly sleep duration.
- $SD_W$  = Sleep duration on workdays.
- $SD_F$  = Sleep duration on work-free days.
- $WD =$  Number of workdays per week ("I have a regular work schedule and work  $\_\_\_\_$  days per week").
- $FD =$  Number of work-free days per week.

 $*$  W = Workdays;  $F$  = Work-free days.

#### References

Ghotbi, N., Pilz, L. K., Winnebeck, E. C., Vetter, C., Zerbini, G., Lenssen, D., Frighetto, G., Salamanca, M., Costa, R., Montagnese, S., & Roenneberg, T. (2020). The  $\mu$ MCTQ: an ultra-short version of the Munich ChronoType Questionnaire. *Journal of Biological Rhythms*, *35*(1), 98-110. [doi:10.1177/0748730419886986.](https://doi.org/10.1177/0748730419886986)

Juda, M., Vetter, C., & Roenneberg, T. (2013). The Munich ChronoType Questionnaire for shiftworkers (MCTQShif t). *Journal of Biological Rhythms*, *28*(2), 130-140. [doi:10.1177/0748730412475041.](https://doi.org/10.1177/0748730412475041)

Roenneberg T., Allebrandt K. V., Merrow M., & Vetter C. (2012). Social jetlag and obesity. *Current Biology*, *22*(10), 939-43. [doi:10.1016/j.cub.2012.03.038.](https://doi.org/10.1016/j.cub.2012.03.038)

Roenneberg, T., Wirz-Justice, A., & Merrow, M. (2003). Life between clocks: daily temporal patterns of human chronotypes. *Journal of Biological Rhythms*, *18*(1), 80-90. [doi:10.1177/](https://doi.org/10.1177/0748730402239679) [0748730402239679.](https://doi.org/10.1177/0748730402239679)

The Worldwide Experimental Platform (n.d.). MCTQ. [https://www.thewep.org/documentation](https://www.thewep.org/documentations/mctq/)s/ [mctq/](https://www.thewep.org/documentations/mctq/)

### See Also

```
Other MCTQ functions: fd(), gu(), le_week(), msf_sc(), msl(), napd(), sd24(), sd_overall(),
sdu(), sjl_sc(), sjl_weighted(), sjl(), so(), tbt()
```
### Examples

```
## Scalar example
sd_w <- lubridate::dhours(4)
sd_f <- lubridate::dhours(8)
wd <-5sd_week(sd_w, sd_f, wd)
#> [1] "18514.2857142857s (~5.14 hours)" # Expected
sd_w <- lubridate::dhours(7)
sd_f <- lubridate::dhours(7)
wd < -4sd_week(sd_w, sd_f, wd)
#> [1] "25200s (~7 hours)" # Expected
sd_w <- lubridate::as.duration(NA)
sd_f <- lubridate::dhours(10)
wd <- 6
sd_week(sd_w, sd_f, wd)
#> [1] NA # Expected
## Vector example
sd_w <- c(lubridate::dhours(4.5), lubridate::dhours(5.45))
sd_f <- c(lubridate::dhours(8), lubridate::dhours(7.3))
wd < -c(3, 7)sd_week(sd_w, sd_f, wd)
#> [1] "23400s (~6.5 hours)" "19620s (~5.45 hours)" # Expected
## Checking second output from vector example
if (requireNamespace("stats", quietly = TRUE)) {
   i \leq 2x \leftarrow c(sd_w[i], sd_f[i])w <- c(wd[i], fd(wd[i]))
```
# shift\_mctq 51

```
lubridate::as.duration(stats::weighted.mean(x, w))
}
#> [1] "19620s (~5.45 hours)" # Expected
## Converting the output to 'hms'
sd_w <- lubridate::dhours(5.45)
sd_f <- lubridate::dhours(9.5)
wd < -5x <- sd_week(sd_w, sd_f, wd)
x
#> [1] "23785.7142857143s (~6.61 hours)" # Expected
hms::as_hms(as.numeric(x))
#> 06:36:25.714286 # Expected
## Rounding the output at the seconds level
sd_w <- lubridate::dhours(4.5)
sd_f <- lubridate::dhours(7.8)
wd < - 3sd_week(sd_w, sd_f, wd)
#> [1] "22988.5714285714s (~6.39 hours)" # Expected
round_time(sd_week(sd_w, sd_f, wd))
#> [1] "22989s (~6.39 hours)" # Expected
```
shift\_mctq *A fictional MCTQ*^Shift *dataset* 

### Description

## [Maturing]

A fictional dataset, for testing and learning purposes, composed of basic/measurable and computed variables of the Munich ChronoType Questionnaire (MCTQ) shift version.

This data was created following the guidelines in Juda, Vetter, & Roenneberg (2013), in addition to the guidelines found in Roenneberg, Wirz-Justice, & Merrow (2003), Roenneberg, Allebrandt, Merrow, & Vetter (2012), Jankowski (2017), and The Worldwide Experimental Platform (n.d.). See the References and Details sections to learn more.

### Usage

```
shift_mctq
```
### Format

A [tibble](#page-0-0) with 135 columns and 50 rows:

id A unique [integer](#page-0-0) value to identify each respondent in the dataset.

Type: Control.

R class: [integer](#page-0-0).

n\_w\_m Number of days worked in morning shifts within a shift cycle.

Type: Basic.

R class: [integer](#page-0-0).

bt\_w\_m Local time of going to bed on workdays between two morning shifts.

Statement (EN): "I go to bed at \_\_\_ o'clock'".

Type: Basic.

R class: [hms](#page-0-0).

sprep\_w\_m Local time of preparing to sleep on workdays between two morning shifts.

Statement (EN): "I actually get ready to fall asleep at \_\_\_ o'clock".

Type: Basic.

R class: [hms](#page-0-0).

slat\_w\_m Sleep latency or time to fall asleep after preparing to sleep on workdays between two morning shifts.

Statement (EN): "I need \_\_\_ minutes to fall asleep".

Type: Basic.

R class: [Duration](#page-0-0).

so\_w\_m Local time of sleep onset on workdays between two morning shifts.

Type: Computed.

R class: [hms](#page-0-0).

se\_w\_m Local time of sleep end on workdays between two morning shifts.

Statement (EN): "I wake up at \_\_\_ o'clock".

Type: Basic.

R class: [hms](#page-0-0).

## tgu\_w\_m Time to get up on workdays between two morning shifts.

Statement (EN): "I get up after \_\_\_ minutes".

Type: Basic.

R class: [Duration](#page-0-0).

gu\_w\_m Local time of getting out of bed on workdays between two morning shifts.

Type: Computed.

R class: [hms](#page-0-0).

 $\alpha$  alarm\_w\_m A [logical](#page-0-0) value indicating if the respondent uses an alarm clock to wake up on workdays between two morning shifts.

Statement (EN): "I wake up at \_\_\_ o'clock: ( \_\_\_ ) with alarm ( \_\_\_ ) without alarm".

Type: Basic.

R class: [logical](#page-0-0).

reasons\_w\_m A [logical](#page-0-0) value indicating if the respondent has any particular reasons for why they cannot freely choose their sleep times on workdays between two morning shifts.

Statement  $(EN)$ : "There are particular reasons why I **cannot** freely choose my sleep times on morning shifts: Yes  $(\_\_)$  No  $(\_\_)$ ".

Type: Basic.

R class: [logical](#page-0-0).

reasons\_why\_w\_m Particular reasons for why the respondent cannot freely choose their sleep times on workdays between two morning shifts.

Statement (EN): "If "Yes": Child(ren)/pet(s) ( \_\_\_ ) Hobbies ( \_\_\_ ) Others, for example:  $\_\_$ ".

Type: Basic.

R class: [character](#page-0-0).

sd\_w\_m Sleep duration on workdays between two morning shifts.

Type: Computed.

R class: [Duration](#page-0-0).

tbt\_w\_m Total time in bed on workdays between two morning shifts.

Type: Computed.

R class: [Duration](#page-0-0).

msw\_m Local time of mid-sleep on workdays between two morning shifts.

Type: Computed.

R class: [hms](#page-0-0).

nap\_w\_m A [logical](#page-0-0) value indicating if the respondent usually takes a nap on workdays between two morning shifts.

Statement (EN): "I usually take a nap: Yes  $(\_\_)$  No  $(\_\_)$ ".

Type: Basic.

R class: [logical](#page-0-0).

napo\_w\_m Local time of nap onset on workdays between two morning shifts.

Statement (EN): "If "Yes": I take a nap from \_\_\_ o'clock to \_\_\_ o'clock".

Type: Basic.

R class: [hms](#page-0-0).

nape\_w\_m Local time of nap end on workdays between two morning shifts.

Statement (EN): "If "Yes": I take a nap from \_\_\_ o'clock to \_\_\_ o'clock".

Type: Basic.

R class: [hms](#page-0-0).

# napd\_w\_m Nap duration on workdays between two morning shifts.

Type: Computed.

R class: [Duration](#page-0-0).

sd24\_w\_m 24 hours sleep duration (sleep duration + nap duration) on workdays between two morning shifts.

Type: Computed.

R class: [Duration](#page-0-0).

n\_f\_m Number of free days after working in morning shifts within a shift cycle.

Type: Basic.

R class: [integer](#page-0-0).

bt\_f\_m Local time of going to bed on work-free days between two free days after morning shifts.

Statement (EN): "I go to bed at \_\_\_ o'clock'".

Type: Basic.

R class: [hms](#page-0-0).

sprep\_f\_m Local time of preparing to sleep on work-free days between two free days after morning shifts.

Statement (EN): "I actually get ready to fall asleep at \_\_\_ o'clock".

Type: Basic.

R class: [hms](#page-0-0).

slat\_f\_m Sleep latency or time to fall asleep after preparing to sleep on work-free days between two free days after morning shifts.

Statement (EN): "I need \_\_\_ minutes to fall asleep".

Type: Basic.

R class: [Duration](#page-0-0).

so\_f\_m Local time of sleep onset on work-free days between two free days after morning shifts.

Type: Computed.

R class: [hms](#page-0-0).

se f m Local time of sleep end on work-free days between two free days after morning shifts.

Statement (EN): "I wake up at \_\_\_ o'clock".

Type: Basic.

R class: [hms](#page-0-0).

tgu\_f\_m Time to get up on work-free days between two free days after morning shifts.

Statement (EN): "I get up after \_\_\_ minutes".

Type: Basic.

R class: [Duration](#page-0-0).

gu f m Local time of getting out of bed on work-free days between two free days after morning shifts.

Type: Computed.

R class: [hms](#page-0-0).

alarm  $f_m$  A [logical](#page-0-0) value indicating if the respondent uses an alarm clock to wake up on workfree days between two free days after morning shifts.

Statement (EN): "I wake up at \_\_\_ o'clock: ( \_\_\_ ) with alarm ( \_\_\_ ) without alarm".

Type: Basic.

R class: [logical](#page-0-0).

reasons\_f\_m A [logical](#page-0-0) value indicating if the respondent has any particular reasons for why they cannot freely choose their sleep times on work-free days between two free days after morning shifts.

Statement (EN): "There are particular reasons why I cannot freely choose my sleep times on morning shifts: Yes  $(\_\_)$  No  $(\_\_)$ ".

Type: Basic.

R class: [logical](#page-0-0).

reasons\_why\_f\_m Particular reasons for why the respondent cannot freely choose their sleep times on work-free days between two free days after morning shifts.

Statement (EN): "If "Yes": Child(ren)/pet(s) ( \_\_\_ ) Hobbies ( \_\_\_ ) Others, for example:  $\cdots$  .

Type: Basic.

R class: [character](#page-0-0).

sd\_f\_m Sleep duration on work-free days between two free days after morning shifts.

Type: Computed.

R class: [Duration](#page-0-0).

tbt\_f\_m Total time in bed on work-free days between two free days after morning shifts.

Type: Computed.

R class: [Duration](#page-0-0).

msf\_m Local time of mid-sleep on work-free days between two free days after morning shifts.

Type: Computed.

R class: [hms](#page-0-0).

nap\_f\_m A [logical](#page-0-0) value indicating if the respondent usually takes a nap on work-free days between two free days after morning shifts.

Statement (EN): "I usually take a nap: Yes (  $\_\_$  ) No (  $\_\_$  )".

Type: Basic.

R class: [logical](#page-0-0).

napo\_f\_m Local time of nap onset on work-free days between two free days after morning shifts.

Statement (EN): "If "Yes": I take a nap from \_\_\_ o'clock to \_\_\_ o'clock".

Type: Basic.

R class: [hms](#page-0-0).

nape\_f\_m Local time of nap end on work-free days between two free days after morning shifts.

Statement (EN): "If "Yes": I take a nap from o'clock to o'clock".

Type: Basic.

R class: [hms](#page-0-0).

napd\_f\_m Nap duration on work-free days between two free days after morning shifts.

Type: Computed.

R class: [Duration](#page-0-0).

sd24\_f\_m 24 hours sleep duration (sleep duration + nap duration) on work-free days between two free days after morning shifts.

Type: Computed.

R class: [Duration](#page-0-0).

sd\_overall\_m Overall sleep duration considering workdays between two morning shifts and workfree days between two free days after morning shifts.

Type: Computed.

R class: [Duration](#page-0-0).

msf\_sc\_m Corrected local time of mid-sleep on work-free days between two free days after morning shifts.

Type: Computed.

R class: [hms](#page-0-0).

sjl\_rel\_m Relative social jetlag considering workdays between two morning shifts and work-free days between two free days after morning shifts.

Type: Computed.

R class: [Duration](#page-0-0).

sil m Absolute social jetlag considering workdays between two morning shifts and work-free days between two free days after morning shifts.

Type: Computed.

# R class: [Duration](#page-0-0).

sjl\_sc\_rel\_m Jankowski's relative sleep-corrected social jetlag considering workdays between two morning shifts and work-free days between two free days after morning shifts.

Type: Computed.

R class: [Duration](#page-0-0).

sjl sc m Jankowski's sleep-corrected social jetlag considering workdays between two morning shifts and work-free days between two free days after morning shifts.

Type: Computed.

R class: [Duration](#page-0-0).

- ... For brevity, the subsequent variables, except for sjl\_weighted and sjl\_sc\_weighted (described below), are not shown here. That's because they have the same configurations of the variables shown above, differing only by shift (evening shift  $( _e)$  and night shift  $( _n)$ ).
- sjl\_weighted Absolute social jetlag across all shifts.

Type: Computed.

R class: [Duration](#page-0-0). #'

sjl\_sc\_weighted Jankowski's sleep-corrected social jetlag across all shifts.

Type: Computed.

R class: [Duration](#page-0-0).

# Details

shift\_mctq is a tidied, validated, and transformed version of raw\_data("shift\_mctq.csv").

#### Guidelines:

To learn more about the Munich ChronoType Questionnaire (MCTQ), see Roenneberg, Wirz-Justice, & Merrow (2003), Roenneberg, Allebrandt, Merrow, & Vetter (2012), Roenneberg et al. (2015), and Roenneberg, Pilz, Zerbini, & Winnebeck (2019).

To know about different MCTQ versions, see Juda, Vetter, & Roenneberg (2013) and Ghotbi et al. (2020).

To learn about the sleep-corrected social jetlag, see Jankowski (2017).

If you're curious about the variable computations and want to have access to the full questionnaire, see The Worldwide Experimental Platform (n.d.).

## Data building and data wrangling:

This dataset was created by randomized sampling (see random $mctq()$ ) and by manual insertions of special cases. Its purpose is to demonstrate common cases and data issues that researchers may find in their MCTQ data, in addition to be a suggested data structure for MCTQ data. You can see the shift\_mctq build and data wrangling processes [here.](https://github.com/ropensci/mctq/blob/main/data-raw/shift_mctq.R)

### shift\_mctq 59

### Variable naming:

The naming of the variables took into account the naming scheme used in MCTQ publications, in addition to the guidelines of the [tidyverse style guide.](https://style.tidyverse.org/)

## Variable classes:

The mctq package works with a set of object classes specially created to hold time values. These classes can be found in the [hms](#page-0-0) and [lubridate](#page-0-0) package.

### Duration objects:

If you prefer to view [Duration](#page-0-0) objects as [hms](#page-0-0) objects, run [pretty\\_mctq\(shift\\_mctq\)](#page-29-0).

### Source

Created by Daniel Vartanian (package author).

### References

Ghotbi, N., Pilz, L. K., Winnebeck, E. C., Vetter, C., Zerbini, G., Lenssen, D., Frighetto, G., Salamanca, M., Costa, R., Montagnese, S., & Roenneberg, T. (2020). The  $\mu$ MCTQ: an ultra-short version of the Munich ChronoType Questionnaire. *Journal of Biological Rhythms*, *35*(1), 98-110. [doi:10.1177/0748730419886986.](https://doi.org/10.1177/0748730419886986)

Jankowski K. S. (2017). Social jet lag: sleep-corrected formula. *Chronobiology International*, *34*(4), 531-535. [doi:10.1080/07420528.2017.1299162.](https://doi.org/10.1080/07420528.2017.1299162)

Juda, M., Vetter, C., & Roenneberg, T. (2013). The Munich ChronoType Questionnaire for shiftworkers (MCTQShif t). *Journal of Biological Rhythms*, *28*(2), 130-140. [doi:10.1177/0748730412475041.](https://doi.org/10.1177/0748730412475041)

Roenneberg T., Allebrandt K. V., Merrow M., & Vetter C. (2012). Social jetlag and obesity. *Current Biology*, *22*(10), 939-43. [doi:10.1016/j.cub.2012.03.038.](https://doi.org/10.1016/j.cub.2012.03.038)

Roenneberg, T., Keller, L. K., Fischer, D., Matera, J. L., Vetter, C., & Winnebeck, E. C. (2015). Human activity and rest in situ. In A. Sehgal (Ed.), *Methods in Enzymology* (Vol. 552, pp. 257- 283). London, UK: Academic Press. [doi:10.1016/bs.mie.2014.11.028.](https://doi.org/10.1016/bs.mie.2014.11.028)

Roenneberg, T., Pilz, L. K., Zerbini, G., & Winnebeck, E. C. (2019). Chronotype and social jetlag: a (self-) critical review. *Biology*, *8*(3), 54. [doi:10.3390/biology8030054.](https://doi.org/10.3390/biology8030054)

Roenneberg, T., Wirz-Justice, A., & Merrow, M. (2003). Life between clocks: daily temporal patterns of human chronotypes. *Journal of Biological Rhythms*, *18*(1), 80-90. [doi:10.1177/](https://doi.org/10.1177/0748730402239679) [0748730402239679.](https://doi.org/10.1177/0748730402239679)

The Worldwide Experimental Platform (n.d.). MCTQ. [https://www.thewep.org/documentation](https://www.thewep.org/documentations/mctq/)s/ [mctq/](https://www.thewep.org/documentations/mctq/)

#### See Also

Other datasets: [micro\\_mctq](#page-15-0), [std\\_mctq](#page-80-0)

<span id="page-59-0"></span>

### Description

## [Maturing]

shorter\_interval() returns the shorter interval between two [hms](#page-0-0) or [POSIXt](#page-0-0) object hours.

longer\_interval() do the inverse of shorter\_interval(), i.e., returns the longer interval between two hours.

shorter\_duration() and longer\_duration() return the interval time span of shorter\_interval() and longer\_interval() as [Duration](#page-0-0) objects.

### Usage

shorter\_interval(x, y)

longer\_interval(x, y)

shorter\_duration(x, y)

longer\_duration(x, y)

### Arguments

x, y An [hms](#page-0-0) or [POSIXt](#page-0-0) object.

# Details

### The two intervals problem:

Given two hours, x and y, in a two-day timeline, without date references, there will be always two possible intervals between them, as illustrated below.

To figure out what interval is the shorter or the longer, shorter\_interval() and longer\_interval() verify two scenarios: 1. When x comes before y; and 2. when x comes after y. This only works if x value is smaller than y, therefore, the function will make sure to swap x and y values if the latter assumption is not true.

Because shorter\_interval() objective is to find the shorter interval, if  $x$  and  $y$  are equal, the shorter interval will have a length of 0 hours, resulting in an interval from x to x. But, if longer\_interval() is used instead, the latter condition will return a interval with 24 hours of length (from  $x$  to  $x + 1$  day).

In cases when x and y distance themselves by 12 hours, there will be no shorter or longer interval (they will have equal length). In these cases, shorter\_interval() and longer\_interval() will return the same value (an interval of 12 hours).

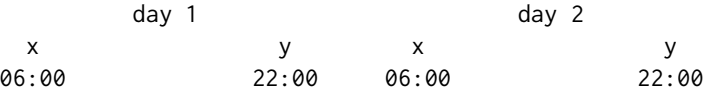

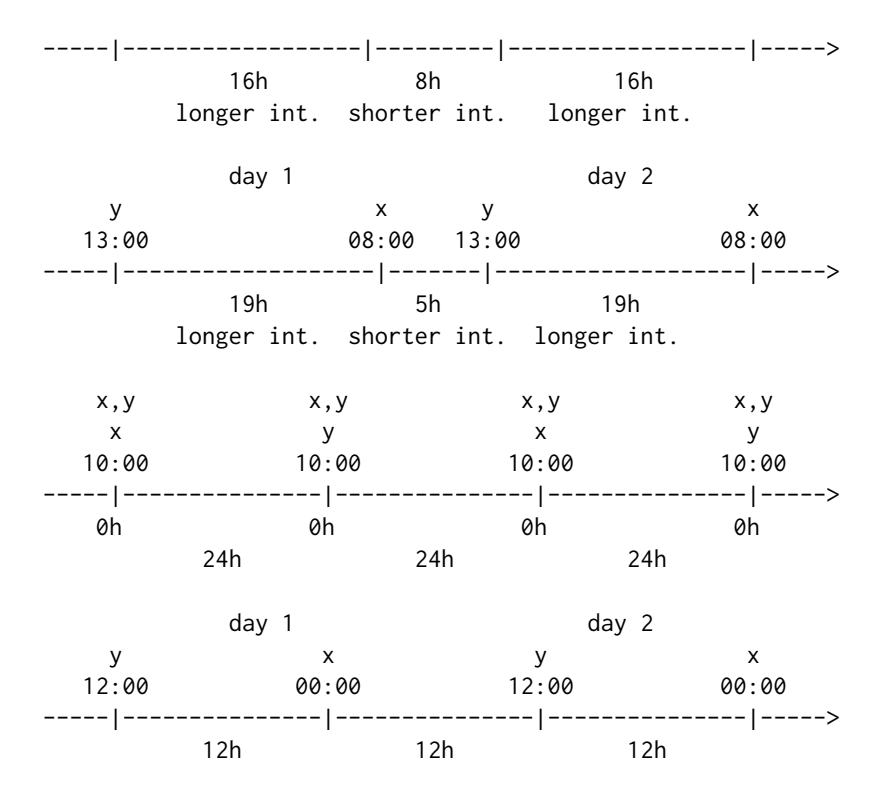

#### Class requirements:

The mctq package works with a set of object classes specially created to hold time values. These classes can be found in the [hms](#page-0-0) and [lubridate](#page-0-0) package.

### Base date and timezone:

shorter\_interval() and longer\_interval() use the [Unix epoch](https://en.wikipedia.org/wiki/Unix_time) (1970-01-01) date as the start date for creating intervals.

The output will always have "UTC" set as timezone. Learn more about time zones in [?timezone](#page-0-0).

### POSIXt objects:

[POSIXt](#page-0-0) objects passed as argument to x or y will be stripped of their dates. Only the time will be considered.

Both [POSIXct](#page-0-0) and [POSIXlt](#page-0-0) are objects that inherits the class [POSIXt](#page-0-0). Learn more about it in [?DateTimeClasses](#page-0-0).

## NA values:

shorter\_interval() or longer\_interval() will return an [Interval](#page-0-0) NA-NA if x or y are NA. shorter\_duration() or longer\_duration() will return a [Duration](#page-0-0) NA if x or y are NA.

### Value

- For shorter\_interval() or longer\_interval(), an [Interval](#page-0-0) object with the shorter or longer interval between x and y.
- For shorter\_duration() or longer\_duration(), a [Duration](#page-0-0) object with the shorter or longer duration between x and y.

## See Also

```
Other utility functions: assign_date(), cycle_time(), pretty_mctq(), qplot_walk(), random_mctq(),
raw_data(), round_time(), sum_time()
```
## Examples

```
## Scalar example
x <- hms::parse_hm("23:00")
y <- hms::parse_hm("01:00")
shorter_interval(x, y)
#> [1] 1970-01-01 23:00:00 UTC--1970-01-02 01:00:00 UTC # Expected
shorter_duration(x, y)
#> [1] "7200s (~2 hours)" # Expected
longer_interval(x, y)
#> [1] 1970-01-01 01:00:00 UTC--1970-01-01 23:00:00 UTC # Expected
longer_duration(x, y)
#> [1] "79200s (~22 hours)" # Expected
x <- lubridate::as_datetime("1985-01-15 12:00:00")
y <- lubridate::as_datetime("2020-09-10 12:00:00")
shorter_interval(x, y)
#> [1] 1970-01-01 12:00:00 UTC--1970-01-01 12:00:00 UTC # Expected
shorter_duration(x, y)
#> [1] "0s" # Expected
longer_interval(x, y)
#> [1] 1970-01-01 12:00:00 UTC--1970-01-02 12:00:00 UTC # Expected
longer_duration(x, y)
#> [1] "86400s (~1 days)" # Expected
## Vector example
x <- c(hms::parse_hm("15:30"), hms::parse_hm("21:30"))
y <- c(hms::parse_hm("19:30"), hms::parse_hm("04:00"))
shorter_interval(x, y)
#> [1] 1970-01-01 15:30:00 UTC--1970-01-01 19:30:00 UTC # Expected
#> [2] 1970-01-01 21:30:00 UTC--1970-01-02 04:00:00 UTC # Expected
shorter_duration(x, y)
#> [1] [1] "14400s (~4 hours)" "23400s (~6.5 hours)" # Expected
longer_interval(x, y)
#> [1] 1970-01-01 19:30:00 UTC--1970-01-02 15:30:00 UTC # Expected
#> [2] 1970-01-01 04:00:00 UTC--1970-01-01 21:30:00 UTC # Expected
longer_duration(x, y)
#> [1] "72000s (~20 hours)" "63000s (~17.5 hours)" # Expected
```
## **Description**

## [Maturing]

sjl() computes the **relative or absolute social jetlag** for standard, micro, and shift versions of the Munich ChronoType Questionnaire (MCTQ).

sjl\_rel() is just a wrapper for sjl() with abs = FALSE.

## Usage

```
sjl(msw, msf, abs = TRUE, method = "shorter")
```

```
sjl_rel(msw, msf, method = "shorter")
```
## Arguments

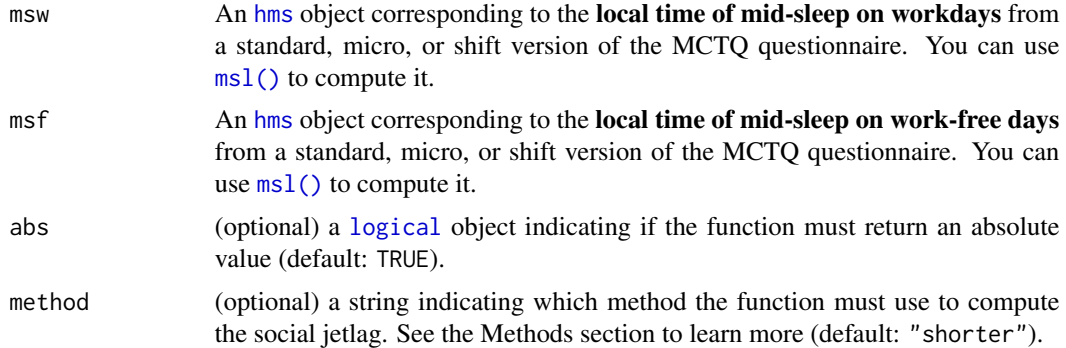

## Details

Standard MCTQ functions were created following the guidelines in Roenneberg, Wirz-Justice, & Merrow (2003), Roenneberg, Allebrandt, Merrow, & Vetter (2012), and from The Worldwide Experimental Platform (theWeP, n.d.).

 $\mu$ MCTQ functions were created following the guidelines in Ghotbi et al. (2020), in addition to the guidelines used for the standard MCTQ.

**MCTQ**<sup>Shift</sup> functions were created following the guidelines in Juda, Vetter, & Roenneberg (2013), in addition to the guidelines used for the standard MCTQ.

See the References section to learn more.

### Class requirements:

The mctq package works with a set of object classes specially created to hold time values. These classes can be found in the [lubridate](#page-0-0) and [hms](#page-0-0) packages. Please refer to those package documentations to learn more about them.

### Rounding and fractional time:

Some operations may produce an output with fractional time (e.g., "19538.3828571429s (~5.43 hours)", 01:15:44.505). If you want, you can round it with [round\\_time\(\)](#page-36-0).

Our recommendation is to avoid rounding, but, if you do, make sure that you only round your values after all computations are done. That way you avoid [round-off errors.](https://en.wikipedia.org/wiki/Round-off_error)

 $sjl$  63

# Value

- If abs = TRUE, a [Duration](#page-0-0) object corresponding to the absolute social jetlag.
- If abs = FALSE, a [Duration](#page-0-0) object corresponding to the relative social jetlag.

The output may also vary depending on the method used.

### Guidelines

Roenneberg, Allebrandt, Merrow, & Vetter (2012), Juda, Vetter, & Roenneberg (2013), and The Worldwide Experimental Platform (n.d.) guidelines for sjl()  $(SJ L_{rel}$  and  $SJL$ ) computation are as follows.

#### Notes:

- For MCTQ<sup>Shift</sup>, the computation below must be applied to each shift section of the questionnaire.
- Due to time arithmetic issues,  $sjl()$  does a slightly different computation by default than those proposed by the authors mentioned above. See vignette("sjl-computation", package = "mctq") for more details.
- If you are visualizing this documentation in plain text, you may have some trouble understanding the equations. You can see this documentation on the package [website.](https://docs.ropensci.org/mctq/reference/)

## For standard and micro versions of the MCTQ:

$$
SJ L_{rel} = M S F - M S W
$$

$$
SJL = |MSF - MSW|
$$

Where:

- $SJ_{\text{rel}}$  = Relative social jetlag.
- $SJL$  = Absolute social jetlag.
- $MSW = Local$  time of mid-sleep on workdays.
- $MSF =$  Local time of mid-sleep on work-free days.

 $* W =$  Workdays;  $F =$  Work-free days.

### For the shift version of the MCTQ:

$$
SJ L_{rel}^{M/E/N} = M S F^{M/E/N} - M S W^{M/E/N}
$$
  

$$
S J L^{M/E/N} = |M S F^{M/E/N} - M S W^{M/E/N}|
$$

Where:

- $SJ L_{rel}^{M/E/N}$  = Relative social jetlag in a particular shift.
- $SJ L^{M/E/N}$  = Absolute social jetlag in a particular shift.
- $MSW^{M/E/N}$  = Local time of mid-sleep between two days in a particular shift.
- $MSF^{M/E/N}$  = Local time of mid-sleep between two free days after a particular shift.
- \* W = Workdays;  $F$  = Work-free days,  $M$  = Morning shift;  $E$  = Evening shift;  $N$  = Night shift.

### Methods for computing the social jetlag

There are different approaches to compute the social jetlag  $(SJL)$ . By default, sjl() uses an approach that we call "the shorter interval approach" ("shorter").

The topics below provide a simple explanation of each method supported by sjl(). To get a detail understating of this methods, see vignette("sjl-computation", package = "mctq").

• "difference"

By using method = "difference",  $sjl()$  will do the exact computation proposed by the MCTQ authors, i.e.,  $SJ<sub>L</sub>$  will be computed as the linear difference between  $MSF$  and  $MSW$  (see the Guidelines section).

We do not recommend using this method, as it has many limitations.

• "shorter"

This is the default method for  $sjl()$ . It's based on the shorter interval between MSW and MSF, solving most of the issues relating to  $SJL$  computation.

• "longer"

The "longer" method uses the same logic of the "shorter" method, but, instead of using the shorter interval between  $MSW$  and  $MSF$ , it uses the longer interval between the two, considering a two-day window.

This method may help in special contexts, like when dealing with shift-workers that have a greater than 12 hours distance between their mid-sleep hours.

### References

Ghotbi, N., Pilz, L. K., Winnebeck, E. C., Vetter, C., Zerbini, G., Lenssen, D., Frighetto, G., Salamanca, M., Costa, R., Montagnese, S., & Roenneberg, T. (2020). The  $\mu$ MCTQ: an ultra-short version of the Munich ChronoType Questionnaire. *Journal of Biological Rhythms*, *35*(1), 98-110. [doi:10.1177/0748730419886986.](https://doi.org/10.1177/0748730419886986)

Jankowski K. S. (2017). Social jet lag: sleep-corrected formula. *Chronobiology International*, *34*(4), 531-535. [doi:10.1080/07420528.2017.1299162.](https://doi.org/10.1080/07420528.2017.1299162)

Juda, M., Vetter, C., & Roenneberg, T. (2013). The Munich ChronoType Questionnaire for shiftworkers (MCTQ<sup>Shift</sup>). *Journal of Biological Rhythms*, 28(2), 130-140. [doi:10.1177/0748730412475041.](https://doi.org/10.1177/0748730412475041)

Roenneberg T., Allebrandt K. V., Merrow M., & Vetter C. (2012). Social jetlag and obesity. *Current Biology*, *22*(10), 939-43. [doi:10.1016/j.cub.2012.03.038.](https://doi.org/10.1016/j.cub.2012.03.038)

Roenneberg, T., Pilz, L. K., Zerbini, G., & Winnebeck, E. C. (2019). Chronotype and social jetlag: a (self-) critical review. *Biology*, *8*(3), 54. [doi:10.3390/biology8030054.](https://doi.org/10.3390/biology8030054)

Roenneberg, T., Wirz-Justice, A., & Merrow, M. (2003). Life between clocks: daily temporal patterns of human chronotypes. *Journal of Biological Rhythms*, *18*(1), 80-90. [doi:10.1177/](https://doi.org/10.1177/0748730402239679) [0748730402239679.](https://doi.org/10.1177/0748730402239679)

The Worldwide Experimental Platform (n.d.). MCTQ. [https://www.thewep.org/documentation](https://www.thewep.org/documentations/mctq/)s/ [mctq/](https://www.thewep.org/documentations/mctq/)

## See Also

```
Other MCTQ functions: fd(), gu(), le_week(), msf_sc(), msl(), napd(), sd24(), sd_overall(),
sd_week(), sdu(), sjl_sc(), sjl_weighted(), so(), tbt()
```
### Examples

```
## Scalar example
msw <- hms::parse_hm("03:30")
msf <- hms::parse_hm("05:00")
sjl(msw, msf)
#> [1] "5400s (~1.5 hours)" # Expected
sil(msw, msf, abs = FALSE)#> [1] "5400s (~1.5 hours)" # Expected
sjl_rel(msw, msf) # Wrapper function
#> [1] "5400s (~1.5 hours)" # Expected
msw <- hms::parse_hm("04:30")
msf <- hms::parse_hm("23:30")
sjl(msw, msf)
#> [1] "18000s (~5 hours)" # Expected
sjl(msw, msf, abs = FALSE)
#> [1] "18000s (~-5 hours)" # Expected
sjl_rel(msw, msf) # Wrapper function
#> [1] "18000s (~-5 hours)" # Expected
msw <- hms::as_hms(NA)
msf <- hms::parse_hm("05:15")
sjl(msw, msf)
#> [1] NA # Expected
## Vector example
msw <- c(hms::parse_hm("02:05"), hms::parse_hm("04:05"))
msf <- c(hms::parse_hm("23:05"), hms::parse_hm("04:05"))
sjl(msw, msf)
#> [1] "10800s (~3 hours)" "0s" # Expected
sil(msw, msf, abs = FALSE)#> [1] "-10800s (~-3 hours)" "0s" # Expected
sjl_rel(msw, msf) # Wrapper function
#> [1] "-10800s (~-3 hours)" "0s" # Expected
## Using different methods
msw <- hms::parse_hm("19:15")
msf <- hms::parse_hm("02:30")
sjl(msw, msf, abs = FALSE, method = "difference")
```
### $sl\_sc$  67

```
#> [1] "-60300s (~-16.75 hours)" # Expected
sjl(msw, msf, abs = FALSE, method = "shorter") # Default method
#> [1] "26100s (~7.25 hours)" # Expected
sjl(msw, msf, abs = FALSE, method = "longer")
#> [1] "-60300s (~-16.75 hours)" # Expected
msw <- hms::parse_hm("02:45")
msf <- hms::parse_hm("04:15")
sjl(msw, msf, abs = FALSE, method = "difference")
#> [1] "5400s (~1.5 hours)" # Expected
sjl(msw, msf, abs = FALSE, method = "shorter") # Default method
#> [1] "5400s (~1.5 hours)" # Expected
sjl(msw, msf, abs = FALSE, method = "longer")
#> [1] "-81000s (~-22.5 hours)" # Expected
## Converting the output to 'hms'
msw <- hms::parse_hm("01:15")
msf <- hms::parse_hm("03:25")
sjl(msw, msf)
#> [1] "7800s (~2.17 hours)" # Expected
hms::as_hms(as.numeric(sjl(msw, msf)))
#> 02:10:00 # Expected
## Rounding the output at the seconds level
msw <- hms::parse_hms("04:19:33.1234")
msf <- hms::parse_hms("02:55:05")
sjl(msw, msf)
#> [1] "5068.12339997292s (~1.41 hours)" # Expected
round_time(sjl(msw, msf))
#> [1] "5068s (~1.41 hours)" # Expected
```
<span id="page-66-0"></span>sjl\_sc *Compute Jankowski's MCTQ sleep-corrected social jetlag*

### Description

## [Maturing]

sjl\_sc() computes the **Jankowski's (2017) sleep-corrected social jetlag** for standard, micro, and shift versions of the Munich ChronoType Questionnaire (MCTQ).

sjl\_sc\_rel() is just a wrapper for sjl\_sc() with abs = FALSE.

Please note that the Jankowski (2017) did not proposed a "relative" sleep-corrected social jetlag, but the user may consider using it.

### Usage

sjl\_sc(so\_w, se\_w, so\_f, se\_f, abs = TRUE, method = "shorter")

sjl\_sc\_rel(so\_w, se\_w, so\_f, se\_f, method = "shorter")

## Arguments

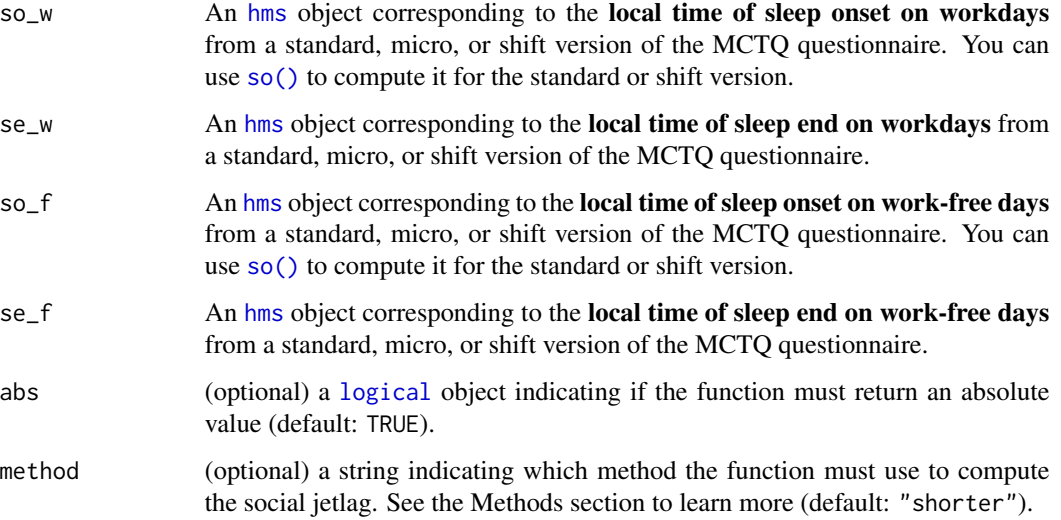

### Details

Standard MCTQ functions were created following the guidelines in Roenneberg, Wirz-Justice, & Merrow (2003), Roenneberg, Allebrandt, Merrow, & Vetter (2012), and from The Worldwide Experimental Platform (theWeP, n.d.).

 $\mu$ MCTQ functions were created following the guidelines in Ghotbi et al. (2020), in addition to the guidelines used for the standard MCTQ.

MCTQ<sup>Shift</sup> functions were created following the guidelines in Juda, Vetter, & Roenneberg (2013), in addition to the guidelines used for the standard MCTQ.

See the References section to learn more.

### Class requirements:

The mctq package works with a set of object classes specially created to hold time values. These classes can be found in the [lubridate](#page-0-0) and [hms](#page-0-0) packages. Please refer to those package documentations to learn more about them.

## Rounding and fractional time:

Some operations may produce an output with fractional time (e.g., "19538.3828571429s (~5.43 hours)", 01:15:44.505). If you want, you can round it with [round\\_time\(\)](#page-36-0).

Our recommendation is to avoid rounding, but, if you do, make sure that you only round your values after all computations are done. That way you avoid [round-off errors.](https://en.wikipedia.org/wiki/Round-off_error)

## Value

- If abs = TRUE, a [Duration](#page-0-0) object corresponding to the absolute sleep-corrected social jetlag.
- If abs = FALSE, a [Duration](#page-0-0) object corresponding to the relative sleep-corrected social jetlag.

The output may also vary depending on the method used.

## Guidelines

In an article published in 2017, Konrad S. Jankowski argued that the original formula for computing the social jetlag  $(SJL)$  captures not only the misalignment between social and biological time, but also the sleep debt resulting from sleep deprivation during workdays. Jankowski then proposed the following guideline for a sleep-corrected social jetlag  $(SJL<sub>sc</sub>)$  computation.

#### Notes:

- The Jankowski's alternative is disputed. We recommend seeing Roenneberg, Pilz, Zerbini, & Winnebeck (2019) discussion about it (see item 3.4.2).
- For MCTQ<sup>Shift</sup>, the computation below must be applied to each shift section of the questionnaire.
- Due to time arithmetic issues,  $sjl\_sc()$  does a slightly different computation by default than those proposed by the author mentioned above. See vignette("sjl-computation", package = "mctq") for more details.
- If you are visualizing this documentation in plain text, you may have some trouble understanding the equations. You can see this documentation on the package [website.](https://docs.ropensci.org/mctq/reference/)

### For standard and micro versions of the MCTQ:

If 
$$
SD_W > SD_F
$$
 &  $SE_W \leq SE_F$ ,  $SJL_{sc} = |SE_F - SE_W|$   
Else,  $SJL_{sc} = |SO_F - SO_W|$ 

Where:

- $SJ_{\text{Sc}}$  = Jankowski's sleep-corrected social jetlag.
- $SO_W =$  Local time of sleep onset on workdays.
- $SE_W =$  Local time of sleep end on workdays.
- $SO_F$  = Local time of sleep onset on work-free days.
- $SE_F$  = Local time of sleep end on work-free days.

 $* W =$  Workdays;  $F =$  Work-free days.

### For the shift version of the MCTQ:

$$
\begin{aligned} \text{If } SD_W^{M/E/N} > SD_F^{M/E/N} \ \& \ SE_W^{M/E/N} \leq SE_F^{M/E/N} \ , \ SL_{sc}^{M/E/N} = |SE_F^{M/E/N} - SE_W^{M/E/N}| \\ \text{Else } \ , \ |SJ L_{sc}^{M/E/N} = SO_F^{M/E/N} - SO_W^{M/E/N}| \end{aligned}
$$

Where:

- $SJ L_{sc}^{M/E/N}$  = Jankowski's sleep-corrected social jetlag in a particular shift.
- $SO_W^{M/E/N}$  = Local time of sleep onset between two days in a particular shift.
- $SE_{W}^{M/E/N}$  = Local time of sleep end between two days in a particular shift.
- $SO_F^{M/E/N}$  = Local time of sleep onset between two free days after a particular shift.
- $SE_F^{M/E/N}$  = Local time of sleep end between two free days after a particular shift.
- \* W = Workdays;  $F$  = Work-free days,  $M$  = Morning shift;  $E$  = Evening shift;  $N$  = Night shift.

### Methods for computing the sleep-corrected social jetlag

There are different approaches to compute the sleep-corrected social jetlag  $(SJL<sub>sc</sub>)$ . By default, sjl\_sc() uses an approach that we call "the shorter interval approach" ("shorter").

The topics below provide a simple explanation of each method supported by sjl\_sc(). To get a detail understating of this methods, see vignette("sjl-computation", package = "mctq").

• "difference"

By using method = "difference",  $\pi$ <sub>1</sub> sq. () will do the exact computation proposed by Jankowski, i.e.,  $SJ_{sc}$  will be computed as the linear difference between  $SO_f/SE_f$  and  $SO_W/SE_W$  (see the Guidelines section).

We do not recommend using this method, as it has many limitations.

• "shorter"

This is the default method for sjl\_sc(). It's based on the shorter interval between  $SO_f / SE_f$  and  $SO_W / SE_W$ , solving most of the issues relating to  $SJ_{sc}$  computation.

• "longer"

The "longer" method uses the same logic of the "shorter" method, but, instead of using the shorter interval between  $SO_f / SE_f$  and  $SO_W / SE_W$ , it uses the longer interval between the two, considering a two-day window.

This method may help in special contexts, like when dealing with shift-workers that have a greater than 12 hours distance between their sleep hours.

#### References

Ghotbi, N., Pilz, L. K., Winnebeck, E. C., Vetter, C., Zerbini, G., Lenssen, D., Frighetto, G., Salamanca, M., Costa, R., Montagnese, S., & Roenneberg, T. (2020). The  $\mu$ MCTQ: an ultra-short version of the Munich ChronoType Questionnaire. *Journal of Biological Rhythms*, *35*(1), 98-110. [doi:10.1177/0748730419886986.](https://doi.org/10.1177/0748730419886986)

Jankowski K. S. (2017). Social jet lag: sleep-corrected formula. *Chronobiology International*, *34*(4), 531-535. [doi:10.1080/07420528.2017.1299162.](https://doi.org/10.1080/07420528.2017.1299162)

Juda, M., Vetter, C., & Roenneberg, T. (2013). The Munich ChronoType Questionnaire for shiftworkers (MCTQ<sup>Shift</sup>). *Journal of Biological Rhythms*, 28(2), 130-140. [doi:10.1177/0748730412475041.](https://doi.org/10.1177/0748730412475041)

Roenneberg T., Allebrandt K. V., Merrow M., & Vetter C. (2012). Social jetlag and obesity. *Current Biology*, *22*(10), 939-43. [doi:10.1016/j.cub.2012.03.038.](https://doi.org/10.1016/j.cub.2012.03.038)

Roenneberg, T., Pilz, L. K., Zerbini, G., & Winnebeck, E. C. (2019). Chronotype and social jetlag: a (self-) critical review. *Biology*, *8*(3), 54. [doi:10.3390/biology8030054.](https://doi.org/10.3390/biology8030054)

Roenneberg, T., Wirz-Justice, A., & Merrow, M. (2003). Life between clocks: daily temporal patterns of human chronotypes. *Journal of Biological Rhythms*, *18*(1), 80-90. [doi:10.1177/](https://doi.org/10.1177/0748730402239679) [0748730402239679.](https://doi.org/10.1177/0748730402239679)

The Worldwide Experimental Platform (n.d.). MCTQ. [https://www.thewep.org/documentation](https://www.thewep.org/documentations/mctq/)s/ [mctq/](https://www.thewep.org/documentations/mctq/)

 $sjl\_sc$  71

## See Also

```
Other MCTQ functions: fd(), gu(), le_week(), msf_sc(), msl(), napd(), sd24(), sd_overall(),
sd_week(), sdu(), sjl_weighted(), sjl(), so(), tbt()
```
## Examples

```
## Scalar example
so_w <- hms::parse_hm("02:00")
se_w <- hms::parse_hm("10:00")
so_f <- hms::parse_hm("01:00")
se_f <- hms::parse_hm("08:00")
sjl_sc(so_w, se_w, so_f, se_f)
#> [1] "3600s (~1 hours)" # Expected
sjl_sc(so_w, se_w, so_f, se_f, abs = FALSE)
#> [1] "-3600s (~-1 hours)" # Expected (negative sjl_sc)
sjl_sc_rel(so_w, se_w, so_f, se_f) # Wrapper function
#> [1] "-3600s (~-1 hours)" # Expected (negative sjl_sc)
sjl(msl(so_w, sdu(so_w, se_w)), msl(so_f, sdu(so_f, se_f)))
#> [1] "5400s (~1.5 hours)" # Expected
so_w <- hms::parse_hm("22:00")
se_w <- hms::parse_hm("06:00")
so_f <- hms::parse_hm("01:00")
se_f <- hms::parse_hm("06:00") # sd_w > sd_f & se_w <= se_f
sil\_sc(so_w, se_w, so_f, se_f) # sil\_sc = | se_f - se_w |#> [1] "0s" # Expected
sjl_sc(so_w, se_w, so_f, se_f, abs = FALSE)
#> [1] "0s" # Expected
sjl_sc_rel(so_w, se_w, so_f, se_f) # Wrapper function
#> [1] "0s" # Expected
sjl(msl(so_w, sdu(so_w, se_w)), msl(so_f, sdu(so_f, se_f)))
#> [1] "5400s (~1.5 hours)" # Expected
so_f \leftarrow hms::as_hms(NA)sjl_sc(so_w, se_w, so_f, se_f)
#> [1] NA # Expected
## Vector example
so_w <- c(hms::parse_hm("00:00"), hms::parse_hm("01:00"))
se_w <- c(hms::parse_hm("08:00"), hms::parse_hm("07:00"))
so_f <- c(hms::parse_hm("01:00"), hms::parse_hm("01:00"))
se_f <- c(hms::parse_hm("09:00"), hms::parse_hm("09:00"))
```

```
sjl_sc(so_w, se_w, so_f, se_f)
#> [1] "3600s (~1 hours)" "0s" # Expected
sjl_sc(so_w, se_w, so_f, se_f, abs = FALSE)
#> [1] "3600s (~1 hours)" "0s" # Expected
```

```
sjl_sc_rel(so_w, se_w, so_f, se_f) # Wrapper function
#> [1] "3600s (~1 hours)" "0s" # Expected
sjl(msl(so_w, sdu(so_w, se_w)), msl(so_f, sdu(so_f, se_f)))
#> [1] "3600s (~1 hours)" "3600s (~1 hours)" # Expected
## See other examples in '?sjl()'
```
<span id="page-71-0"></span>sjl\_weighted *Compute MCTQ absolute social jetlag across all shifts*

### Description

# [Maturing]

sjl\_weighted() computes the absolute social jetlag across all shifts for the shift version of the Munich ChronoType Questionnaire (MCTQ).

### Usage

sjl\_weighted(sjl, n\_w)

## **Arguments**

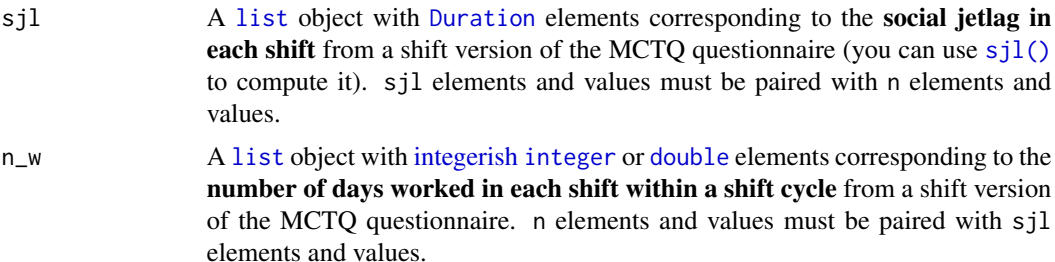

#### Details

Standard MCTQ functions were created following the guidelines in Roenneberg, Wirz-Justice, & Merrow (2003), Roenneberg, Allebrandt, Merrow, & Vetter (2012), and from The Worldwide Experimental Platform (theWeP, n.d.).

 $\mu$ MCTQ functions were created following the guidelines in Ghotbi et al. (2020), in addition to the guidelines used for the standard MCTQ.

MCTQ<sup>Shift</sup> functions were created following the guidelines in Juda, Vetter, & Roenneberg (2013), in addition to the guidelines used for the standard MCTQ.

See the References section to learn more.

### Class requirements:

The mctq package works with a set of object classes specially created to hold time values. These classes can be found in the [lubridate](#page-0-0) and [hms](#page-0-0) packages. Please refer to those package documentations to learn more about them.
## <span id="page-72-0"></span>Rounding and fractional time:

Some operations may produce an output with fractional time (e.g., "19538.3828571429s (~5.43 hours)", 01:15:44.505). If you want, you can round it with [round\\_time\(\)](#page-36-0).

Our recommendation is to avoid rounding, but, if you do, make sure that you only round your values after all computations are done. That way you avoid [round-off errors.](https://en.wikipedia.org/wiki/Round-off_error)

#### Value

A [Duration](#page-0-0) object corresponding to the vectorized weighted mean of sjl with n\_w as weights.

# **Operation**

The shift version of the MCTQ was developed for shift-workers rotating through morning-, evening- , and night-shifts, but it also allows adaptations to other shift schedules (Juda, Vetter, & Roenneberg, 2013). For this reason, sjl\_weighted() must operate with any shift combination.

Considering the requirement above, sjl\_weighted() was developed to only accept [list](#page-0-0) objects as arguments. For this approach to work, both sjl and n\_w arguments must be lists with paired elements and values, i.e., the first element of  $sjl$  (e.g.,  $sjl_m$ ) must be paired with the first element of n\_w (e.g., n\_w\_m). The function will do the work of combining them and output a weighted mean.

#### Guidelines

Juda, Vetter, & Roenneberg (2013) and The Worldwide Experimental Platform (n.d.) guidelines for sjl\_weighted() ( $\emptyset SJL_{weighted}$ ) computation are as follows.

#### Notes:

- The absolute social jetlag across all shifts  $(\emptyset SJL_{weighted})$  is the weighted average of all absolute social jetlags.
- The authors describe an equation for a three-shift schedule, but this may not be your case. That's why this function works a little bit differently (see the Operation section), allowing you to compute a weighted average with any shift combination.
- If you are visualizing this documentation in plain text, you may have some trouble understanding the equations. You can see this documentation on the package [website.](https://docs.ropensci.org/mctq/reference/)

## Computation:

$$
\emptyset SJL_{weighted} = \frac{(|SJ L^M| \times n_W^M) + (|SJ L^E| \times n_W^E) + (|SJ L^N| \times n_W^N)}{n_W^M + n_W^E + n_W^W}
$$

Where:

- $\oint SJL_{weighted}$  = Absolute social jetlag across all shifts.
- $SJ L^{M/E/N}$  = Absolute social jetlag in each shift.
- $n_W^{M/E/N}$  = Number of days worked in each shift within a shift cycle.

\* W = Workdays;  $F$  = Work-free days,  $M$  = Morning shift;  $E$  = Evening shift;  $N$  = Night shift.

## <span id="page-73-0"></span>References

Ghotbi, N., Pilz, L. K., Winnebeck, E. C., Vetter, C., Zerbini, G., Lenssen, D., Frighetto, G., Salamanca, M., Costa, R., Montagnese, S., & Roenneberg, T. (2020). The  $\mu$ MCTQ: an ultra-short version of the Munich ChronoType Questionnaire. *Journal of Biological Rhythms*, *35*(1), 98-110. [doi:10.1177/0748730419886986.](https://doi.org/10.1177/0748730419886986)

Juda, M., Vetter, C., & Roenneberg, T. (2013). The Munich ChronoType Questionnaire for shiftworkers (MCTQ<sup>Shift</sup>). *Journal of Biological Rhythms*, 28(2), 130-140. [doi:10.1177/0748730412475041.](https://doi.org/10.1177/0748730412475041)

Roenneberg T., Allebrandt K. V., Merrow M., & Vetter C. (2012). Social jetlag and obesity. *Current Biology*, *22*(10), 939-43. [doi:10.1016/j.cub.2012.03.038.](https://doi.org/10.1016/j.cub.2012.03.038)

Roenneberg, T., Wirz-Justice, A., & Merrow, M. (2003). Life between clocks: daily temporal patterns of human chronotypes. *Journal of Biological Rhythms*, *18*(1), 80-90. [doi:10.1177/](https://doi.org/10.1177/0748730402239679) [0748730402239679.](https://doi.org/10.1177/0748730402239679)

The Worldwide Experimental Platform (n.d.). MCTQ. [https://www.thewep.org/documentation](https://www.thewep.org/documentations/mctq/)s/ [mctq/](https://www.thewep.org/documentations/mctq/)

#### See Also

Other MCTQ functions: [fd\(](#page-7-0)), [gu\(](#page-9-0)), [le\\_week\(](#page-12-0)), [msf\\_sc\(](#page-19-0)), [msl\(](#page-24-0)), [napd\(](#page-27-0)), [sd24\(](#page-38-0)), [sd\\_overall\(](#page-43-0)), [sd\\_week\(](#page-47-0)), [sdu\(](#page-40-0)), [sjl\\_sc\(](#page-66-0)), [sjl\(](#page-61-0)), [so\(](#page-77-0)), [tbt\(](#page-91-0))

#### Examples

## Scalar example

```
sil \leftarrow list(sjl_m = lubridate::dhours(1.25),sil_e = lubridate::dhours(0.5),
            sjl_n = lubridate::dhours(3))n_w \leq 1 ist(n_w = 3, n_w = 1, n_w = 4)
sjl_weighted(sjl, n_w)
#> [1] "7312.5s (~2.03 hours)" # Expected
sjl <- list(sjl_m = lubridate::dhours(1.25),
            sil_e = lubridate::as.duration(NA),sjl_n = lubridate::dhours(3))
n_w \le -\text{list}(n_w_m = 3, n_w_e = 1, n_w_n = 4)sjl_weighted(sjl, n_w)
#> [1] NA # Expected
## Vector example
sjl <- list(sjl_m = c(lubridate::dhours(2), lubridate::dhours(2.45)),
            sil_e = c(lubridate::dhours(3.21), lubridate::as.duration(NA)),sjl_n = c(lubridate::dhours(1.2), lubridate::dhours(5.32)))
n_w \leq -\text{list}(n_w_m = c(1, 3), n_w_e = c(4, 1), n_w_n = c(3, 3))sjl_weighted(sjl, n_w)
#> [1] "8298s (~2.31 hours)" NA # Expected
```
## Checking the first output from vector example

# <span id="page-74-0"></span>sloss\_week 75

```
if (requireNamespace("stats", quietly = TRUE)) {
    i \leq 1x <- c(sjl[["sjl_m"]][i], sjl[["sjl_e"]][i], sjl[["sjl_n"]][i])
   w <- c(n_w[["n_w_m"]][i], n_w[["n_w_e"]][i], n_w[["n_w_n"]][i])
   lubridate::as.duration(stats::weighted.mean(x, w))
}
#> [1] "8298s (~2.31 hours)" # Expected
## Converting the output to hms
sjl \leq list(sjl_m = lubridate::dhours(0.25),sjl_e = lubridate::dhours(1.2),
            sjl_n = lubridate::dhours(4.32))
n_w \leftarrow \text{list}(n_w_m = 4, n_w_e = 2, n_w_n = 1)sjl_weighted(sjl, n_w)
#> [1] "3970.28571428571s (~1.1 hours)" # Expected
hms::as_hms(as.numeric(sjl_weighted(sjl, n_w)))
#> 01:06:10.285714 # Expected
## Rounding the output at the seconds level
round_time(sjl_weighted(sjl, n_w))
#> [1] "3970s (~1.1 hours)" # Expected
round_time(hms::as_hms(as.numeric(sjl_weighted(sjl, n_w))))
#> 01:06:10 # Expected
```
#### sloss\_week *Compute MCTQ weekly sleep loss*

# Description

## [Maturing]

sloss\_week() computes the weekly sleep loss for the standard and micro versions of the Munich ChronoType Questionnaire (MCTQ).

#### Usage

```
sloss_week(sd_w, sd_f, wd)
```
#### Arguments

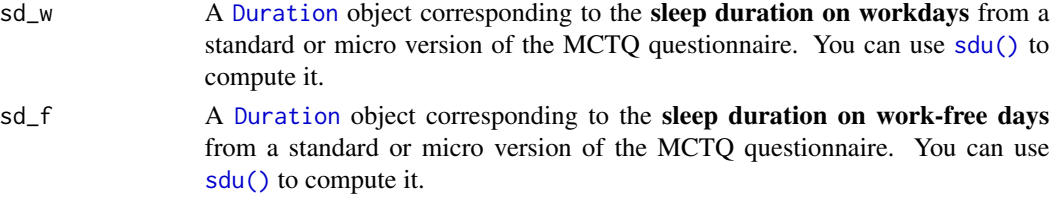

<span id="page-75-0"></span>wd An [integerish](#page-0-0) [numeric](#page-0-0) object or an [integer](#page-0-0) object corresponding to the **num**ber of workdays per week from a standard or micro version of the MCTQ questionnaire.

#### Details

Standard MCTQ functions were created following the guidelines in Roenneberg, Wirz-Justice, & Merrow (2003), Roenneberg, Allebrandt, Merrow, & Vetter (2012), and from The Worldwide Experimental Platform (theWeP, n.d.).

 $\mu$ MCTQ functions were created following the guidelines in Ghotbi et al. (2020), in addition to the guidelines used for the standard MCTQ.

**MCTO**<sup>Shift</sup> functions were created following the guidelines in Juda, Vetter, & Roenneberg (2013), in addition to the guidelines used for the standard MCTQ.

See the References section to learn more.

## Class requirements:

The mctq package works with a set of object classes specially created to hold time values. These classes can be found in the [lubridate](#page-0-0) and [hms](#page-0-0) packages. Please refer to those package documentations to learn more about them.

## Rounding and fractional time:

Some operations may produce an output with fractional time (e.g., "19538.3828571429s (~5.43 hours)", 01:15:44.505). If you want, you can round it with [round\\_time\(\)](#page-36-0).

Our recommendation is to avoid rounding, but, if you do, make sure that you only round your values after all computations are done. That way you avoid [round-off errors.](https://en.wikipedia.org/wiki/Round-off_error)

## Value

A [Duration](#page-0-0) object corresponding to the weekly sleep loss.

## Guidelines

Roenneberg, Allebrandt, Merrow, & Vetter (2012) and The Worldwide Experimental Platform (n.d.) guidelines for sloss\_week()  $(SLoss_{week})$  computation are as follows.

#### Notes:

• If you are visualizing this documentation in plain text, you may have some trouble understanding the equations. You can see this documentation on the package [website.](https://docs.ropensci.org/mctq/reference/)

#### Computation:

If 
$$
SD_{week} > SD_W
$$
,  $SLoss_{week} = (SD_{week} - SD_W) \times WD$ 

Else, 
$$
SLoss_{week} = (SD_{week} - SD_F) \times FD
$$

Where:

- $SLoss_{week}$ : Weekly sleep loss.
- $SD_W$  = Sleep duration on workdays.

## sloss\_week 77

- $SD_F$  = Sleep duration on work-free days.
- $SD_{week}$  = Average weekly sleep duration.
- $WD =$  Number of workdays per week ("I have a regular work schedule and work  $\_\_\_\_$  days per week").
- $FD =$  Number of work-free days per week.
- $* W$  = Workdays;  $F$  = Work-free days.

## References

Ghotbi, N., Pilz, L. K., Winnebeck, E. C., Vetter, C., Zerbini, G., Lenssen, D., Frighetto, G., Salamanca, M., Costa, R., Montagnese, S., & Roenneberg, T. (2020). The  $\mu$ MCTQ: an ultra-short version of the Munich ChronoType Questionnaire. *Journal of Biological Rhythms*, *35*(1), 98-110. [doi:10.1177/0748730419886986.](https://doi.org/10.1177/0748730419886986)

Juda, M., Vetter, C., & Roenneberg, T. (2013). The Munich ChronoType Questionnaire for shiftworkers (MCTQ<sup>Shift</sup>). *Journal of Biological Rhythms*, 28(2), 130-140. [doi:10.1177/0748730412475041.](https://doi.org/10.1177/0748730412475041)

Roenneberg T., Allebrandt K. V., Merrow M., & Vetter C. (2012). Social jetlag and obesity. *Current Biology*, *22*(10), 939-43. [doi:10.1016/j.cub.2012.03.038.](https://doi.org/10.1016/j.cub.2012.03.038)

Roenneberg, T., Wirz-Justice, A., & Merrow, M. (2003). Life between clocks: daily temporal patterns of human chronotypes. *Journal of Biological Rhythms*, *18*(1), 80-90. [doi:10.1177/](https://doi.org/10.1177/0748730402239679) [0748730402239679.](https://doi.org/10.1177/0748730402239679)

The Worldwide Experimental Platform (n.d.). MCTQ. [https://www.thewep.org/documentation](https://www.thewep.org/documentations/mctq/)s/ [mctq/](https://www.thewep.org/documentations/mctq/)

## Examples

```
## Scalar example
sd_w <- lubridate::dhours(6.5)
sd_f <- lubridate::dhours(7)
wd < -4sloss_week(sd_w, sd_f, wd)
#> [1] "3085.71428571429s (~51.43 minutes)" # Expected
sd_w <- lubridate::dhours(7)
sd_f <- lubridate::dhours(8)
wd <- 5
sloss_week(sd_w, sd_f, wd)
#> [1] "5142.85714285714s (~1.43 hours)" # Expected
sd_w <- lubridate::dhours(NA)
sd_f <- lubridate::dhours(9.45)
wd <- 7
sloss_week(sd_w, sd_f, wd)
#> [1] NA # Expected
## Vector example
sd_w <- c(lubridate::dhours(7), lubridate::dhours(8))
sd_f <- c(lubridate::dhours(6.5), lubridate::dhours(8))
```
<span id="page-77-1"></span>

```
wd < -c(2, 0)sloss_week(sd_w, sd_f, wd)
#> [1] "2571.42857142857s (~42.86 minutes)" "0s" # Expected
## Converting the output to 'hms'
sd_w <- lubridate::dhours(4)
sd_f <- lubridate::dhours(5)
wd < -3sloss_week(sd_w, sd_f, wd)
#> [1] "6171.42857142858s (~1.71 hours)" # Expected
hms::as_hms(as.numeric(sloss_week(sd_w, sd_f, wd)))
#> 01:42:51.428571 # Expected
## Rounding the output at the seconds level
sd_w <- lubridate::dhours(5.8743)
sd_f <- lubridate::dhours(7.4324)
wd <- 6
sloss_week(sd_w, sd_f, wd)
#> [1] "4807.85142857144s (~1.34 hours)" # Expected
round_time(sloss_week(sd_w, sd_f, wd))
#> [1] "4808s (~1.34 hours)" # Expected
```
# <span id="page-77-0"></span>so *Compute MCTQ local time of sleep onset*

#### Description

## [Maturing]

so() computes the **local time of sleep onset** for standard and shift versions of the Munich Chrono-Type Questionnaire (MCTQ).

Note that this value is collected directly from the questionnaire if you're using the  $\mu$ MCTQ.

#### Usage

```
so(sprep, slat)
```
## Arguments

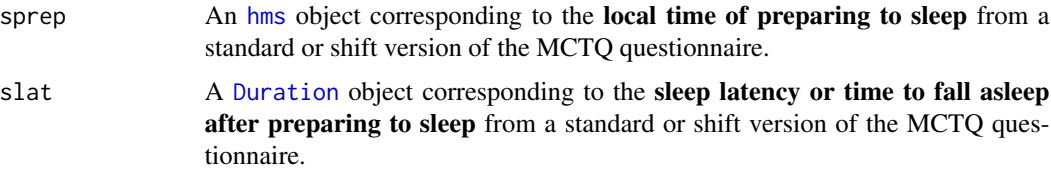

#### Details

Standard MCTQ functions were created following the guidelines in Roenneberg, Wirz-Justice, & Merrow (2003), Roenneberg, Allebrandt, Merrow, & Vetter (2012), and from The Worldwide Experimental Platform (theWeP, n.d.).

 $\mu$ MCTO functions were created following the guidelines in Ghotbi et al. (2020), in addition to the guidelines used for the standard MCTQ.

**MCTQ**<sup>Shift</sup> functions were created following the guidelines in Juda, Vetter, & Roenneberg (2013), in addition to the guidelines used for the standard MCTQ.

See the References section to learn more.

#### Class requirements:

The mctq package works with a set of object classes specially created to hold time values. These classes can be found in the [lubridate](#page-0-0) and [hms](#page-0-0) packages. Please refer to those package documentations to learn more about them.

#### Rounding and fractional time:

Some operations may produce an output with fractional time (e.g., "19538.3828571429s (~5.43 hours)", 01:15:44.505). If you want, you can round it with [round\\_time\(\)](#page-36-0).

Our recommendation is to avoid rounding, but, if you do, make sure that you only round your values after all computations are done. That way you avoid [round-off errors.](https://en.wikipedia.org/wiki/Round-off_error)

#### Value

An [hms](#page-0-0) object corresponding to the vectorized sum of sprep and slat in a circular time frame of 24 hours.

#### Guidelines

Roenneberg, Allebrandt, Merrow, & Vetter (2012), Juda, Vetter, & Roenneberg (2013), and The Worldwide Experimental Platform  $(n.d.)$  guidelines for so()  $(SO)$  computation are as follows.

## Notes:

- This computation must be applied to each section of the questionnaire.
- If you are visualizing this documentation in plain text, you may have some trouble understanding the equations. You can see this documentation on the package [website.](https://docs.ropensci.org/mctq/reference/)

## For standard and micro versions of the MCTQ:

$$
SO_{W/F} = SPrep_{W/F} + SLat_{W/F}
$$

Where:

- $SO_{W/F}$  = Local time of sleep onset on work or work-free days.
- $SPrep_{W/F} =$  Local time of preparing to sleep on work or work-free days ("I actually get ready to fall asleep at  $\qquad$  o'clock").
- $SLat_{W/F}$  = Sleep latency or time to fall asleep after preparing to sleep on work or work-free days ("I need \_\_\_ min to fall asleep").
- $* W$  = Workdays;  $F$  = Work-free days.

<span id="page-78-0"></span>

#### <span id="page-79-0"></span>For the shift version of the MCTQ:

$$
SO_{W/F}^{M/E/N}=SPrep_{W/F}^{M/E/N}+SLat_{W/F}^{M/E/N} \label{eq:so}
$$

Where:

- $SO_{W/F}^{M/E/N}$  = Local time of sleep onset between two days in a particular shift or between two free days after a particular shift.
- $SPrep^{M/E/N}_{W/F}$  = Local time of preparing to sleep between two days in a particular shift or between two free days after a particular shift ("I actually get ready to fall asleep at  $\equiv$ o'clock").
- $SLat_{W/F}^{M/E/N}$  = Sleep latency or time to fall asleep after preparing to sleep between two days in a particular shift or between two free days after a particular shift ("I need \_\_\_ min to fall asleep").

 $* W =$  Workdays;  $F =$  Work-free days,  $M =$  Morning shift;  $E =$  Evening shift;  $N =$  Night shift.

#### References

Ghotbi, N., Pilz, L. K., Winnebeck, E. C., Vetter, C., Zerbini, G., Lenssen, D., Frighetto, G., Salamanca, M., Costa, R., Montagnese, S., & Roenneberg, T. (2020). The  $\mu$ MCTQ: an ultra-short version of the Munich ChronoType Questionnaire. *Journal of Biological Rhythms*, *35*(1), 98-110. [doi:10.1177/0748730419886986.](https://doi.org/10.1177/0748730419886986)

Juda, M., Vetter, C., & Roenneberg, T. (2013). The Munich ChronoType Questionnaire for shiftworkers (MCTQ<sup>Shift</sup>). *Journal of Biological Rhythms*, 28(2), 130-140. [doi:10.1177/0748730412475041.](https://doi.org/10.1177/0748730412475041)

Roenneberg T., Allebrandt K. V., Merrow M., & Vetter C. (2012). Social jetlag and obesity. *Current Biology*, *22*(10), 939-43. [doi:10.1016/j.cub.2012.03.038.](https://doi.org/10.1016/j.cub.2012.03.038)

Roenneberg, T., Wirz-Justice, A., & Merrow, M. (2003). Life between clocks: daily temporal patterns of human chronotypes. *Journal of Biological Rhythms*, *18*(1), 80-90. [doi:10.1177/](https://doi.org/10.1177/0748730402239679) [0748730402239679.](https://doi.org/10.1177/0748730402239679)

The Worldwide Experimental Platform (n.d.). MCTQ. [https://www.thewep.org/documentation](https://www.thewep.org/documentations/mctq/)s/ [mctq/](https://www.thewep.org/documentations/mctq/)

#### See Also

```
Other MCTQ functions: fd(), gu(), le_week(), msf_sc(), msl(), napd(), sd24(), sd_overall(),
sd_week(), sdu(), sjl_sc(), sjl_weighted(), sjl(), tbt()
```
#### Examples

```
## Scalar example
```

```
sprep <- hms::parse_hm("22:00")
slat <- lubridate::dminutes(15)
so(sprep, slat)
#> 22:15:00 # Expected
```
sprep <- hms::parse\_hm("23:30") slat <- lubridate::dminutes(45)

#### <span id="page-80-0"></span>std\_mctq 81

```
so(sprep, slat)
#> 00:15:00 # Expected
sprep <- hms::parse_hm("20:45")
slat <- lubridate::as.duration(NA)
so(sprep, slat)
#> NA # Expected
## Vector example
sprep <- c(hms::parse_hm("21:30"), hms::parse_hm("22:15"))
slat <- c(lubridate::dminutes(45), lubridate::dminutes(5))
so(sprep, slat)
#> 22:15:00 # Expected
#> 22:20:00 # Expected
```
std\_mctq *A fictional standard MCTQ dataset*

## Description

## [Maturing]

A fictional dataset, for testing and learning purposes, composed of basic/measurable and computed variables of the Munich ChronoType Questionnaire (MCTQ) standard version.

This data was created following the guidelines in Roenneberg, Wirz-Justice, & Merrow (2003), Roenneberg, Allebrandt, Merrow, & Vetter (2012), Jankowski (2017), and The Worldwide Experimental Platform (n.d.). See the References and Details sections to learn more.

## Usage

std\_mctq

# Format

A [tibble](#page-0-0) with 39 columns and 50 rows:

id A unique [integer](#page-0-0) value to identify each respondent in the dataset.

Type: Control.

R class: [integer](#page-0-0).

work A [logical](#page-0-0) value indicating if the respondent has a regular work schedule.

Statement (EN): "I have a regular work schedule (this includes being, for example, a housewife or househusband): Yes  $(\_\_)$  No  $(\_\_)$ ".

Type: Basic.

R class: [logical](#page-0-0).

<span id="page-81-0"></span>wd Number of workdays per week.

Statement (EN): "I have a regular work schedule and work \_\_\_ days per week".

Type: Basic.

R class: [integer](#page-0-0).

fd Number of work-free days per week.

Type: Computed.

R class: [integer](#page-0-0).

# bt\_w Local time of going to bed on workdays.

Statement (EN): "I go to bed at \_\_\_ o'clock'".

Type: Basic.

R class: [hms](#page-0-0).

sprep\_w Local time of preparing to sleep on workdays.

Statement (EN): "I actually get ready to fall asleep at \_\_\_ o'clock".

Type: Basic.

R class: [hms](#page-0-0).

slat\_w Sleep latency or time to fall asleep after preparing to sleep on workdays.

Statement (EN): "I need \_\_\_ minutes to fall asleep".

Type: Basic.

R class: [Duration](#page-0-0).

so\_w Local time of sleep onset on workdays.

Type: Computed.

R class: [hms](#page-0-0).

se\_w Local time of sleep end on workdays.

Statement (EN): "I wake up at \_\_\_ o'clock".

Type: Basic.

R class: [hms](#page-0-0).

si\_w "Sleep inertia" on workdays.

<span id="page-82-0"></span>Despite the name, this variable represents the time the respondent takes to get up after sleep end.

Statement (EN): "After \_\_\_ minutes, I get up".

Type: Basic.

R class: [Duration](#page-0-0).

gu\_w Local time of getting out of bed on workdays.

Type: Computed.

R class: [hms](#page-0-0).

alarm\_w A [logical](#page-0-0) value indicating if the respondent uses an alarm clock to wake up on workdays.

Statement (EN): "I use an alarm clock on workdays: Yes ( \_\_\_ ) No ( \_\_\_ )".

Type: Basic.

R class: [logical](#page-0-0).

wake\_before\_w A [logical](#page-0-0) value indicating if the respondent regularly wakes up before the alarm rings on workdays.

Statement (EN): "If "Yes": I regularly wake up BEFORE the alarm rings: Yes ( \_\_\_ ) No (  $\_\_$ )".

Type: Basic.

R class: [logical](#page-0-0).

sd\_w Sleep duration on workdays.

Type: Computed.

R class: [Duration](#page-0-0).

tbt\_w Total time in bed on workdays.

Type: Computed.

R class: [Duration](#page-0-0).

le\_w Light exposure on workdays.

Statement (EN): "On average, I spend the following amount of time outdoors in daylight (without a roof above my head)".

Type: Extra.

```
R class: Duration.
```
msw Local time of mid-sleep on workdays.

Type: Computed.

R class: [hms](#page-0-0).

bt\_f Local time of going to bed on work-free days.

Statement (EN): "I go to bed at \_\_\_ o'clock'".

Type: Basic.

R class: [hms](#page-0-0).

# sprep\_f Local time of preparing to sleep on work-free days.

Statement (EN): "I actually get ready to fall asleep at \_\_\_ o'clock".

Type: Basic.

R class: [hms](#page-0-0).

slat<sub>f</sub> Sleep latency or time to fall asleep after preparing to sleep on work-free days.

Statement (EN): "I need \_\_\_ minutes to fall asleep".

Type: Basic.

R class: [Duration](#page-0-0).

so\_f Local time of sleep onset on work-free days.

Type: Computed.

R class: [hms](#page-0-0).

se\_f Local time of sleep end on work-free days.

Statement (EN): "I wake up at \_\_\_ o'clock".

Type: Basic.

R class: [hms](#page-0-0).

# si\_f "Sleep inertia" on work-free days.

Despite the name, this variable represents the time the respondent takes to get up after sleep end.

Statement (EN): "After \_\_\_ minutes, I get up".

<span id="page-84-0"></span>Type: Basic.

R class: [Duration](#page-0-0).

gu\_f Local time of getting out of bed on work-free days.

Type: Computed.

R class: [hms](#page-0-0).

alarm\_f A [logical](#page-0-0) value indicating if the respondent uses an alarm clock to wake up on workfree days.

Statement (EN): "My wake-up time is due to the use of an alarm clock: Yes ( \_\_\_ ) No (  $\_\_$ )".

Type: Basic.

R class: [logical](#page-0-0).

reasons\_f A [logical](#page-0-0) value indicating if the respondent has any particular reasons for why they cannot freely choose their sleep times on work-free days.

Statement (EN): "There are particular reasons why I cannot freely choose my sleep times on free days: Yes  $(\_\_)$  No  $(\_\_)$ ".

Type: Basic.

R class: [logical](#page-0-0).

reasons\_why\_f Particular reasons for why the respondent cannot freely choose their sleep times on work-free days.

Statement (EN): "If "Yes": Child(ren)/pet(s) ( \_\_\_ ) Hobbies ( \_\_\_ ) Others ( \_\_\_ ), for example:  $\_\_\$ ".

Type: Basic.

R class: character.

sd\_f Sleep duration on work-free days.

Type: Computed.

R class: [Duration](#page-0-0).

tbt\_f Total time in bed on work-free days.

Type: Computed.

R class: [Duration](#page-0-0).

le\_f Light exposure on work-free days.

Statement (EN): "On average, I spend the following amount of time outdoors in daylight (without a roof above my head)".

Type: Extra.

R class: [Duration](#page-0-0).

msf Local time of mid-sleep on work-free days.

Type: Computed.

R class: [hms](#page-0-0).

sd\_week Average weekly sleep duration.

Type: Computed.

R class: [Duration](#page-0-0).

sloss\_week Weekly sleep loss.

Type: Computed.

R class: [Duration](#page-0-0).

le\_week Average weekly light exposure.

Type: Computed.

R class: [Duration](#page-0-0).

msf\_sc Sleep-corrected local time of mid-sleep on work-free days.

Type: Computed.

R class: [hms](#page-0-0).

sjl\_rel Relative social jetlag.

Type: Computed.

R class: [Duration](#page-0-0).

sjl Absolute social jetlag.

Type: Computed.

R class: [Duration](#page-0-0).

sjl\_sc\_rel Jankowski's relative sleep-corrected social jetlag.

Type: Computed.

R class: [Duration](#page-0-0).

<span id="page-86-0"></span>std\_mctq 87

sjl\_sc Jankowski's sleep-corrected social jetlag.

Type: Computed.

R class: [Duration](#page-0-0).

#### Details

std\_mctq is a tidied, validated, and transformed version of raw\_data("std\_mctq.csv").

## Guidelines:

To learn more about the Munich ChronoType Questionnaire (MCTQ), see Roenneberg, Wirz-Justice, & Merrow (2003), Roenneberg, Allebrandt, Merrow, & Vetter (2012), Roenneberg et al. (2015), and Roenneberg, Pilz, Zerbini, & Winnebeck (2019).

To know about different MCTQ versions, see Juda, Vetter, & Roenneberg (2013) and Ghotbi et al. (2020).

To learn about the sleep-corrected social jetlag, see Jankowski (2017).

If you're curious about the variable computations and want to have access to the full questionnaire, see The Worldwide Experimental Platform (n.d.).

## Data building and data wrangling:

This dataset was created by randomized sampling (see random $mctq()$ ) and by manual insertions of special cases. Its purpose is to demonstrate common cases and data issues that researchers may find in their MCTQ data, in addition to be a suggested data structure for MCTQ data. You can see the std\_mctq build and data wrangling processes [here.](https://github.com/ropensci/mctq/blob/main/data-raw/std_mctq.R)

## Variable naming:

The naming of the variables took into account the naming scheme used in MCTQ publications, in addition to the guidelines of the [tidyverse style guide.](https://style.tidyverse.org/)

## Variable classes:

The mctq package works with a set of object classes specially created to hold time values. These classes can be found in the [hms](#page-0-0) and [lubridate](#page-0-0) package.

## Duration objects:

If you prefer to view [Duration](#page-0-0) objects as [hms](#page-0-0) objects, run [pretty\\_mctq\(std\\_mctq\)](#page-29-0).

## Source

Created by Daniel Vartanian (package author).

# References

Ghotbi, N., Pilz, L. K., Winnebeck, E. C., Vetter, C., Zerbini, G., Lenssen, D., Frighetto, G., Salamanca, M., Costa, R., Montagnese, S., & Roenneberg, T. (2020). The  $\mu$ MCTQ: an ultra-short version of the Munich ChronoType Questionnaire. *Journal of Biological Rhythms*, *35*(1), 98-110. [doi:10.1177/0748730419886986.](https://doi.org/10.1177/0748730419886986)

Jankowski K. S. (2017). Social jet lag: sleep-corrected formula. *Chronobiology International*, *34*(4), 531-535. [doi:10.1080/07420528.2017.1299162.](https://doi.org/10.1080/07420528.2017.1299162)

Juda, M., Vetter, C., & Roenneberg, T. (2013). The Munich ChronoType Questionnaire for shiftworkers (MCTQ<sup>Shift</sup>). *Journal of Biological Rhythms*, 28(2), 130-140. [doi:10.1177/0748730412475041.](https://doi.org/10.1177/0748730412475041)

Roenneberg T., Allebrandt K. V., Merrow M., & Vetter C. (2012). Social jetlag and obesity. *Current Biology*, *22*(10), 939-43. [doi:10.1016/j.cub.2012.03.038.](https://doi.org/10.1016/j.cub.2012.03.038)

Roenneberg, T., Keller, L. K., Fischer, D., Matera, J. L., Vetter, C., & Winnebeck, E. C. (2015). Human activity and rest in situ. In A. Sehgal (Ed.), *Methods in Enzymology* (Vol. 552, pp. 257- 283). London, UK: Academic Press. [doi:10.1016/bs.mie.2014.11.028.](https://doi.org/10.1016/bs.mie.2014.11.028)

Roenneberg, T., Pilz, L. K., Zerbini, G., & Winnebeck, E. C. (2019). Chronotype and social jetlag: a (self-) critical review. *Biology*, *8*(3), 54. [doi:10.3390/biology8030054.](https://doi.org/10.3390/biology8030054)

Roenneberg, T., Wirz-Justice, A., & Merrow, M. (2003). Life between clocks: daily temporal patterns of human chronotypes. *Journal of Biological Rhythms*, *18*(1), 80-90. [doi:10.1177/](https://doi.org/10.1177/0748730402239679) [0748730402239679.](https://doi.org/10.1177/0748730402239679)

The Worldwide Experimental Platform (n.d.). MCTQ. [https://www.thewep.org/documentation](https://www.thewep.org/documentations/mctq/)s/ [mctq/](https://www.thewep.org/documentations/mctq/)

## See Also

Other datasets: [micro\\_mctq](#page-15-0), [shift\\_mctq](#page-50-0)

sum\_time *Sum time objects*

# **Description**

## [Maturing]

sum\_time() returns the sum of the time from different kinds of date/time objects.

vct\_sum\_time() returns the vectorized sum of the time from different kinds of date/time objects. Both functions can be set to work with a circular time frame (see Details to learn more).

#### Usage

```
sum_time(..., cycle = NULL, reverse = TRUE, na_rm = FALSE)
```

```
vct\_sum\_time(..., cycle = NULL, reverse = TRUE, na\_rm = FALSE)
```
## Arguments

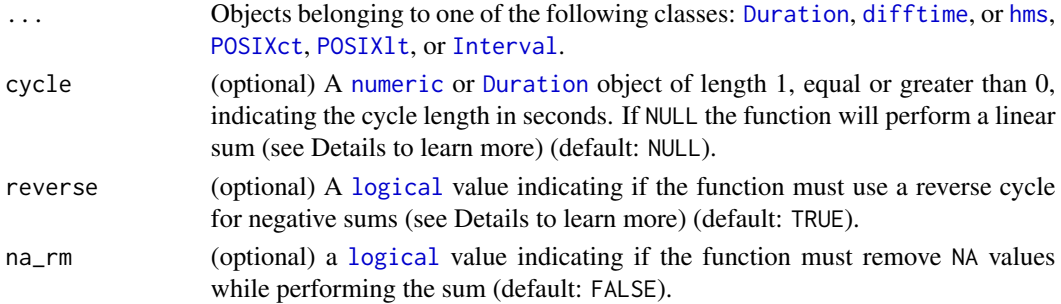

<span id="page-87-0"></span>

#### <span id="page-88-0"></span>sum\_time 89

#### Details

sum\_time() versus vct\_sum\_time():

sum\_time() behaves similar to [sum\(\)](#page-0-0), in the sense that it aggregates the time lengths of values in ... into a single data point. For example, sum\_time( $c(x, y)$ , z) will have the same output as  $sum_time(x, y, z)$ .

vct\_sum\_time() performs a different type of sum (a vectorized one). Instead of aggregating the time lengths, the function perform a paired sum between elements. For example, sum\_time( $c(x,$ y), c(w, z)) will return a vector like c(sum\_time(x, w), sum\_time(y, z)). Because of that, vct\_sum\_time() requires that all objects in ... have the same length.

## Linear versus circular time:

Time can have different "shapes".

If the objective is to measure the duration (time span) of an event, time is usually measured considering a linear frame, with a fixed point of [origin.](https://en.wikipedia.org/wiki/Origin_(mathematics)) In this context, the time value distance itself to infinity in relation to the origin.

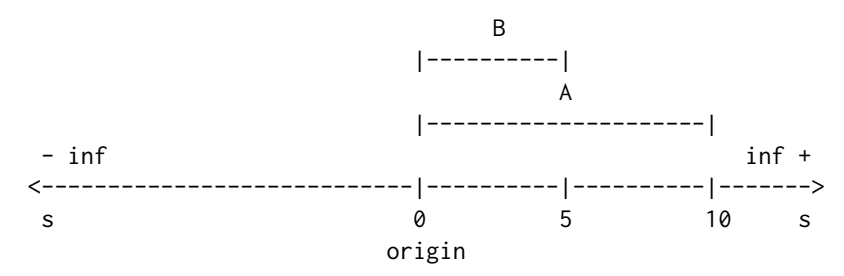

## $A + B = 10 + 5 = 15s$

But that's not the only possible "shape" of time, as it can also be measured in other contexts.

In a "time of day" context, time will be linked to the rotation of the earth, "resetting" when a new rotation cycle starts. That brings a different kind of shape to time: a circular shape. With this shape the time value encounters the origin at the end of each cycle.

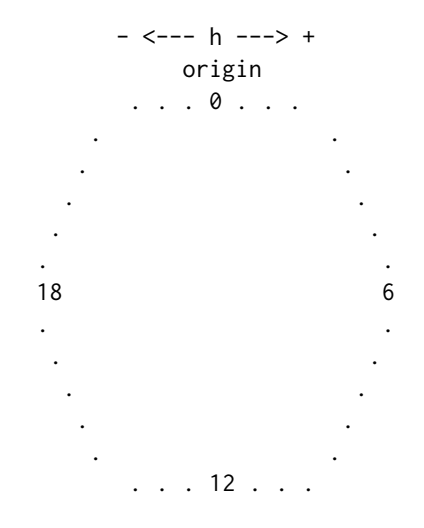

 $18 + 6 = 0h$ 

<span id="page-89-0"></span>If we transpose this circular time frame to a linear one, it would look like this:

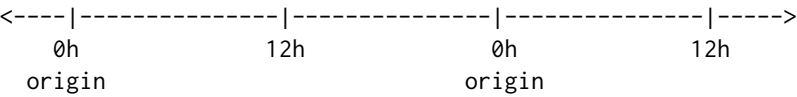

Note that now the origin is not fix, but cyclical.

sum\_time() and vct\_sum\_time() can both operate in either a linear or a circular fashion. If cycle = NULL (default), the function will use a linear approach. Else, the function will use a circular approach relative to the cycle length (e.g, cycle = 86400 (1 day)).

#### Fractional time:

sum\_time() uses the [%%](#page-0-0) operator to cycle values. Hence, it can be subject to catastrophic loss of accuracy if values in ... are fractional and much larger than cycle. A warning is given if this is detected.

[%%](#page-0-0) is a builtin R function that operates like this:

function(a, b) {  $a - floor(a / b) * b$ }

#### Negative time cycling:

If the sum of the time is negative, with a cycle assigned and reverse = FALSE, sum\_time() and vtc\_sum\_time() will perform the cycle considering the absolute value of the sum and return the result with a negative signal.

However, If the sum of the time have a negative value, with a cycle assigned and reverse = TRUE (default), sum\_time() and vtc\_sum\_time() will perform the cycle in reverse, relative to its origin.

Example: If the sum of the time have a -30h time span in a reversed cycle of 24h, the result will be 18h. By removing the full cycles of -30h you will get -6h (-30 + 24), and -6h relative to the origin will be 18h.

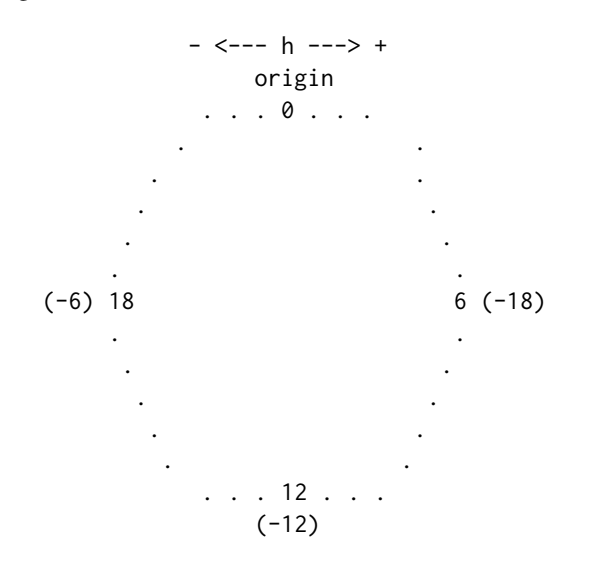

#### <span id="page-90-0"></span>sum\_time 91

## Period objects:

[Period](#page-0-0) objects are special type of objects developed by the [lubridate](#page-0-0) team that represents "human units", ignoring possible timeline irregularities. That is to say that 1 day as Period can have different time spans, when looking to a timeline after a irregularity event.

Since the time span of a [Period](#page-0-0) object can fluctuate, sum\_time() and vct\_sum\_time() don't accept this kind of object. You can transform it to a [Duration](#page-0-0) object and still use the functions, but beware that this can produce errors.

Learn more about [Period](#page-0-0) objects in the [Dates and times](https://r4ds.had.co.nz/dates-and-times.html#periods) chapter of Wickham & Grolemund book (n.d.).

#### POSIXt objects:

[POSIXt](#page-0-0) objects in ... will be stripped of their dates. Only the time will be considered.

Both [POSIXct](#page-0-0) and [POSIXlt](#page-0-0) are objects that inherits the class [POSIXt](#page-0-0). Learn more about it in [?DateTimeClasses](#page-0-0).

# Interval objects:

By using [Interval](#page-0-0) objects in ..., sum\_time() and vct\_sum\_time() will consider only their time spans. That is, the amount of seconds of the intervals.

Learn more about [Interval](#page-0-0) objects in the [Dates and times](https://r4ds.had.co.nz/dates-and-times.html#periods) chapter of Wickham & Grolemund (n.d.).

## Timeline irregularities:

This function does not take into account timeline irregularities (e.g., leap years, DST, leap seconds). This may not be an issue for most people, but it must be considered when doing time arithmetic.

# Value

- If cycle = NULL, a [Duration](#page-0-0) object with a linear sum of the time from objects in ....
- If cycle != NULL, a [Duration](#page-0-0) object with a circular sum of the time from objects in ....

## References

Wickham, H., & Grolemund, G. (n.d.). *R for data science*. Sebastopol, CA: O'Reilly Media. <https://r4ds.had.co.nz>

## See Also

Other utility functions: [assign\\_date\(](#page-2-0)), [cycle\\_time\(](#page-4-0)), [pretty\\_mctq\(](#page-29-0)), [qplot\\_walk\(](#page-31-0)), [random\\_mctq\(](#page-33-0)), [raw\\_data\(](#page-35-0)), [round\\_time\(](#page-36-0)), [shorter\\_interval\(](#page-59-0))

## Examples

## Non-vectorized sum in an linear time frame

```
x <- c(as.POSIXct("2020-01-01 15:00:00"), as.POSIXct("1999-05-04 17:30:00"))
y <- lubridate::as.interval(lubridate::dhours(7), as.Date("1970-05-08"))
sum_time(x, y)
#> [1] "142200s (~1.65 days)" # 39:30:00 # Expected
```
<span id="page-91-1"></span>## Non-vectorized sum in a circular time frame of 24 hours

```
x <- c(lubridate::dhours(25), lubridate::dhours(5), lubridate::dminutes(50))
sum_time(x, cycle = lubridate::ddays())
#> [1] "24600s (~6.83 hours)" # 06:50:00 # Expected
x \leq c(hms::parse_hm("00:15"), hms::parse_hm("02:30"), hms::as_hms(NA))sum_time(x, cycle = lubridate::ddays())
#> NA # Expected
sum_time(x, cycle = lubridate::ddays(), na_rm = TRUE)
#> [1] "9900s (~2.75 hours)" # 02:45:00 # Expected
x <- c(lubridate::dhours(-12), lubridate::dhours(-13))
sum_time(x, cycle = lubridate::ddays(), reverse = FALSE)
#> [1] "-3600s (~-1 hours)" # -01:00:00 # Expected
x <- c(lubridate::dhours(-12), lubridate::dhours(-13))
sum_time(x, cycle = lubridate::ddays(), reverse = TRUE)
#> [1] "82800s (~23 hours)" # 23:00:00 # Expected
## Vectorized sum in an linear time frame
x <- c(lubridate::dhours(6), NA)
y <- c(hms::parse_hm("23:00"), hms::parse_hm("10:00"))
vct_sum_time(x, y)
#> [1] "104400s (~1.21 days)" NA # 29:00:00 NA # Expected
vct_sum_time(x, y, na_rm = TRUE)
#> [1] "104400s (~1.21 days)" "36000s (~10 hours)" # Expected
## Vectorized sum in a circular time frame of 24 hours
x <- c(lubridate::dhours(6), NA)
y <- c(hms::parse_hm("23:00"), hms::parse_hm("10:00"))
vct_sum_time(x, y, cycle = lubridate::ddays())
#> [1] "18000s (~5 hours)" NA # Expected
vct_sum_time(x, y, cycle = lubridate::ddays(), na_rm = TRUE)
#> [1] "18000s (~5 hours)" "36000s (~10 hours)" # Expected
x <- c(lubridate::dhours(-49), lubridate::dhours(-24))
y <- c(hms::parse_hm("24:00"), - hms::parse_hm("06:00"))
vct_sum_time(x, y, cycle = lubridate::ddays(), reverse = FALSE)
#> [1] "-3600s (~-1 hours)" "-21600s (~-6 hours)" # Expected
x <- c(lubridate::dhours(-49), lubridate::dhours(-24))
y <- c(hms::parse_hm("24:00"), - hms::parse_hm("06:00"))
vct_sum_time(x, y, cycle = lubridate::ddays(), reverse = TRUE)
#> [1] "82800s (~23 hours)" "64800s (~18 hours)" # Expected
```
<span id="page-91-0"></span>tbt *Compute MCTQ total time in bed*

#### **Description**

## [Maturing]

tbt() computes the total time in bed for standard and shift versions of the Munich ChronoType Questionnaire (MCTQ).

#### Usage

tbt(bt, gu)

## Arguments

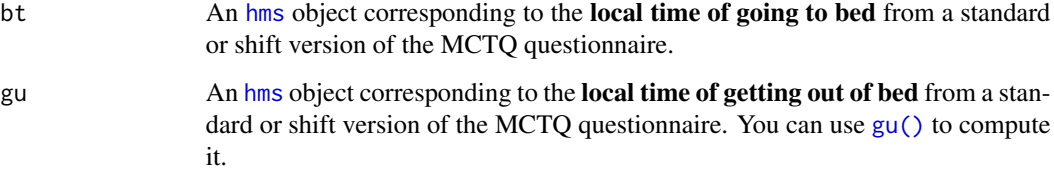

## Details

Standard MCTQ functions were created following the guidelines in Roenneberg, Wirz-Justice, & Merrow (2003), Roenneberg, Allebrandt, Merrow, & Vetter (2012), and from The Worldwide Experimental Platform (theWeP, n.d.).

 $\mu$ MCTQ functions were created following the guidelines in Ghotbi et al. (2020), in addition to the guidelines used for the standard MCTQ.

 $MCTQ^{Shift}$  functions were created following the guidelines in Juda, Vetter, & Roenneberg (2013), in addition to the guidelines used for the standard MCTQ.

See the References section to learn more.

### Class requirements:

The mctq package works with a set of object classes specially created to hold time values. These classes can be found in the [lubridate](#page-0-0) and [hms](#page-0-0) packages. Please refer to those package documentations to learn more about them.

#### Rounding and fractional time:

Some operations may produce an output with fractional time (e.g., "19538.3828571429s (~5.43 hours)", 01:15:44.505). If you want, you can round it with [round\\_time\(\)](#page-36-0).

Our recommendation is to avoid rounding, but, if you do, make sure that you only round your values after all computations are done. That way you avoid [round-off errors.](https://en.wikipedia.org/wiki/Round-off_error)

## Value

A [Duration](#page-0-0) object corresponding to the vectorized difference between gu and bt in a circular time frame of 24 hours.

<span id="page-92-0"></span>

Roenneberg, Allebrandt, Merrow, & Vetter (2012), Juda, Vetter, & Roenneberg (2013), and The Worldwide Experimental Platform (n.d.) guidelines for tbt()  $(TBT)$  computation are as follows.

#### Notes:

- This computation must be applied to each section of the questionnaire.
- If you are visualizing this documentation in plain text, you may have some trouble understanding the equations. You can see this documentation on the package [website.](https://docs.ropensci.org/mctq/reference/)

## For standard and micro versions of the MCTQ:

$$
TBT_{W/F}=GU_{W/F}-BT_{W/F} \;
$$

Where:

- $TBT_{W/F}$  = Total time in bed on work or work-free days.
- $GU_{W/F}$  = Local time of getting out of bed on work or work-free days.
- $BT_{W/F}$  = Local time of going to bed on work or work-free days ("I go to bed at  $\Box$ o'clock").

 $* W =$  Workdays;  $F =$  Work-free days.

## For the shift version of the MCTQ:

$$
TBT^{M/E/N}_{W/F}=GU^{M/E/N}_{W/F}-BT^{M/E/N}_{W/F}\,
$$

Where:

- $TBT_{W/F}^{M/E/N}$  = Total time in bed between two days in a particular shift or between two free days after a particular shift.
- $GU_{W/F}^{M/E/N}$  = Local time of getting out of bed between two days in a particular shift or between two free days after a particular shift.
- $BT_{W/F}^{M/E/N}$  = Local time of going to bed between two days in a particular shift or between two free days after a particular shift ("I go to bed at \_\_\_ o'clock").
- $* W =$  Workdays;  $F =$  Work-free days,  $M =$  Morning shift;  $E =$  Evening shift;  $N =$  Night shift.

#### References

Ghotbi, N., Pilz, L. K., Winnebeck, E. C., Vetter, C., Zerbini, G., Lenssen, D., Frighetto, G., Salamanca, M., Costa, R., Montagnese, S., & Roenneberg, T. (2020). The  $\mu$ MCTQ: an ultra-short version of the Munich ChronoType Questionnaire. *Journal of Biological Rhythms*, *35*(1), 98-110. [doi:10.1177/0748730419886986.](https://doi.org/10.1177/0748730419886986)

Juda, M., Vetter, C., & Roenneberg, T. (2013). The Munich ChronoType Questionnaire for shiftworkers (MCTQShif t). *Journal of Biological Rhythms*, *28*(2), 130-140. [doi:10.1177/0748730412475041.](https://doi.org/10.1177/0748730412475041)

Roenneberg T., Allebrandt K. V., Merrow M., & Vetter C. (2012). Social jetlag and obesity. *Current Biology*, *22*(10), 939-43. [doi:10.1016/j.cub.2012.03.038.](https://doi.org/10.1016/j.cub.2012.03.038)

Roenneberg, T., Wirz-Justice, A., & Merrow, M. (2003). Life between clocks: daily temporal patterns of human chronotypes. *Journal of Biological Rhythms*, *18*(1), 80-90. [doi:10.1177/](https://doi.org/10.1177/0748730402239679) [0748730402239679.](https://doi.org/10.1177/0748730402239679)

The Worldwide Experimental Platform (n.d.). MCTQ. [https://www.thewep.org/documentation](https://www.thewep.org/documentations/mctq/)s/ [mctq/](https://www.thewep.org/documentations/mctq/)

# <span id="page-94-0"></span>See Also

```
Other MCTQ functions: fd(), gu(), le_week(), msf_sc(), msl(), napd(), sd24(), sd_overall(),
sd_week(), sdu(), sjl_sc(), sjl_weighted(), sjl(), so()
```
# Examples

```
## Scalar example
bt <- hms::parse_hm("22:10")
gu <- hms::parse_hm("06:15")
tbt(bt, gu)
#> [1] "29100s (~8.08 hours)" # Expected
bt <- hms::parse_hm("01:20")
gu <- hms::parse_hm("14:00")
tbt(bt, gu)
#> [1] "45600s (~12.67 hours)" # Expected
bt <- hms::as_hms(NA)
gu <- hms::parse_hm("07:20")
tbt(bt, gu)
#> [1] NA # Expected
## Vector example
bt <- c(hms::parse_hm("23:50"), hms::parse_hm("02:30"))
gu <- c(hms::parse_hm("09:30"), hms::parse_hm("11:25"))
```

```
tbt(bt, gu)
#> [1] "34800s (~9.67 hours)" "32100s (~8.92 hours)" # Expected
```
# Index

∗ MCTQ functions fd, [8](#page-7-1) gu, [10](#page-9-1) le\_week, [13](#page-12-1) msf\_sc, [20](#page-19-1) msl, [25](#page-24-1) napd, [28](#page-27-1) sd24, [39](#page-38-1) sd\_overall, [44](#page-43-1) sd\_week, [48](#page-47-1) sdu, [41](#page-40-1) sjl, [62](#page-61-1)  $sjl$ <sub>sc</sub>,  $67$ sjl\_weighted, [72](#page-71-1) so, [78](#page-77-1) tbt, [92](#page-91-1) ∗ datasets micro\_mctq, [16](#page-15-1) shift\_mctq, [51](#page-50-1) std\_mctq, [81](#page-80-0) ∗ utility functions assign\_date, [3](#page-2-1) cycle\_time, [5](#page-4-1) pretty\_mctq, [30](#page-29-1) qplot\_walk, [32](#page-31-1) random\_mctq, [34](#page-33-1) raw\_data, [36](#page-35-1) round\_time, [37](#page-36-1) shorter\_interval, [60](#page-59-1) sum\_time, [88](#page-87-0) ?DateTimeClasses, *[4](#page-3-0)*, *[61](#page-60-0)*, *[91](#page-90-0)* ?micro\_mctq, *[35](#page-34-0)* ?round, *[37](#page-36-1)* ?shift\_mctq, *[35](#page-34-0)* ?std\_mctq, *[35](#page-34-0)* ?timezone, *[4](#page-3-0)*, *[61](#page-60-0)* %%, *[6](#page-5-0)*, *[90](#page-89-0)* assign\_date, [3,](#page-2-1) *[7](#page-6-0)*, *[31](#page-30-0)*, *[34–](#page-33-1)[36](#page-35-1)*, *[38](#page-37-0)*, *[62](#page-61-1)*, *[91](#page-90-0)* atomic, *[32](#page-31-1)*

base::logical(), *[17](#page-16-0)* base::round(), *[37](#page-36-1)* character, *[32](#page-31-1)*, *[36](#page-35-1)*, *[53](#page-52-0)*, *[56](#page-55-0)* cycle\_time, *[4](#page-3-0)*, [5,](#page-4-1) *[31](#page-30-0)*, *[34](#page-33-1)[–36](#page-35-1)*, *[38](#page-37-0)*, *[62](#page-61-1)*, *[91](#page-90-0)* data.frame, *[31,](#page-30-0) [32](#page-31-1)* difftime, *[5](#page-4-1)*, *[31](#page-30-0)*, *[33](#page-32-0)*, *[37](#page-36-1)*, *[88](#page-87-0)* double, *[72](#page-71-1)* Duration, *[5](#page-4-1)*, *[7](#page-6-0)*, *[10](#page-9-1)*, *[13,](#page-12-1) [14](#page-13-0)*, *[17](#page-16-0)[–19](#page-18-0)*, *[21](#page-20-0)*, *[25](#page-24-1)*, *[29](#page-28-0)*, *[31](#page-30-0)*, *[33](#page-32-0)*, *[37](#page-36-1)*, *[39,](#page-38-1) [40](#page-39-0)*, *[42](#page-41-0)*, *[45](#page-44-0)*, *[48,](#page-47-1) [49](#page-48-0)*, *[52](#page-51-0)[–61](#page-60-0)*, *[64](#page-63-0)*, *[69](#page-68-0)*, *[72,](#page-71-1) [73](#page-72-0)*, *[75,](#page-74-0) [76](#page-75-0)*, *[78](#page-77-1)*, *[82](#page-81-0)[–88](#page-87-0)*, *[91](#page-90-0)*, *[93](#page-92-0)* fd, [8,](#page-7-1) *[12](#page-11-0)*, *[15](#page-14-0)*, *[24](#page-23-0)*, *[27](#page-26-0)*, *[30](#page-29-1)*, *[41](#page-40-1)*, *[44](#page-43-1)*, *[46](#page-45-0)*, *[50](#page-49-0)*, *[66](#page-65-0)*, *[71](#page-70-0)*, *[74](#page-73-0)*, *[80](#page-79-0)*, *[95](#page-94-0)* ggplot2, *[33](#page-32-0)* grDevices, *[33](#page-32-0)* gu, *[10](#page-9-1)*, [10,](#page-9-1) *[15](#page-14-0)*, *[24](#page-23-0)*, *[27](#page-26-0)*, *[30](#page-29-1)*, *[41](#page-40-1)*, *[44](#page-43-1)*, *[46](#page-45-0)*, *[50](#page-49-0)*, *[66](#page-65-0)*, *[71](#page-70-0)*, *[74](#page-73-0)*, *[80](#page-79-0)*, *[95](#page-94-0)* gu(), *[93](#page-92-0)* hms, *[3](#page-2-1)*, *[5](#page-4-1)*, *[10,](#page-9-1) [11](#page-10-0)*, *[13](#page-12-1)*, *[17](#page-16-0)[–19](#page-18-0)*, *[21](#page-20-0)*, *[25,](#page-24-1) [26](#page-25-0)*, *[28,](#page-27-1) [29](#page-28-0)*, *[31](#page-30-0)[–33](#page-32-0)*, *[37](#page-36-1)*, *[39](#page-38-1)*, *[42](#page-41-0)*, *[45](#page-44-0)*, *[49](#page-48-0)*, *[52](#page-51-0)[–57](#page-56-0)*, *[59](#page-58-0)[–61](#page-60-0)*, *[63](#page-62-0)*, *[68](#page-67-0)*, *[72](#page-71-1)*, *[76](#page-75-0)*, *[78,](#page-77-1) [79](#page-78-0)*, *[82](#page-81-0)[–88](#page-87-0)*, *[93](#page-92-0)* integer, *[8,](#page-7-1) [9](#page-8-0)*, *[13](#page-12-1)*, *[16,](#page-15-1) [17](#page-16-0)*, *[45](#page-44-0)*, *[48](#page-47-1)*, *[52](#page-51-0)*, *[54](#page-53-0)*, *[72](#page-71-1)*, *[76](#page-75-0)*, *[81,](#page-80-0) [82](#page-81-0)* integerish, *[8](#page-7-1)*, *[13](#page-12-1)*, *[45](#page-44-0)*, *[48](#page-47-1)*, *[72](#page-71-1)*, *[76](#page-75-0)* Interval, *[4](#page-3-0)*, *[61](#page-60-0)*, *[88](#page-87-0)*, *[91](#page-90-0)* le\_week, *[10](#page-9-1)*, *[12](#page-11-0)*, [13,](#page-12-1) *[24](#page-23-0)*, *[27](#page-26-0)*, *[30](#page-29-1)*, *[41](#page-40-1)*, *[44](#page-43-1)*, *[46](#page-45-0)*, *[50](#page-49-0)*, *[66](#page-65-0)*, *[71](#page-70-0)*, *[74](#page-73-0)*, *[80](#page-79-0)*, *[95](#page-94-0)* list, *[35](#page-34-0)*, *[72,](#page-71-1) [73](#page-72-0)* logical, *[5](#page-4-1)*, *[17](#page-16-0)*, *[21](#page-20-0)[–23](#page-22-0)*, *[31,](#page-30-0) [32](#page-31-1)*, *[39](#page-38-1)*, *[53](#page-52-0)[–56](#page-55-0)*, *[63](#page-62-0)*, *[68](#page-67-0)*, *[81](#page-80-0)*, *[83](#page-82-0)*, *[85](#page-84-0)*, *[88](#page-87-0)* longer\_duration *(*shorter\_interval*)*, [60](#page-59-1) longer\_interval *(*shorter\_interval*)*, [60](#page-59-1)

#### INDEX 97

lubridate, *[3](#page-2-1)*, *[7](#page-6-0)*, *[11](#page-10-0)*, *[13](#page-12-1)*, *[19](#page-18-0)*, *[21](#page-20-0)*, *[26](#page-25-0)*, *[29](#page-28-0)*, *[37](#page-36-1)*, *[39](#page-38-1)*, *[42](#page-41-0)*, *[45](#page-44-0)*, *[49](#page-48-0)*, *[59](#page-58-0)*, *[61](#page-60-0)*, *[63](#page-62-0)*, *[68](#page-67-0)*, *[72](#page-71-1)*, *[76](#page-75-0)*, *[79](#page-78-0)*, *[87](#page-86-0)*, *[91](#page-90-0)*, *[93](#page-92-0)* micro\_mctq, [16,](#page-15-1) *[59](#page-58-0)*, *[88](#page-87-0)* ms(), *[25](#page-24-1)* msf *(*msl*)*, [25](#page-24-1) msf\_sc, *[10](#page-9-1)*, *[12](#page-11-0)*, *[15](#page-14-0)*, [20,](#page-19-1) *[27](#page-26-0)*, *[30](#page-29-1)*, *[41](#page-40-1)*, *[44](#page-43-1)*, *[46](#page-45-0)*, *[50](#page-49-0)*, *[66](#page-65-0)*, *[71](#page-70-0)*, *[74](#page-73-0)*, *[80](#page-79-0)*, *[95](#page-94-0)* msl, *[10](#page-9-1)*, *[12](#page-11-0)*, *[15](#page-14-0)*, *[24](#page-23-0)*, [25,](#page-24-1) *[30](#page-29-1)*, *[41](#page-40-1)*, *[44](#page-43-1)*, *[46](#page-45-0)*, *[50](#page-49-0)*, *[66](#page-65-0)*, *[71](#page-70-0)*, *[74](#page-73-0)*, *[80](#page-79-0)*, *[95](#page-94-0)* msl(), *[21](#page-20-0)*, *[42](#page-41-0)*, *[63](#page-62-0)* msw *(*msl*)*, [25](#page-24-1) napd, *[10](#page-9-1)*, *[12](#page-11-0)*, *[15](#page-14-0)*, *[24](#page-23-0)*, *[27](#page-26-0)*, [28,](#page-27-1) *[41](#page-40-1)*, *[44](#page-43-1)*, *[46](#page-45-0)*, *[50](#page-49-0)*, *[66](#page-65-0)*, *[71](#page-70-0)*, *[74](#page-73-0)*, *[80](#page-79-0)*, *[95](#page-94-0)* napd(), *[39](#page-38-1)* numeric, *[3](#page-2-1)*, *[5](#page-4-1)*, *[8](#page-7-1)*, *[13](#page-12-1)*, *[45](#page-44-0)*, *[48](#page-47-1)*, *[76](#page-75-0)*, *[88](#page-87-0)* Period, *[7](#page-6-0)*, *[33](#page-32-0)*, *[37,](#page-36-1) [38](#page-37-0)*, *[91](#page-90-0)* POSIXct, *[4](#page-3-0)*, *[37](#page-36-1)*, *[61](#page-60-0)*, *[88](#page-87-0)*, *[91](#page-90-0)* POSIXct', *[33](#page-32-0)* POSIXlt, *[4](#page-3-0)*, *[37](#page-36-1)*, *[61](#page-60-0)*, *[88](#page-87-0)*, *[91](#page-90-0)* POSIXt, *[3,](#page-2-1) [4](#page-3-0)*, *[60,](#page-59-1) [61](#page-60-0)*, *[91](#page-90-0)* pretty\_mctq, *[4](#page-3-0)*, *[7](#page-6-0)*, [30,](#page-29-1) *[34–](#page-33-1)[36](#page-35-1)*, *[38](#page-37-0)*, *[62](#page-61-1)*, *[91](#page-90-0)* pretty\_mctq(micro\_mctq), *[19](#page-18-0)* pretty\_mctq(shift\_mctq), *[59](#page-58-0)* pretty\_mctq(std\_mctq), *[87](#page-86-0)* qplot(), *[32,](#page-31-1) [33](#page-32-0)* qplot\_walk, *[4](#page-3-0)*, *[7](#page-6-0)*, *[31](#page-30-0)*, [32,](#page-31-1) *[35,](#page-34-0) [36](#page-35-1)*, *[38](#page-37-0)*, *[62](#page-61-1)*, *[91](#page-90-0)* random\_mctq, *[4](#page-3-0)*, *[7](#page-6-0)*, *[31](#page-30-0)*, *[34](#page-33-1)*, [34,](#page-33-1) *[36](#page-35-1)*, *[38](#page-37-0)*, *[62](#page-61-1)*, *[91](#page-90-0)* random\_mctq(), *[19](#page-18-0)*, *[58](#page-57-0)*, *[87](#page-86-0)* raw\_data, *[4](#page-3-0)*, *[7](#page-6-0)*, *[31](#page-30-0)*, *[34,](#page-33-1) [35](#page-34-0)*, [36,](#page-35-1) *[38](#page-37-0)*, *[62](#page-61-1)*, *[91](#page-90-0)* round(), *[31](#page-30-0)* round\_date(), *[38](#page-37-0)* round\_hms(), *[38](#page-37-0)* round\_time, *[4](#page-3-0)*, *[7](#page-6-0)*, *[31](#page-30-0)*, *[34–](#page-33-1)[36](#page-35-1)*, [37,](#page-36-1) *[62](#page-61-1)*, *[91](#page-90-0)* round\_time(), *[11](#page-10-0)*, *[14](#page-13-0)*, *[21](#page-20-0)*, *[26](#page-25-0)*, *[29](#page-28-0)*, *[31](#page-30-0)*, *[39](#page-38-1)*, *[42](#page-41-0)*, *[45](#page-44-0)*, *[49](#page-48-0)*, *[63](#page-62-0)*, *[68](#page-67-0)*, *[73](#page-72-0)*, *[76](#page-75-0)*, *[79](#page-78-0)*, *[93](#page-92-0)* sd(), *[42](#page-41-0)* sd24, *[10](#page-9-1)*, *[12](#page-11-0)*, *[15](#page-14-0)*, *[24](#page-23-0)*, *[27](#page-26-0)*, *[30](#page-29-1)*, [39,](#page-38-1) *[44](#page-43-1)*, *[46](#page-45-0)*, *[50](#page-49-0)*, *[66](#page-65-0)*, *[71](#page-70-0)*, *[74](#page-73-0)*, *[80](#page-79-0)*, *[95](#page-94-0)* sd\_overall, *[10](#page-9-1)*, *[12](#page-11-0)*, *[15](#page-14-0)*, *[24](#page-23-0)*, *[27](#page-26-0)*, *[30](#page-29-1)*, *[41](#page-40-1)*, *[44](#page-43-1)*, [44,](#page-43-1) *[50](#page-49-0)*, *[66](#page-65-0)*, *[71](#page-70-0)*, *[74](#page-73-0)*, *[80](#page-79-0)*, *[95](#page-94-0)* sd\_overall(), *[21](#page-20-0)*, *[48](#page-47-1)* sd\_week, *[10](#page-9-1)*, *[12](#page-11-0)*, *[15](#page-14-0)*, *[24](#page-23-0)*, *[27](#page-26-0)*, *[30](#page-29-1)*, *[41](#page-40-1)*, *[44](#page-43-1)*, *[46](#page-45-0)*, [48,](#page-47-1) *[66](#page-65-0)*, *[71](#page-70-0)*, *[74](#page-73-0)*, *[80](#page-79-0)*, *[95](#page-94-0)*

sd\_week(), *[21](#page-20-0)*, *[44](#page-43-1)* sdu, *[10](#page-9-1)*, *[12](#page-11-0)*, *[15](#page-14-0)*, *[24](#page-23-0)*, *[27](#page-26-0)*, *[30](#page-29-1)*, *[41](#page-40-1)*, [41,](#page-40-1) *[46](#page-45-0)*, *[50](#page-49-0)*, *[66](#page-65-0)*, *[71](#page-70-0)*, *[74](#page-73-0)*, *[80](#page-79-0)*, *[95](#page-94-0)* sdu(), *[21](#page-20-0)*, *[25](#page-24-1)*, *[39](#page-38-1)*, *[45](#page-44-0)*, *[48](#page-47-1)*, *[75](#page-74-0)* shift\_mctq, *[20](#page-19-1)*, [51,](#page-50-1) *[88](#page-87-0)* shorter\_duration *(*shorter\_interval*)*, [60](#page-59-1) shorter\_interval, *[4](#page-3-0)*, *[7](#page-6-0)*, *[31](#page-30-0)*, *[34–](#page-33-1)[36](#page-35-1)*, *[38](#page-37-0)*, [60,](#page-59-1) *[91](#page-90-0)* sjl, *[10](#page-9-1)*, *[12](#page-11-0)*, *[15](#page-14-0)*, *[24](#page-23-0)*, *[27](#page-26-0)*, *[30](#page-29-1)*, *[41](#page-40-1)*, *[44](#page-43-1)*, *[46](#page-45-0)*, *[50](#page-49-0)*, [62,](#page-61-1) *[71](#page-70-0)*, *[74](#page-73-0)*, *[80](#page-79-0)*, *[95](#page-94-0)* sjl(), *[72](#page-71-1)* sjl\_rel *(*sjl*)*, [62](#page-61-1) sjl\_sc, *[10](#page-9-1)*, *[12](#page-11-0)*, *[15](#page-14-0)*, *[24](#page-23-0)*, *[27](#page-26-0)*, *[30](#page-29-1)*, *[41](#page-40-1)*, *[44](#page-43-1)*, *[46](#page-45-0)*, *[50](#page-49-0)*, *[66](#page-65-0)*, [67,](#page-66-1) *[74](#page-73-0)*, *[80](#page-79-0)*, *[95](#page-94-0)* sjl\_sc\_rel *(*sjl\_sc*)*, [67](#page-66-1) sjl\_weighted, *[10](#page-9-1)*, *[12](#page-11-0)*, *[15](#page-14-0)*, *[24](#page-23-0)*, *[27](#page-26-0)*, *[30](#page-29-1)*, *[41](#page-40-1)*, *[44](#page-43-1)*, *[46](#page-45-0)*, *[50](#page-49-0)*, *[66](#page-65-0)*, *[71](#page-70-0)*, [72,](#page-71-1) *[80](#page-79-0)*, *[95](#page-94-0)* sloss\_week, [75](#page-74-0) so, *[10](#page-9-1)*, *[12](#page-11-0)*, *[15](#page-14-0)*, *[24](#page-23-0)*, *[27](#page-26-0)*, *[30](#page-29-1)*, *[41](#page-40-1)*, *[44](#page-43-1)*, *[46](#page-45-0)*, *[50](#page-49-0)*, *[66](#page-65-0)*, *[71](#page-70-0)*, *[74](#page-73-0)*, [78,](#page-77-1) *[95](#page-94-0)* so(), *[25](#page-24-1)*, *[42](#page-41-0)*, *[68](#page-67-0)* stats, *[35](#page-34-0)* std\_mctq, *[20](#page-19-1)*, *[59](#page-58-0)*, [81](#page-80-0) sum(), *[89](#page-88-0)* sum\_time, *[4](#page-3-0)*, *[7](#page-6-0)*, *[31](#page-30-0)*, *[34](#page-33-1)[–36](#page-35-1)*, *[38](#page-37-0)*, *[62](#page-61-1)*, [88](#page-87-0) tbt, *[10](#page-9-1)*, *[12](#page-11-0)*, *[15](#page-14-0)*, *[24](#page-23-0)*, *[27](#page-26-0)*, *[30](#page-29-1)*, *[41](#page-40-1)*, *[44](#page-43-1)*, *[46](#page-45-0)*, *[50](#page-49-0)*, *[66](#page-65-0)*, *[71](#page-70-0)*, *[74](#page-73-0)*, *[80](#page-79-0)*, [92](#page-91-1) tibble, *[16](#page-15-1)*, *[51](#page-50-1)*, *[81](#page-80-0)* trunc\_hms(), *[38](#page-37-0)*

utils, *[33](#page-32-0)*

vct\_sum\_time *(*sum\_time*)*, [88](#page-87-0)